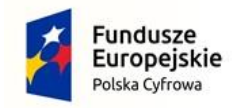

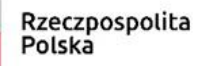

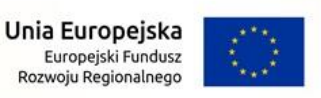

# **SPECYFIKACJA WARUNKÓW ZAMÓWIENIA**

### (SWZ)

- POGLĄDOWO Z UWZGLĘDNIENIEM ZMIANY Z DNIA 08.06.2022R. (zmiany zaznaczono kolorem niebieskim)

dla zamówienia o wartości nieprzekraczającej progów unijnych o jakich stanowi art. 3 ustawy z dnia 11 września 2019 r. - Prawo zamówień publicznych prowadzonego w trybie podstawowym bez negocjacji na DOSTAWY pn.:

**"Zakup sprzętu komputerowego wraz z oprogramowaniem – Cyfrowa Gmina w mieście Zgorzelec"**

**Nr postępowania: WZP.271.1.16.2022**

**Zgorzelec, dnia 02 czerwca 2022 r.**

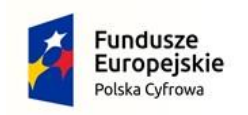

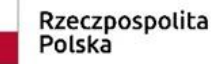

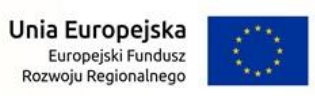

# **SPIS TREŚCI**

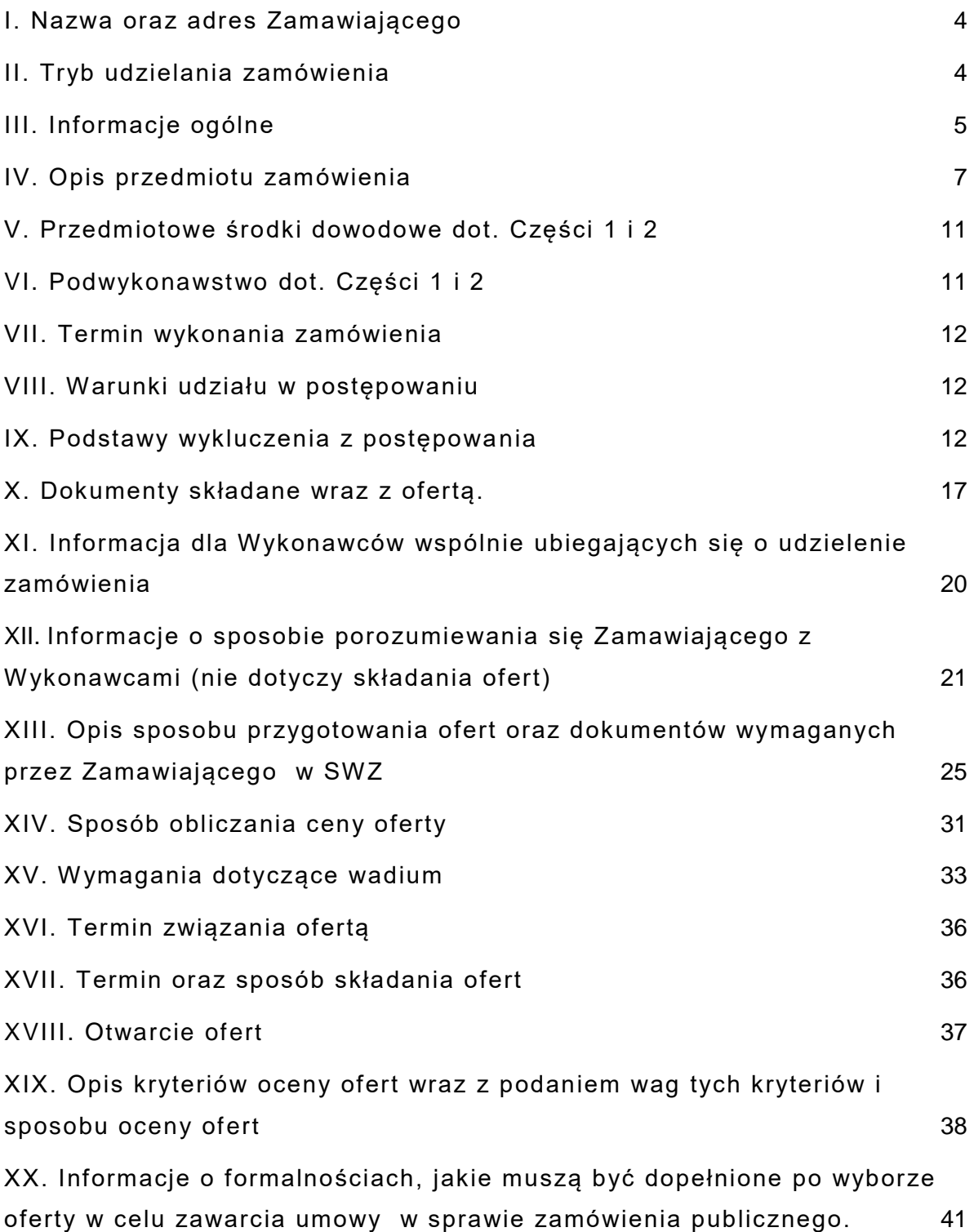

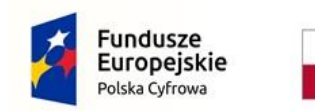

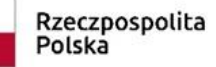

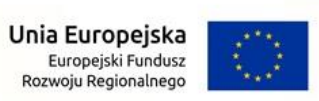

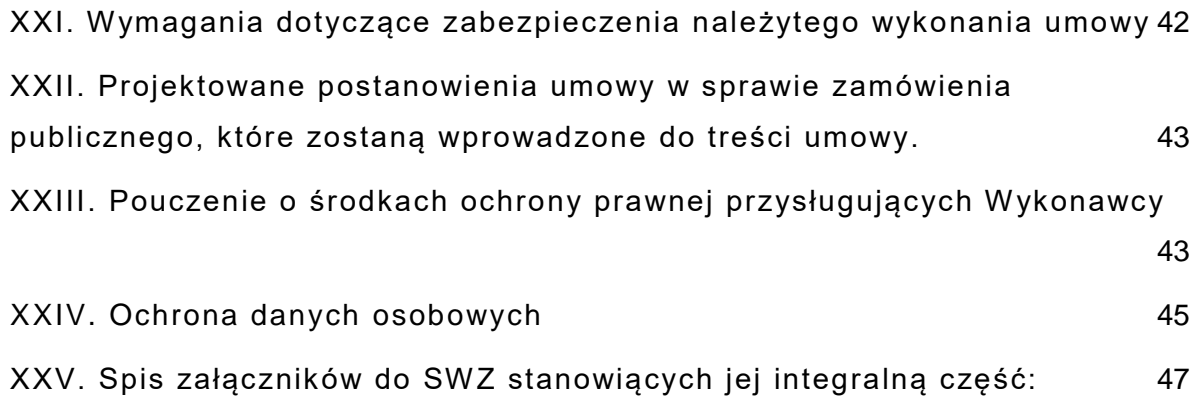

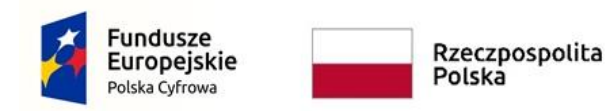

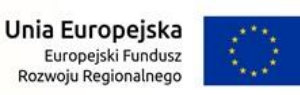

### <span id="page-3-0"></span>I. Nazwa oraz adres Zamawiającego

**Gmina Miejska Zgorzelec ul. Domańskiego 7 59-900 Zgorzelec NIP 615-17-94-018**

Godziny pracy Zamawiającego: od poniedziałku do piątku w godz. od 7.30 do godz. 17.00, z wyłączeniem dni ustawowo wolnych od pracy oraz sobót.

#### **NR TELEFONU ORAZ ADRES E-MAIL: tel. 75 77 59 900 wew. 0168, e-mail: urzad@zgorzelec.eu**

**Uwaga!** Zamawiający przypomina, że w toku postępowania zgodnie z art. 61 ust. 2 ustawy Pzp komunikacja ustna dopuszczalna jest jedynie w toku negocjacji lub dialogu oraz w odniesieniu do informacji, które nie są istotne. Zasady dotyczące sposobu komunikowania się zostały przez Zamawiającego umieszczone w Rozdziale XII SWZ.

**Strona prowadzonego postępowania: <https://platformazakupowa.pl/pn/zgorzelec>**

**Adres strony internetowej, na której udostępniane będą zmiany i wyjaśnienia treści SWZ oraz inne dokumenty zamówienia bezpośrednio związane z postępowaniem o udzielenie zamówienia: <https://platformazakupowa.pl/pn/zgorzelec>**

- <span id="page-3-1"></span>II. Tryb udzielania zamówienia
- 1. Niniejsze postępowanie prowadzone jest w trybie podstawowym bez negocjacji zgodnie z art. 275 pkt 1 ustawy z dnia 11 września 2019 r.- Prawo zamówień publicznych – zwanej dalej "ustawy Pzp" oraz w zakresie określonym niniejszą Specyfikacją Warunków Zamówienia, zwaną dalej "SWZ".
- 2. Szacunkowa wartość przedmiotowego zamówienia nie przekracza progów unijnych, o jakich mowa w art. 3 ustawy Pzp.
- 3. W zakresie nieuregulowanym niniejszą SWZ zastosowanie mają przepisy ustawy Pzp oraz aktów wykonawczych do tejże ustawy.

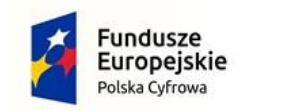

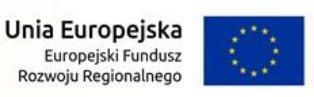

Nr postępowania: WZP.271.1.16.2022

# <span id="page-4-0"></span>III. Informacje ogólne

- 1. Zamawiający dokonał podziału zamówienia na 2 części, tj.: **1) Część 1: Zakup sprzętu komputerowego, 2) Część 2: Zakup oprogramowania**. Wykonawca może złożyć ofertę na dowolną ilość części, z zastrzeżeniem, iż na każdą część zamówienia można złożyć tylko jedną ofertę.
- 2. Zamawiający nie przewiduje aukcji elektronicznej.
- 3. Zamawiający nie przewiduje złożenia oferty w postaci katalogów elektronicznych.
- 4. Zamawiający nie dopuszcza składania ofert wariantowych oraz w postaci katalogów elektronicznych.
- 5. Zamawiający nie przewiduje udzielania zamówień, o których mowa w art. 214 ust. 1 pkt 8 ustawy Pzp.
- 6. Zamawiający nie prowadzi postępowania w celu zawarcia umowy ramowej.
- 7. Zamawiający nie zastrzega możliwości ubiegania się o udzielenie zamówienia wyłącznie przez Wykonawców, o których mowa w art. 94 ustawy Pzp, tj. mających status zakładu pracy chronionej, spółdzielnie socjalne oraz innych Wykonawców, których głównym celem lub głównym celem działalności wyodrębnionych organizacyjnie jednostek, które będą realizowały zamówienie, jest społeczna i zawodowa integracja osób społecznie marginalizowanych.
- 8. **Zamawiający żąda, aby Wykonawca wraz z ofertą złożył przedmiotowe środki dowodowe, o których mowa w Rozdziale V SWZ – odpowiednio w zakresie każdej części zamówienia.**
- 9. Wykonawca może zwrócić się do Zamawiającego o wyjaśnienie treści Specyfikacji Warunków Zamówienia.
	- 1) Zamawiający jest obowiązany udzielić wyjaśnień niezwłocznie, jednak nie później niż na 2 dni przed upływem terminu składania ofert, pod warunkiem, że wniosek o wyjaśnienie treści SWZ wpłynął do Zamawiającego nie później niż na 4 dni przed upływem terminu składania ofert.
	- 2) Jeżeli Zamawiający nie udzieli wyjaśnień w terminie, o k tórym mowa w pkt 1, Zamawiający przedłuży termin składania ofert

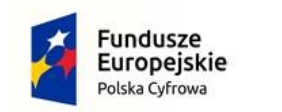

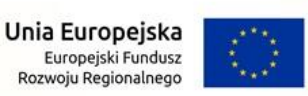

o czas niezbędny do zapoznania się wszystkich zainteresowanych wykonawców z wyjaśnieniami niezbędnymi do należytego przygotowania i złożenia oferty.

- 3) Jeżeli wniosek o wyjaśnienie treści Specyfikacji Warunków Zamówienia wpłynie po upływie terminu składania wniosku, lub będzie dotyczył udzielonych wyjaśnień, Zamawiający nie ma obowiązku udzielania wyjaśnień oraz obowiązku przedłużenia terminu składania ofert.
- 4) Przedłużenie terminu składania ofert, o których mowa powyżej, nie wpływa na bieg terminu składania wniosku o wyjaśnienie treści SWZ.
- 5) Treść zapytań [bez ujawniania ich źródła zapytania] wraz z wyjaśnieniami Zamawiający zamieści na stronie internetowej prowadzonego postępowania:

**<https://platformazakupowa.pl/pn/zgorzelec>**

- 12. Zmiana treści Specyfikacji Warunków Zamówienia:
	- 1) W uzasadnionych przypadkach Zamawiający może przed upływem terminu składania ofert zmienić treść Specyfikacji Warunków Zamówienia zgodnie z przepisami art. 286 ustawy Pzp.
	- 2) Dokonaną zmianę Zamawiający udostępni na stronie internetowej prowadzonego postępowania

**<https://platformazakupowa.pl/pn/zgorzelec>**

- 3) Jeżeli zmiana treści Specyfikacji Warunków Zamówienia będzie istotna dla sporządzenia oferty lub będzie wymagała od Wykonawców dodatkowego czasu na zapoznanie się ze zmianą treści SWZ i przygotowaniem ofert Zamawiający przedłuży termin składania ofert o czas niezbędny na ich przygotowanie .
- 13. Zamawiający nie przewiduje zorganizowania zebrania z Wykonawcami w celu wyjaśnienia treści Specyfikacji Warunków Zamówienia.
- 14. **Zamówienie jest współfinansowane ze środków Unii Europejskiej w ramach Programu Operacyjnego Polska Cyfrowa na lata 2014-2020, Oś Priorytetowa V rozwój cyfrowy JST oraz wzmocnienie cyfrowej odporności na zagrożenia dotyczące**  realizacji projektu grantowego "Cyfrowa Gmina" o numerze **POPC.05.01.00-00-0001/21-00 (Umowa o powierzenie grantu o numerze 3606/2/2022).**

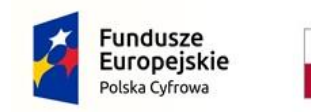

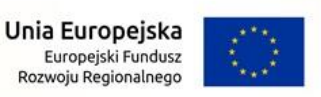

Nr postępowania: WZP.271.1.16.2022

# <span id="page-6-0"></span>IV. Opis przedmiotu zamówienia

### **1. CZĘŚĆ 1: Zakup sprzętu komputerowego:**

- 1) Przedmiotem Części 1 zamówienia jest dostawa sprzętu komputerowego, zwanego w dalszej części SWZ: "sprzętem komputerowym" w ramach projektu grantowego "Cyfrowa Gmina", realizowanego w ramach Programu Operacyjnego Polska Cyfrowa na lata 2014-2020, tj.:
	- a) komputerów stacjonarnych PC wraz z wyposażeniem (klawiatura, mysz optyczna) oraz zainstalowanym systemem operacyjnym Windows 10 Professional PL lub Windows 11 Professional PL – w ilości 45 sztuk,
	- b) monitorów LCD w ilości 45 sztuk,
	- c) zasilaczy awaryjnych (UPS) w ilości 35 sztuk,
	- d) laptopów wraz z zainstalowanym systemem operacyjnym Windows 10 Professional PL lub Windows 11 Professional PL – w ilości 10 sztuk.

Szczegółowy opis oraz wymagane minimalne parametry techniczne sprzętu komputerowego, stanowiącego przedmiot Części 1 zamówienia, zostały zawarte w Opisie Przedmiotu Zamówienia dla Części 1 (zwanym w dalszej części SWZ: "OPZ - 1"), stanowiącym Załącznik nr 6A do SWZ.

- 2) Dostarczony przez Wykonawcę sprzęt komputerowy, stanowiący przedmiot ww. części zamówienia, musi pochodzić z autoryzowanego przez jego producenta kanału dystrybucji w UE i nie może być obciążony uprzednio nabytymi prawami podmiotów trzecich (subdystrybucja, niezależni brokerzy) oraz musi być przeznaczony do sprzedaży i serwisu na rynku polskim. Zamawiający zastrzega sobie prawo do sprawdzenia legalności dostawy bezpośrednio u polskiego przedstawiciela producenta w szczególności ważności i zakresu uprawnień licencyjnych oraz gwarancyjnych.
- 3) Sprzęt komputerowy musi być fabrycznie nowy, kompletny, wyprodukowany nie wcześniej niż w roku 2022, nie może być refabrykowany, nie może posiadać jakichkolwiek znamion użytkowania, wolny od wad fizycznych rzeczy, jak również od jakichkolwiek wad prawnych oraz zapakowany w bezzwrotne pudełka producenta.

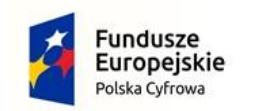

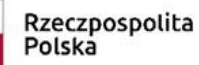

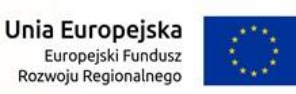

- 4) Dostarczony sprzęt komputerowy musi spełniać wymogi określone w polskich normach przenoszących europejskie normy zharmonizowane, a także być zgodny z normami "CE" i posiadać oznaczenia "CE".
- 5) Wykonawca zobowiązany jest dostarczyć sprzęt komputerowy jednorazową dostawą na własny koszt i ryzyko wraz z rozładunkiem sprzętu komputerowego, stanowiącego przedmiot zamówienia, do siedziby Zamawiającego, do pomieszczenia znajdującego się na III piętrze – w budynku brak windy.
- 6) Wykonawca w ramach Części 1 zamówienia oraz zaoferowanej ceny zobowiązany jest dostarczyć wraz ze sprzętem komputerowym: karty gwarancyjne, instrukcje obsługi w języku polskim oraz wszelkie niezbędne certyfikaty i wymagane oświadczenia producenta danego sprzętu, o których mowa w OPZ-1.
- 7) Szczegółowy opis oraz warunki i zasady realizacji Części 1 zamówienia zostały określone w projekcie umowy, stanowiącym Załącznik nr 5A do SWZ.
- 8) Zamawiający wymaga udzielenia gwarancji na dostarczony sprzęt komputerowy, na okres wskazany w OPZ-1, stanowiącym Załącznik nr 6A do SWZ.
- 9) Wykonawca ubezpieczy sprzęt komputerowy do momentu odbioru przez Zamawiającego, tj. po podpisaniu protokołu zdawczo odbiorczego, o którym mowa w projekcie umowy, stanowiącym Załącznik nr 5A do SWZ.
- 10) Wspólny Słownik Zamówień CPV: **Główny kod CPV:**  30200000-1 Urządzenia komputerowe **Dodatkowe kody CPV:** 30231300-0 Monitory ekranowe; 30213100-6 Komputery przenośne.

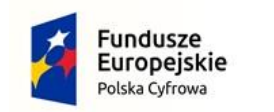

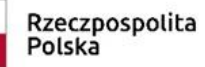

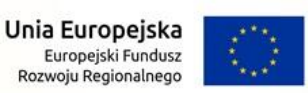

### **2. CZĘŚĆ 2: Zakup oprogramowania:**

- 1) Przedmiotem Części 2 zamówienia jest dostawa oprogramowania w ramach projektu grantowego "Cyfrowa Gmina", realizowanego w ramach Programu Operacyjnego Polska Cyfrowa na lata 2014- 2020, tj.:
	- a) Microsoft Excell LTSC 2021 PL w ilości 30 sztuk,
	- b) Microsoft Word LTSC 2021 PL w ilości 30 sztuk,
	- c) PowerPoint LTSC 2021 PL w ilości 10 sztuk,
	- d) Publisher LTSC 2021 PL w ilości 5 sztuk,
	- e) SQL Server 2019 Standard Core 2 Core License Pack (sumarycznie na 4 rdzenie) – w ilości 2 sztuk

- zwanego w dalszej części SWZ "oprogramowaniem". Szczegółowy opis i wymagania dot. oprogramowania, stanowiącego przedmiot Części 2 zamówienia, zostały zawarte w Opisie Przedmiotu Zamówienia dla Części 2 (zwanym w dalszej części SWZ: "OPZ - 2"), stanowiącym Załącznik nr 6B do SWZ.

- 2) Dostarczone przez Wykonawcę oprogramowanie, stanowiące przedmiot ww. części zamówienia, musi być fabrycznie nowe, nieużywane, niepochodzące z recyklingu, z licencją na czas nieoznaczony, nie naruszające praw osób trzecich. Zamawiający nie dopuszcza zaoferowania oprogramowania użytkowego, programów i planów licencyjnych opartych o rozwiązania chmurowe oraz rozwiązań wymagających wnoszenia przez Zamawiającego jakichkolwiek dodatkowych opłat związanych z użytkowanie dostarczonego oprogramowania. Ponadto oprogramowanie musi być wolne od mechanizmów blokujących jego funkcje oraz od wirusów, koni trojańskich i innych szkodliwych programów.
- 3) Wykonawca na dostarczone oprogramowanie zapewni licencje, dostępne przez oficjalny kanał producenta. Licencje na dostarczone przez Wykonawcę oprogramowanie muszą uprawniać do zgodnego z prawem korzystania z tego oprogramowania i nie mogą naruszać praw osób trzecich, w tym autorskich praw majątkowych, a także praw własności intelektualnej osób trzecich.
- 4) Wykonawca zobowiązany jest dostarczyć oprogramowanie drogą elektroniczną na wskazany przez Zamawiającego adres e-mail. Razem z oprogramowaniem Wykonawca dostarczy wszelkie wymagane oświadczenia, o których mowa w OPZ-2.
- 5) Szczegółowy opis oraz warunki i zasady realizacji Części 2 zamówienia zostały określone w projekcie umowy, stanowiącym Załącznik nr 5B do SWZ.

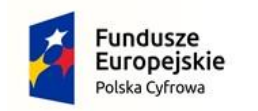

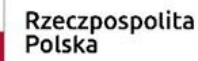

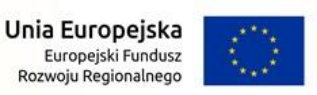

6) Wspólny Słownik Zamówień CPV: **Główny kod CPV:**  48000000-8 Pakiety oprogramowania i systemy informatyczne;

#### **3. Rozwiązania równoważne dot. Części 1 i 2:**

Jeśli w Opisie przedmiotu zamówienia odpowiednio w zakresie Części 1 (OPZ-1) lub Części 2 (OPZ-2) wskazany jest konkretny sprzęt, urządzenie lub oprogramowanie, lub odniesienie do konkretnej normy, w myśl art. 99 ust. 2-6 ustawy Pzp, należy to traktować, jako informację na temat oczekiwanego standardu i poziomu jakości, a nie jako określenie "produktu" koniecznego do użycia. Zamawiający w odniesieniu do wskazanych wprost parametrów, danych, norm (technicznych lub jakichkolwiek innych), identyfikujących pośrednio lub bezpośrednio sprzęt, urządzenie lub oprogramowanie, dopuszcza rozwiązania równoważne, zgodne z danymi technicznymi, opisem, jak i parametrami oraz normami zawartymi odpowiednio w OPZ-1 lub OPZ-2. Jako rozwiązania równoważne, należy rozumieć rozwiązania charakteryzujące się parametrami nie gorszymi od wymaganych przez Zamawiającego odpowiednio w OPZ-1 lub OPZ-2, funkcjonalnie możliwe do zastosowania w przedmiocie zamówienia odpowiednio na Część 1 lub Część 2.

Wykonawca, który powołuje się na rozwiązania równoważne, jest zobowiązany wykazać, że oferowane przez niego rozwiązanie spełnia wymagania określone przez Zamawiającego odpowiednio w OPZ-1 lub OPZ-2. W takim przypadku, Wykonawca winien wskazać wykaz wraz z opisem proponowanych rozwiązań równoważnych:

- w zakresie Części 1 - w Oświadczeniu dot. potwierdzenia parametrów technicznych oferowanego sprzętu komputerowego, stanowiącym Załącznik nr 3A do SWZ;

- w zakresie Części 2 - w Oświadczeniu dot. potwierdzenia parametrów oferowanego oprogramowania, stanowiącym Załącznik nr 3B do SWZ.

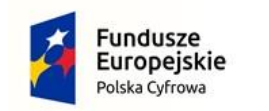

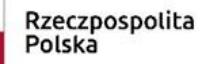

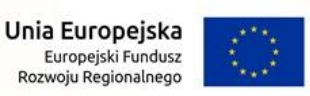

## <span id="page-10-0"></span>V. Przedmiotowe środki dowodowe dot. Części 1 i 2

- 1. Zamawiający żąda, na potwierdzenie, że oferowane dostawy spełniają określone przez Zamawiającego wymagania, **złożenia wraz z ofertą** przedmiotowego środka dowodowego, tj.: - **dla Części 1:** oświadczenia dot. potwierdzenia paramentów technicznych oferowanego sprzętu komputerowego z minimalnymi wymagania Zamawiającego – **Załącznik nr 3A do SWZ**; - **dla Części 2:** oświadczenia dot. potwierdzenia paramentów oferowanego oprogramowania z minimalnymi wymagania Zamawiającego – **Załącznik nr 3B do SWZ.**
- 2. Jeżeli Wykonawca nie złoży przedmiotowego środka dowodowego, o którym mowa odpowiednio w ust. 1 niniejszego Rozdziału, lub złożony przedmiotowy środek dowodowy będzie niekompletny, Zamawiający wezwie Wykonawcę do jego złożenia lub uzupełnienia w wyznaczonym terminie.

Wezwanie nie będzie miało zastosowania, jeżeli pomimo złożenia przedmiotowego środka dowodowego, oferta podlegać będzie odrzuceniu albo zajdą przesłanki unieważnienia postępowania.

3. Zamawiający może żądać od Wykonawców wyjaśnień dotyczących treści danego przedmiotowego środka dowodowego.

## <span id="page-10-1"></span>VI. Podwykonawstwo dot. Części 1 i 2

- 1. Wykonawca może powierzyć wykonanie części zamówienia podwykonawcy (podwykonawcom). Zamawiający nie dopuszcza powierzenia podwykonawcy całości zamówienia.
- 2. Zamawiający nie zastrzega obowiązku osobistego wykonania przez Wykonawcę kluczowych części zamówienia.
- 3. Zamawiający wymaga, aby w przypadku powierzenia części zamówienia podwykonawcom, Wykonawca wskazał w ofercie części zamówienia, których wykonanie zamierza powierzyć podwykonawcom oraz podał (o ile są mu wiadome na tym etapie) nazwy (firmy) tych podwykonawców.
- 4. Zamawiający, zgodnie z art. 462 ust. 3 oraz ust. 4 ustawy Pzp, żąda, aby przed przystąpieniem do wykonania zamówienia, Wykonawca podał nazwy, dane kontaktowe oraz przedstawicieli, podwykonawców zaangażowanych w takie roboty budowlane, usługi

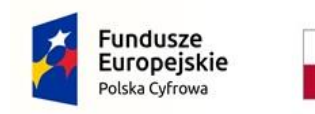

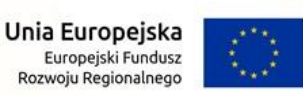

lub dostawy, jeżeli są już znani. Wykonawca zobowiązany jest zawiadomić Zamawiającego o wszelkich zmianach w odniesieniu do informacji, o których mowa w zdaniu pierwszym, w trakcie realizacji zamówienia, a także przekazuje wymagane informacje na temat nowych podwykonawców, którym w późniejszym okresie zamierza powierzyć realizację robót budowlanych, usług lub dostaw.

- 5. Szczegółowe uregulowania dot. podwykonawstwa zostały zawarte w Załączniku Nr 2 do projektu umowy, stanowiącym odpowiednio:
	- dla Części 1 Załącznik nr 5A do SWZ;
	- dla Części 2 Załącznik nr 5B do SWZ.

### <span id="page-11-0"></span>VII. Termin wykonania zamówienia

- 1. Termin realizacji zamówienia wynosi:
	- **dla Części 1:** do 120 dni od daty zawarcia umowy;
	- **dla Części 2:** do 30 dni od daty zawarcia umowy
- 2. Szczegółowe zagadnienia dotyczące terminu realizacji umowy uregulowane są w projekcie umowy stanowiącym odpowiednio: - dla Części 1 - Załącznik nr 5A do SWZ;
	- dla Części 2 Załącznik nr 5B do SWZ.

### <span id="page-11-1"></span>VIII. Warunki udziału w postępowaniu

- 1. Zamawiający nie określa warunków udziału w przedmiotowym postępowaniu.
- 2. O udzielenie zamówienia mogą ubiegać się Wykonawcy, którzy nie podlegają wykluczeniu na zasadach określonych w Rozdziale IX SWZ.
- 3. Zamawiający odrzuci ofertę złożoną przez Wykonawcę podlegającego wykluczeniu z postępowania.

## <span id="page-11-2"></span>IX. Podstawy wykluczenia z postępowania

1. Z postępowania o udzielenie zamówienia, z zastrzeżeniem art. 110 ust. 2 ustawy Pzp, wyklucza się Wykonawców, w stosunku do których zachodzi którakolwiek z okoliczności wskazanych w art. 108 ust. 1

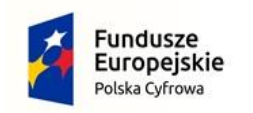

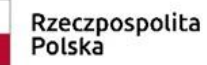

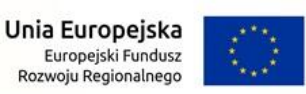

ustawy Pzp.

Zgodnie z ww. przepisem z postępowania wyklucza się Wykonawcę:

- 1) Będącego osobą fizyczną, którego prawomocnie skazano za przestępstwo:
	- a) Udziału w zorganizowanej grupie przestępczej albo związku mającym na celu popełnienie przestępstwa lub przestępstwa skarbowego, o którym mowa w [art. 258](https://sip.lex.pl/#/document/16798683?unitId=art(258)&cm=DOCUMENT) Kodeksu karnego,
	- b) Handlu ludźmi, o którym mowa w [art. 189a](https://sip.lex.pl/#/document/16798683?unitId=art(189(a))&cm=DOCUMENT) Kodeksu karnego,
	- c) O którym mowa w [art. 228-230a,](https://sip.lex.pl/#/document/16798683?unitId=art(228)&cm=DOCUMENT) [art. 250a](https://sip.lex.pl/#/document/17631344?unitId=art(250(a))&cm=DOCUMENT) Kodeksu karnego, w [art. 46-48](https://sip.lex.pl/#/document/17631344?unitId=art(46)&cm=DOCUMENT) ustawy z dnia 25 czerwca 2010 r. o sporcie (Dz. U. z 2020 r. poz. 1133 oraz z 2021 r. poz. 2054) lub w [art. 54 ust.](https://sip.lex.pl/#/document/17712396?unitId=art(54)ust(1)&cm=DOCUMENT)  [1-4](https://sip.lex.pl/#/document/17712396?unitId=art(54)ust(1)&cm=DOCUMENT) ustawy z dnia 12 maja 2011 r. o refundacji leków, środków spożywczych specjalnego przeznaczenia żywieniowego oraz wyrobów medycznych (Dz. U. z 2021 r. poz. 523, 1292, 1559 i 2054),
	- d) Finansowania przestępstwa o charakterze terrorystycznym, o którym mowa w [art. 165a](https://sip.lex.pl/#/document/16798683?unitId=art(165(a))&cm=DOCUMENT) Kodeksu karnego, lub przestępstwo udaremniania lub utrudniania stwierdzenia przestępnego pochodzenia pieniędzy lub ukrywania ich pochodzenia, o którym mowa w [art. 299](https://sip.lex.pl/#/document/16798683?unitId=art(299)&cm=DOCUMENT) Kodeksu karnego,
	- e) O charakterze terrorystycznym, o którym mowa w [art. 115 § 20](https://sip.lex.pl/#/document/16798683?unitId=art(115)par(20)&cm=DOCUMENT) Kodeksu karnego, lub mające na celu popełnienie tego przestępstwa,
	- f) Powierzenia wykonywania pracy małoletniemu cudzoziemcowi, o którym mowa w [art. 9 ust. 2](https://sip.lex.pl/#/document/17896506?unitId=art(9)ust(2)&cm=DOCUMENT) ustawy z dnia 15 czerwca 2012 r. o skutkach powierzania wykonywania pracy cudzoziemcom przebywającym wbrew przepisom na terytorium Rzeczypospolitej Polskiej (Dz. U. poz. 769),
	- g) Przeciwko obrotowi gospodarczemu, o których mowa w [art. 296-](https://sip.lex.pl/#/document/16798683?unitId=art(296)&cm=DOCUMENT) [307](https://sip.lex.pl/#/document/16798683?unitId=art(296)&cm=DOCUMENT) Kodeksu karnego, przestępstwo oszustwa, o którym mowa w [art. 286](https://sip.lex.pl/#/document/16798683?unitId=art(286)&cm=DOCUMENT) Kodeksu karnego, przestępstwo przeciwko wiarygodności dokumentów, o których mowa w [art. 270-277d](https://sip.lex.pl/#/document/16798683?unitId=art(270)&cm=DOCUMENT) Kodeksu karnego, lub przestępstwo skarbowe,
	- h) O którym mowa w art. 9 ust. 1 i 3 lub art. 10 ustawy z dnia 15 czerwca 2012 r. o skutkach powierzania wykonywania pracy cudzoziemcom przebywającym wbrew przepisom na terytorium Rzeczypospolitej Polskiej
	- lub za odpowiedni czyn zabroniony określony w przepisach prawa obcego;

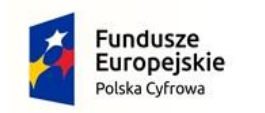

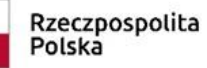

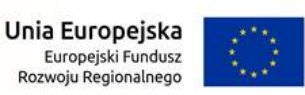

- 2) Jeżeli urzędującego członka jego organu zarządzającego lub nadzorczego, wspólnika spółki w spółce jawnej lub partnerskiej albo komplementariusza w spółce komandytowej lub komandytowo akcyjnej lub prokurenta prawomocnie skazano za przestępstwo, o którym mowa w pkt 1;
- 3) Wobec którego wydano prawomocny wyrok sądu lub ostateczną decyzję administracyjną o zaleganiu z uiszczeniem podatków, opłat lub składek na ubezpieczenie społeczne lub zdrowotne, chyba że wykonawca odpowiednio przed upływem terminu do składania wniosków o dopuszczenie do udziału w postępowaniu albo przed upływem terminu składania ofert dokonał płatności należnych podatków, opłat lub składek na ubezpieczenie społeczne lub zdrowotne wraz z odsetkami lub grzywnami lub zawarł wiążące porozumienie w sprawie spłaty tych należności;
- 4) Wobec którego prawomocnie orzeczono zakaz ubiegania się o zamówienia publiczne;
- 5) Jeżeli zamawiający może stwierdzić, na podstawie wiarygodnych przesłanek, że wykonawca zawarł z innymi wykonawcami porozumienie mające na celu zakłócenie konkurencji, w szczególności jeżeli należąc do tej samej grupy kapitałowej w rozumieniu [ustawy](https://sip.lex.pl/#/document/17337528?cm=DOCUMENT) z dnia 16 lutego 2007 r. o ochronie konkurencji i konsumentów, złożyli odrębne oferty, oferty częściowe lub wnioski o dopuszczenie do udziału w postępowaniu, chyba że wykażą, że przygotowali te oferty lub wnioski niezależnie od siebie;
- 6) Jeżeli, w przypadkach, o których mowa w art. 85 ust. 1 ustawy Pzp, doszło do zakłócenia konkurencji wynikającego z wcześniejszego zaangażowania tego wykonawcy lub podmiotu, który należy z wykonawcą do tej samej grupy kapitałowej w rozumieniu [ustawy](https://sip.lex.pl/#/document/17337528?cm=DOCUMENT) z dnia 16 lutego 2007 r. o ochronie konkurencji i konsumentów, chyba że spowodowane tym zakłócenie konk urencji może być wyeliminowane w inny sposób niż przez wykluczenie wykonawcy z udziału w postępowaniu o udzielenie zamówienia.
- 2. Zamawiający nie przewiduje wykluczenia Wykonawcy w oparciu o art. 109 ustawy Pzp.
- 3. Wykluczenie Wykonawcy, o którym mowa w ust. 1 niniejszego Rozdziału, następuje zgodnie z art. 111 ustawy Pzp. Ofertę Wykonawcy podlegającego wykluczeniu z postępowania odrzuca się na podstawie art. 226 ust. 1 pkt 2 lit. a ustawy Pzp.

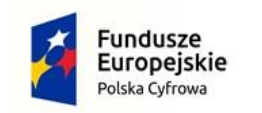

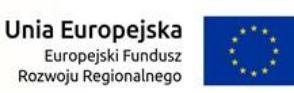

- 4. Wykonawca nie podlega wykluczeniu w okolicznościach określonych w ust. 1 pkt 1, 2 i 5 niniejszego rozdziału SWZ, jeżeli udowodni Zamawiającemu, że spełnił łącznie następujące przesłanki:
	- 1) Naprawił lub zobowiązał się do naprawienia szkody wyrządzonej przestępstwem, wykroczeniem lub swoim nieprawidłowym postępowaniem, w tym poprzez zadośćuczynienie pieniężne;
	- 2) Wyczerpująco wyjaśnił fakty i okoliczności związane z przestępstwem, wykroczeniem lub swoim nieprawidłowym postępowaniem oraz spowodowanymi przez nie szkodami, aktywnie współpracując odpowiednio z właściwymi organami, w tym organami ścigania, lub zamawiającym;
	- 3) Podjął konkretne środki techniczne, organizacyjne i kadrowe, odpowiednie dla zapobiegania dalszym przestępstwom, wykroczeniom lub nieprawidłowemu postępowaniu, w szczególności:
		- a) Zerwał wszelkie powiązania z osobami lub podmiotami odpowiedzialnymi za nieprawidłowe postępowanie wykonawcy,
		- b) Zreorganizował personel,
		- c) Wdrożył system sprawozdawczości i kontroli,
		- d) Utworzył struktury audytu wewnętrznego do monitorowania przestrzegania przepisów, wewnętrznych regulacji lub standardów,
		- e) Wprowadził wewnętrzne regulacje dotyczące odpowiedzialności i odszkodowań za nieprzestrzeganie przepisów, wewnętrznych regulacji lub standardów.
- 5. Zamawiający oceni czy podjęte przez Wykonawcę czynności, o których mowa w ust. 4 niniejszego Rozdziału, są wystarczające do wykazania jego rzetelności, uwzględniając wagę i szczególne okoliczności czynu Wykonawcy. Jeżeli podjęte przez Wykonawcę przedmiotowe czynności nie są wystarczające do wykazania jego rzetelności, Zamawiający wykluczy Wykonawcę.
- 6. Na podstawie art. 7 ust. 1 ustawy z dnia 13 kwietnia 2022 r. o szczególnych rozwiązaniach w zakresie przeciwdziałania wspieraniu agresji na Ukrainę oraz służących ochronie bezpieczeństwa narodowego, zwaną dalej: "ustawą sankcyjną", z postępowania o udzielenie zamówienia publicznego wyklucza się:
	- 1) wykonawcę wymienionego w wykazach określonych w rozporządzeniu 765/2006 i rozporządzeniu 269/2014 albo

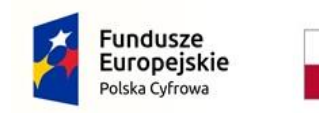

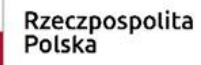

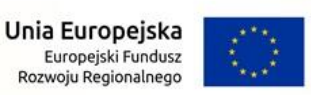

wpisanego na listę na podstawie decyzji w sprawie wpisu na listę rozstrzygającej o zastosowaniu środka, o którym mowa w art. 1 pkt 3 ustawy;

- 2) wykonawcę, którego beneficjentem rzeczywistym w rozumieniu ustawy z dnia 1 marca 2018 r. o przeciwdziałaniu praniu pieniędzy oraz finansowaniu terroryzmu (Dz. U. z 2022 r. poz. 593 i 655) jest osoba wymieniona w wykazach określonych w rozporządzeniu 765/2006 i rozporządzeniu 269/2014 albo wpisana na listę lub będąca takim beneficjentem rzeczywistym od dnia 24 lutego 2022 r., o ile została wpisana na listę na podstawie decyzji w sprawie wpisu na listę rozstrzygającej o zastosowaniu środka, o którym mowa w art. 1 pkt 3 ustawy;
- 3) wykonawcę, którego jednostką dominującą w rozumieniu art. 3 ust. 1 pkt 37 ustawy z dnia 29 września 1994 r. o rachunkowości (Dz. U. z 2021 r. poz. 217, 2105 i 2106), jest podmiot wymieniony w wykazach określonych w rozporządzeniu 765/2006 i rozporządzeniu 269/2014 albo wpisany na listę lub będący taką jednostką dominującą od dnia 24 lutego 2022 r., o ile został wpisany na listę na podstawie decyzji w sprawie wpisu na listę rozstrzygającej o zastosowaniu środka, o którym mowa w art. 1 pkt 3 ustawy.
- 7. Wykluczenie, o którym mowa w ust. 6 niniejszego Rozdziału, następuje zgodnie z art. 7 ust. 2 ustawy sankcyjnej. Ofertę Wykonawcy podlegającego wykluczeniu z postępowania odrzuca się na podstawie art. 7 ust. 3 ww. ustawy.
- 8. W celu potwierdzenia braku istnienia okoliczności, o których mowa w ust. 6 niniejszego Rozdziału, Wykonawca zobowiązany będzie złożyć aktualne na dzień złożenia oświadczenie, o którym mowa w Rozdziale X ust. 2 SWZ. Ponadto Zamawiający zastrzega możliwość samodzielnego badania ogólnodostępnych rejestrów, w tym w szczególności Centralnej Ewidencji i Informacji o Działalności Gospodarczej, Krajowego Rejestru Sądowego oraz Centralnego Rejestru Beneficjentów Rzeczywistych. W przypadku Wykonawców zagranicznych, w celu potwierdzenia braku istnienia okoliczności, o których mowa w ust. 6 niniejszego Rozdziału, będą oni zobowiązani do przedkładania dokumentów z odpowiedniego rejestru, takiego jak rejestr sądowy, albo, w przypadku braku takiego rejestru, inny równoważny dokument wydany przez właściwy organ sądowy lub administracyjny kraju,

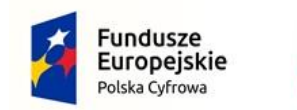

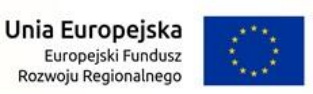

w którym Wykonawca ma siedzibę lub miejsce zamieszkania wraz z tłumaczeniem na język polski.

9. Wykonawca może zostać wykluczony przez Zamawiającego na każdym etapie postępowania o udzielenie zamówienia publicznego .

## <span id="page-16-0"></span>X. Dokumenty składane wraz z ofertą.

1. Do oferty Wykonawca zobowiązany jest dołączyć :

### **W ZAKRESIE CZĘŚCI 1:**

- 1) wypełniony formularz ofertowy, stanowiący **Załącznik nr 1A** do SWZ;
- 2) aktualne na dzień składania ofert **oświadczenie** z art. 125 ust. 1 ustawy Pzp o niepodleganiu wykluczeniu, składane zgodnie z art. 273 ust. 2 ustawy Pzp. Informacje zawarte w przedmiotowym oświadczeniu stanowią wstępne potwierdzenie, że Wykonawca nie podlega wykluczeniu z postępowania. Wzór oświadczenia stanowi **Załącznik nr 2** do SWZ.

W przypadku Wykonawców wspólnie ubiegających się o udzielenie zamówienia, przedmiotowe oświadczenie składa każdy z tych Wykonawców;

3) oświadczenie dot. potwierdzenia paramentów technicznych oferowanego sprzętu komputerowego (przedmiotowy środek dowodowy). Wzór oświadczenia stanowi **Załącznik nr 3A** do SWZ.

### **SPOSÓB SPORZĄDZENIA I PRZEKAZANIA OŚWIADCZEŃ W ZAKRESIE CZĘŚCI 1, WSKAZANYCH W PUNKTACH OD 1 DO 3:**

- 4) Formularz ofertowy, o którym mowa w pkt 1 niniejszego ustępu oraz przedmiotowy środek dowodowy, o którym mowa w pkt 3 niniejszego ustępu należy złożyć:
	- a) W formie elektronicznej (tj. w postaci elektronicznej opatrzonej kwalifikowanym podpisem elektronicznym) przez osobę/osoby upoważnioną/upoważnione do reprezentowania odpowiednio Wykonawcy, Wykonawców wspólnie ubiegających się o udzielenie zamówienia;
	- b) W postaci elektronicznej opatrzonej podpisem zaufanym lub podpisem osobistym przez osobę/osoby upoważnioną/upoważnione do reprezentowania odpowiednio

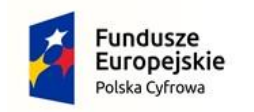

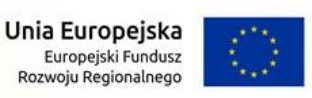

Nr postępowania: WZP.271.1.16.2022

Wykonawcy, Wykonawców wspólnie ubiegających się o udzielenie zamówienia.

- 5) Oświadczenie, o którym mowa w pkt 2 niniejszego ustępu, pod rygorem nieważności należy złożyć:
	- a) W formie elektronicznej (tj. w postaci elektronicznej opatrzonej kwalifikowanym podpisem elektronicznym) przez osobę/osoby upoważnioną/upoważnione do reprezentowania odpowiednio Wykonawcy, Wykonawców wspólnie ubiegających się o udzielenie zamówienia, podmiotu udostępniającego zasoby;
	- b) W postaci elektronicznej opatrzonej podpisem zaufanym lub podpisem osobistym przez osobę/osoby upoważnioną/upoważnione do reprezentowania odpowiednio Wykonawcy, Wykonawców wspólnie ubiegających się o udzielenie zamówienia, podmiotu udostępniającego zasoby.

### **W ZAKRESIE CZĘŚCI 2:**

- 6) wypełniony formularz ofertowy, stanowiący **Załącznik nr 1B** do SWZ;
- 7) aktualne na dzień składania ofert **oświadczenie** z art. 125 ust. 1 ustawy Pzp o niepodleganiu wykluczeniu, składane zgodnie z art. 273 ust. 2 ustawy Pzp. Informacje zawarte w przedmiotowym oświadczeniu stanowią wstępne potwierdzenie, że Wykonawca nie podlega wykluczeniu z postępowania. Wzór oświadczenia stanowi **Załącznik nr 2** do SWZ.

W przypadku Wykonawców wspólnie ubiegających się o udzielenie zamówienia, przedmiotowe oświadczenie składa każdy z tych Wykonawców;

8) oświadczenie dot. potwierdzenia paramentów oferowanego oprogramowania (przedmiotowy środek dowodowy). Wzór oświadczenia stanowi **Załącznik nr 3B** do SWZ.

#### **SPOSÓB SPORZĄDZENIA I PRZEKAZANIA OŚWIADCZEŃ W ZAKRESIE CZĘŚCI 2, WSKAZANYCH W PUNKTACH OD 6 DO 8:**

- 9) Formularz ofertowy, o którym mowa w pkt 6 niniejszego ustępu oraz przedmiotowy środek dowodowy, o którym mowa w pkt 8 niniejszego ustępu należy złożyć:
	- a) W formie elektronicznej (tj. w postaci elektronicznej opatrzonej kwalifikowanym podpisem elektronicznym) przez osobę/osoby upoważnioną/upoważnione do reprezentowania odpowiednio

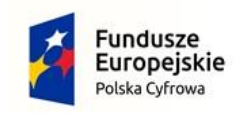

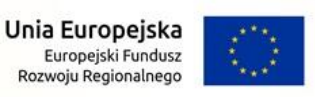

Nr postępowania: WZP.271.1.16.2022

Wykonawcy, Wykonawców wspólnie ubiegających się o udzielenie zamówienia;

- b) W postaci elektronicznej opatrzonej podpisem zaufanym lub podpisem osobistym przez osobę/osoby upoważnioną/upoważnione do reprezentowania odpowiednio Wykonawcy, Wykonawców wspólnie ubiegających się o udzielenie zamówienia.
- 10) Oświadczenie, o którym mowa w pkt 7 niniejszego ustępu, pod rygorem nieważności należy złożyć:
	- a) W formie elektronicznej (tj. w postaci elektronicznej opatrzonej kwalifikowanym podpisem elektronicznym) przez osobę/osoby upoważnioną/upoważnione do reprezentowania odpowiednio Wykonawcy, Wykonawców wspólnie ubiegających się o udzielenie zamówienia, podmiotu udostępniającego zasoby;
	- b) W postaci elektronicznej opatrzonej podpisem zaufanym lub podpisem osobistym przez osobę/osoby upoważnioną/upoważnione do reprezentowania odpowiednio Wykonawcy, Wykonawców wspólnie ubiegających się o udzielenie zamówienia, podmiotu udostępniającego zasoby .

### **Dotyczy Części 1 i 2:**

2. **Zamawiający, zgodnie z art. 274 ust. 1 ustawy Pzp, wezwie Wykonawcę, którego oferta została najwyżej oceniona** , do złożenia w wyznaczonym terminie, nie krótszym niż 5 dni od dnia wezwania, podmiotowego środka dowodowego, na potwierdzenie braku podstaw wykluczenia, tj. aktualnego na dzień złożenia oświadczenia własnego Wykonawcy o braku podstaw wykluczenia na podstawie art. 7 ust. 1 ustawy sankcyjnej. Wzór oświadczenia stanowi **Załącznik nr 2A** do SWZ.

W przypadku Wykonawców wspólnie ubiegających się o udzielenie zamówienia, przedmiotowe oświadczenie składa każdy z nich.

Oświadczenie, o którym mowa w niniejszym ustępie, należy złożyć:

- a) W formie elektronicznej (tj. w postaci elektronicznej opatrzonej kwalifikowanym podpisem elektronicznym) przez osobę/osoby upoważnioną/upoważnione do reprezentowania odpowiednio Wykonawcy, Wykonawców wspólnie ubiegających się o udzielenie zamówienia;
- b) W postaci elektronicznej opatrzonej podpisem zaufanym lub podpisem osobistym przez osobę/osoby upoważnioną/upoważnione

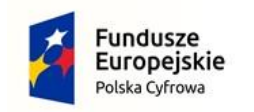

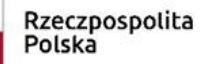

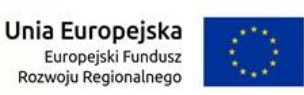

do reprezentowania odpowiednio Wykonawcy, Wykonawców wspólnie ubiegających się o udzielenie zamówienia. Jeżeli oświadczenie zostało sporządzone jako dokument w postaci papierowej i opatrzone własnoręcznym podpisem, przekazuje się cyfrowe odwzorowanie tego dokumentu opatrzone kwalifikowanym podpisem elektronicznym, podpisem zaufanym lub podpisem osobistym, poświadczającym zgodność cyfrowego odwzorowania z dokumentem w postaci papierowej. Poświadczenia dokonuje – odpowiednio wykonawca lub wykonawca wspólnie ubiegający się o zamówienie. Poświadczenia zgodności cyfrowego odwzorowania z dokumentem w postaci papierowej może dokonać również notariusz.

- 3. W zakresie nieuregulowanym ustawą Pzp lub niniejszą SWZ do oświadczeń i dokumentów składanych przez Wykonawcę w postępowaniu zastosowanie mają w szczególności przepisy rozporządzenia Ministra Rozwoju Pracy i Technologii z dnia 23 grudnia 2020 r. w sprawie podmiotowych środków dowodowych oraz innych dokumentów lub oświadczeń, jakich może żądać zamawiający od wykonawcy oraz rozporządzenia Prezesa Rady Ministrów z dnia 31 grudnia 2020 r. w sprawie sposobu sporządzania i przekazywania informacji oraz wymagań technicznych dla dokumentów elektronicznych oraz środków komunikacji elektronicznej w postępowaniu o udzielenie zamówienia publicznego lub konkursie.
- 4. Podmiotowe środki dowodowe, przedmiotowe środki dowodowe oraz inne dokumenty lub oświadczenia, sporządzone w języku obcym przekazuje się wraz z tłumaczeniem na język polski.
- 5. Ocena braku podstaw do wykluczenia następuje na podstawie oświadczeń składanych przez Wykonawcę.

## <span id="page-19-0"></span>XI. Informacja dla Wykonawców wspólnie ubiegających się o udzielenie zamówienia

1. Wykonawcy mogą wspólnie ubiegać się o udzielenie zamówienia. W takim przypadku Wykonawcy ustanawiają pełnomocnika do reprezentowania ich w postępowaniu albo do reprezentowania i zawarcia umowy w sprawie zamówienia publicznego zgodnie z zapisami Rozdziału XIII SWZ.

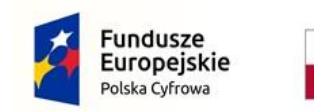

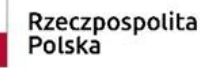

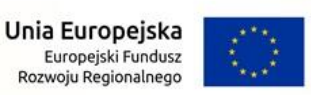

- 2. Oświadczenia potwierdzające brak podstaw wykluczenia z postępowania składa każdy z Wykonawców wspólnie ubiegających się o zamówienie – Załącznik nr 2 i Załącznik nr 2A do SWZ.
- 3. Jeżeli zostanie wybrana oferta Wykonawców wspólnie ubiegających się o udzielenie zamówienia, Zamawiający będzie żądał przed zawarciem umowy w sprawie zamówienia publicznego kopii umo wy regulującej współpracę tych Wykonawców, o ile umowa taka nie zostanie załączona do oferty.

# <span id="page-20-0"></span>XII. Informacje o sposobie porozumiewania się Zamawiającego z Wykonawcami (nie dotyczy składania ofert)

- 1. Osobą uprawnioną do kontaktu z Wykonawcami jest: pracownik Wydziału Zamówień Publicznych – Joanna Stankiewicz.
- 2. Postępowanie prowadzone jest w języku polskim w formie elektronicznej za pośrednictwem<https://platformazakupowa.pl/> pod adresem:<https://platformazakupowa.pl/pn/zgorzelec>
- 3. W celu skrócenia czasu udzielenia odpowiedzi na pytania preferuje się, aby komunikacja między Zamawiającym a Wykonawcami odbywała się za pośrednictwem [platformazakupowa.pl](http://platformazakupowa.pl/) i formularza "Wyślij wiadomość do Zamawiającego" w zakresie:
	- 1) Przesyłania Zamawiającemu pytań do treści SWZ;
	- 2) Przesyłania odpowiedzi na wezwanie Zamawiającego do złożenia/poprawienia/uzupełnienia oświadczenia, o którym mowa w art. 125 ust. 1, innych dokumentów lub oświadczeń składanych w postępowaniu;
	- 3) Przesyłania odpowiedzi na wezwanie Zamawiającego do złożenia wyjaśnień dotyczących treści oświadczenia, o którym mowa w art. 125 ust. 1 lub innych dokumentów lub oświadczeń składanych w postępowaniu;
	- 4) Przesyłania odpowiedzi na wezwanie Zamawiającego do złożenia lub uzupełnienia podmiotowych środków dowodowych lub przedmiotowych środków dowodowych;
	- 5) Przesyłania odpowiedzi na wezwanie Zamawiającego do złożenia wyjaśnień dot. treści podmiotowych środków dowodowych lub przedmiotowych środków dowodowych;

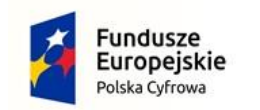

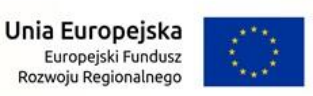

Nr postępowania: WZP.271.1.16.2022

- 6) Przesłania odpowiedzi na inne wezwania Zamawiającego wynikające z ustawy - Prawo zamówień publicznych;
- 7) Przesyłania wniosków, informacji, oświadczeń Wykonawcy;
- 8) Przesyłania odwołania/inne

Za datę przekazania (wpływu) oświadczeń, wniosków, zawiadomień oraz informacji przyjmuje się datę ich przesłania za pośrednictwem [platformazakupowa.pl](http://platformazakupowa.pl/) poprzez kliknięcie przycisku "Wyślij wiadomość do Zamawiającego", po których pojawi się komunikat, że wiadomość została wysłana do Zamawiającego.

- 4. Zamawiający i Wykonawcy mogą również komunikować się za pomocą poczty elektronicznej, przy czym preferuje się tylko jedną drogę komunikacji, tj. o której mowa w ust. 3 niniejszego Rozdziału lub w niniejszym ustępie, jak niżej:
	- 1) Wykonawca na adres e-mail Zamawiającego: [j.stankiewicz@zgorzelec.eu](mailto:j.stankiewicz@zgorzelec.eu)
	- 2) Zamawiający (za pośrednictwem służbowej poczty e -mail osoby uprawnionej do komunikowania się z Wykonawcą [j.stankiewicz@zgorzelec.eu](mailto:j.stankiewicz@zgorzelec.eu) ) – na adres e-mail wskazany do korespondencji w ofercie Wykonawcy.
- 5. Prawo przesyłania i udostępniania poczty e-mail dotyczy:
	- 1) Pism i informacji tworzonych przez Zamawiającego:
		- a. Wezwań do wyjaśnienia treści oferty,
		- b. Wezwań do wyjaśnienia rżąco niskiej ceny,
		- c. Wezwań do złożenia wyjaśnień i uzupełnień dokumentów,
		- d. Wezwań do złożenia dokumentów,
		- e. Informacji o poprawieniu omyłek, o których mowa w art. 233 ust. 2 ustawy Pzp,
		- f. Informacji o wyborze najkorzystniejszej oferty/ unieważnieniu postępowania,
		- g. Wezwań do przystąpienia do postępowania odwoławczego i kopii odwołania,
		- h. Zawiadomienia o wszczęciu kolejnego postępowania dotyczącego takiego samego przedmiotu zamówienia lub obejmującego ten sam przedmiot zamówienia, w przypadku unieważnienia postępowania – zgodnie z art.262 ustawy Pzp.
		- i. Wezwania do przedłużenia TZO.
	- 2) Pism i informacji tworzonych przez Wykonawcę:
		- a) Wniosków do wyjaśnienia treści SWZ,

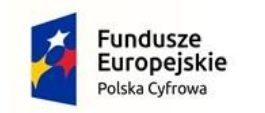

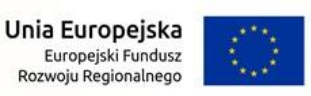

Nr postępowania: WZP.271.1.16.2022

- b) Wyjaśnień dotyczących treści oferty,
- c) Wyjaśnień, w tym dowodów w zakresie wyliczenia ceny (wykazania, że oferta nie zawiera rażąco niskiej ceny),
- d) Wyjaśnień do złożonych dokumentów i oświadczeń,
- e) Przekazywania odwołania wniesionego w formie elektronicznej albo postaci elektronicznej albo kopii tego odwołania, jeżeli zostało ono wniesione w formie pisemnej.
- f) Przekazywania kopii przystąpienia do postępowania odwoławczego,
- g) Wniosków o udostępnienie protokołu postępowania,
- h) Wyrażenia zgody na poprawienie omyłek, o których mowa w art. 223 ust. 2 pkt 3 ustawy Pzp lub zakwestionowania ich poprawienia.
- 6. Sposób sporządzenia dokumentów elektronicznych musi być zgodny z wymaganiami określonymi w rozporządzeniu Prezesa Rady Ministrów z dnia 30 grudnia 2020r. w sprawie sposobu sporzą dzania i przekazywania informacji oraz wymagań technicznych dla dokumentów elektronicznych oraz środków komunikacji elektronicznej w postępowaniu o udzielenie zamówienia publicznego lub konkursie oraz rozporządzenia Ministra Rozwoju, Pracy i Technologii z dnia 23 grudnia 2020 r. w sprawie podmiotowych środków dowodowych oraz innych dokumentów lub oświadczeń, jakich może żądać Zamawiający od Wykonawcy.
- 7. Zamawiający będzie przekazywał Wykonawcom informacje za pośrednictwem [platformazakupowa.pl.](http://platformazakupowa.pl/) Informacje dotyczące odpowiedzi na pytania, zmiany specyfikacji, zmiany terminu składania i otwarcia ofert Zamawiający będzie zamieszczał na platformie w sekcji "Komunikaty". Korespondencja, której zgodnie z obowiązującymi przepisami adresatem jest konkretny Wykonawca, będzie przekazywana za pośrednictwem [platformazakupowa.pl](http://platformazakupowa.pl/) do konkretnego Wykonawcy.
- 8. Wykonawca jako podmiot profesjonalny ma obowiązek sprawdzania komunikatów i wiadomości bezpośrednio na platform azakupowa.pl przesłanych przez Zamawiającego, gdyż system powiadomień może ulec awarii lub powiadomienie może trafić do folderu SPAM.
- 9. Zamawiający, zgodnie z § 11 ust. 2 Rozporządzenia Rady Ministrów z dnia 30 grudnia 2020 r. w sprawie sposobu sporządzania i przekazywania informacji oraz wymagań technicznych dla

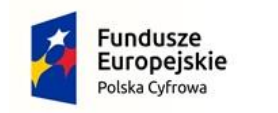

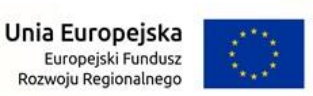

dokumentów elektronicznych oraz środków komunikacji elektronicznej w postępowaniu o udzielenie zamówienia publicznego lub konkursie zamieszcza wymagania dotyczące specyfikacji połączenia, formatu przesyłanych danych oraz szyfrowania i oznaczania czasu przekazania i odbioru danych za pośrednictwem [platformazakupowa.pl,](https://platformazakupowa.pl/) tj.:

- 1) Stały dostęp do sieci Internet o gwarantowanej przepustowości nie mniejszej niż 512 kb/s,
- 2) Komputer klasy PC lub MAC o następującej konfiguracji: pamięć min. 2 GB Ram, procesor Intel IV 2 GHZ lub jego nowsza wersja, jeden z systemów operacyjnych - MS Windows 7, Mac Os x 10 4, Linux, lub ich nowsze wersje,
- 3) Zainstalowana dowolna przeglądarka internetowa, w przypadku Internet Explorer minimalnie wersja 10.0,
- 4) Włączona obsługa JavaScript,
- 5) Zainstalowany program Adobe Acrobat Reader lub inny obsługujący format plików .pdf,
- 6) Szyfrowanie na platformazakupowa.pl odbywa się za pomocą protokołu TLS 1.3,
- 7) Oznaczenie czasu odbioru danych przez platformę zakupową stanowi datę oraz dokładny czas (hh:mm:ss) generowany wg. czasu lokalnego serwera synchronizowanego z zegarem Głównego Urzędu Miar.
- 10. Wykonawca, przystępując do niniejszego postępowania o udzielenie zamówienia publicznego:
	- 1) Akceptuje warunki korzystania z [platformazakupowa.pl](https://platformazakupowa.pl/) określone w Regulaminie zamieszczonym na stronie internetowej linkiem w zakładce "Regulamin" oraz uznaje go za wiążący,
	- 2) Zapoznał i stosuje się do Instrukcji składania ofert/wniosków dostępnej [pod linkiem.](https://drive.google.com/file/d/1Kd1DttbBeiNWt4q4slS4t76lZVKPbkyD/view)
- 11. **Zamawiający nie ponosi odpowiedzialności za złożenie oferty w sposób niezgodny z Instrukcją korzystania z**

**[platformazakupowa.pl](http://platformazakupowa.pl/)**, w szczególności za sytuację, gdy Zamawiający zapozna się z treścią oferty przed upływem terminu składania ofert (np. złożenie oferty w zakładce "Wyślij wiadomość do Zamawiającego").

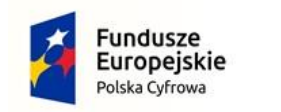

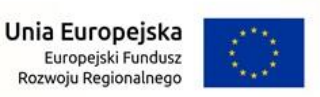

Nr postępowania: WZP.271.1.16.2022

Taka oferta zostanie uznana przez Zamawiającego za ofertę handlową i nie będzie brana pod uwagę w przedmiotowym postępowaniu ponieważ nie został spełniony obowiązek narzucony w art. 221 ustawy Pzp.

- 12. Zamawiający informuje, że instrukcje korzystania z [platformazakupowa.pl](http://platformazakupowa.pl/) dotyczące w szczególności logowania, składania wniosków o wyjaśnienie treści SWZ, składania ofert oraz innych czynności podejmowanych w niniejszym postępowaniu przy użyciu [platformazakupowa.pl](http://platformazakupowa.pl/) znajdują się w zakładce "Instrukcje dla Wykonawców" na stronie internetowej pod adresem: <https://platformazakupowa.pl/strona/45-instrukcje>
- 13. Zamawiający nie przewiduje sposobu komunikowania się z wykonawcami w inny sposób niż przy użyciu środków komunikacji elektronicznej.

## <span id="page-24-0"></span>XIII. Opis sposobu przygotowania ofert oraz dokumentów wymaganych przez Zamawiającego w SWZ

- 1. Oferty należy sporządzić w języku polskim. Nie dopuszcza się ofert złożonych w innym języku.
- 2. Wykonawca (Wykonawcy występujący wspólnie) ubiegający się o udzielenie zamówienia ma prawo złożyć tylko jedną ofertę.
- 3. Oferta oraz pozostałe oświadczenia i dokumenty, dla których Zamawiający określił wzory w formie formularzy zamieszczonych w załącznikach do niniejszej SWZ, udostępnionych Wykonawcy w wersji edytowalnej, powinny być sporządzone zgodnie z tymi wzorami, co do treści oraz opisu kolumny i wierszy.
- 4. Oferty, oświadczenia, o których mowa w art. 125 ust. 1 ustawy Pzp, podmiotowe środki dowodowe, przedmiotowe środki dowodowe, pełnomocnictwo, sporządza się w postaci elektronicznej w formatach danych określonych w przepisach wydanych na podstawie art. 18 ustawy z dnia 17 lutego 2005 r. o informatyzacji działalności podmiotów realizujących zadania publiczne (Dz. U. z 2020 r. poz. 346, 568, 695, 1517 i 2320), z zastrzeżeniem formatów, o których mowa w art. 66 ust. 1 ustawy, z uwzględnieniem rodzaju przekazywanych danych.

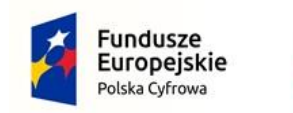

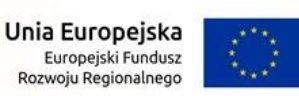

- 5. Informacje, oświadczenia lub dokumenty, inne niż określone w ust. 4, przekazywane w postępowaniu, sporządza się w postaci elektronicznej, w formatach danych określonych w przepisach wydanych na podstawie [art. 18](https://sip.lex.pl/#/document/17181936?unitId=art(18)&cm=DOCUMENT) ustawy z dnia 17 lutego 2005 r. o informatyzacji działalności podmiotów realizujących zadania publiczne lub jako tekst wpisany bezpośrednio do wiadomości przekazywanej przy użyciu środków komunikacji elektronicznej (np. w treści wiadomości e-mail lub w treści formularza).
- 6. W przypadku przekazywania dokumentu elektronicznego w formacie poddającym dane kompresji, opatrzenie pliku zawierającego skompresowane dokumenty kwalifikowanym podpisem elektronicznym, podpisem zaufanym lub podpisem osobistym jest równoznaczne z opatrzeniem wszystkich dokumentów zawartych w tym pliku odpowiednio kwalifikowanym podpisem elektronicznym, podpisem zaufanym lub podpisem osobistym, z zastrzeżeniem zapisu ust. 26-27 niniejszego Rozdziału SWZ.
- 7. Podmiotowe środki dowodowe, przedmiotowe środki dowodowe oraz inne dokumenty lub oświadczenia, sporządzone w języku obcym przekazuje się wraz z tłumaczeniem na język polski.
- 8. Oferta powinna być podpisana przez osobę upoważnioną do reprezentowania Wykonawcy, zgodnie z formą reprezentacji Wykonawcy określoną w rejestrze lub innym dokumencie właściwym dla danej formy organizacyjnej Wykonawcy albo przez upełnomocnionego przedstawiciela Wykonawcy.
- 9. Do złożenia oferty konieczne jest posiadanie przez osobę uprawnioną do reprezentowania Wykonawcy lub pełnomocnika ważnego kwalifikowanego podpisu elektronicznego, podpisu zaufanego lub podpisu osobistego.
- 10. W przypadku, gdy oferta nie została podpisana przez osobę uprawnioną do reprezentacji Wykonawcy określoną w odpowiednim rejestrze lub innym dokumencie właściwym dla danej formy organizacyjnej Wykonawcy**, do oferty należy dołączyć pełnomocnictwo.**
- 11. Wykonawcy, którzy wspólnie ubiegają się o udzielenie zamówienia (np. w formie spółki cywilnej, konsorcjum, porozumienia zawartego między podmiotami, itp.) powinni ustanowić pełnomocnika do reprezentowania ich w postępowaniu o udzielenie zamówienia albo do reprezentowania w postępowaniu i zawarcia umowy w sprawie zamówienia publicznego. **Pełnomocnictwo należy dołączyć do**

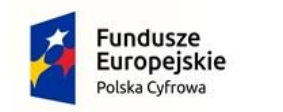

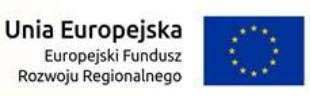

Nr postępowania: WZP.271.1.16.2022

**oferty**. Treść pełnomocnictwa powinna dokładnie określać zakres umocowania. Wszelka korespondencja oraz rozliczenia dokonywane będą wyłącznie z pełnomocnikiem (liderem).

- 12. **Pełnomocnictwo** do złożenia oferty musi być złożone w oryginale w formie elektronicznej lub postaci elektronicznej opatrzonej podpisem zaufanym lub osobistym. Dopuszcza się także złożenie elektronicznej kopii (skanu) pełnomocnictwa sporządzonego uprzednio w formie pisemnej:
	- 1) W formie elektronicznego poświadczenia (sporządzonego stosownie do art. 97 § 2 ustawy z dnia 14 lutego 1991 r. - Prawo o notariacie) o zgodności kopii z okazanym dokumentem, opatrzonego kwalifikowanym podpisem elektronicznym przez notariusza, bądź
	- 2) W formie elektronicznego poświadczenia zgodności kopii z oryginałem opatrzonego kwalifikowanym podpisem przez mocodawcę. Elektroniczna kopia pełnomocnictwa nie może być uwierzytelniona przez upełnomocnionego.
- 13. W przypadku spółki cywilnej ustanowienie pełnomocnika nie jest wymagane, o ile upoważnienie/pełnomocnictwo do występowania w imieniu tej spółki wynika z dołączonej do oferty umowy spółki, bądź wszyscy wspólnicy podpiszą ofertę.
- 14. W przypadku gdy podmiotowe środki dowodowe, przedmiotowe środki dowodowe lub inne dokumenty zostały wystawione przez upoważnione podmioty inne niż Wykonawca, wykonawcy wspólnie ubiegający się o udzielenie zamówienia lub podwykonawca , jako dokument elektroniczny, przekazuje się ten dokument. W przypadku gdy dokumenty, o których mowa w zdaniu pierwszym, zostały wystawione przez upoważnione podmioty, jako dokument w postaci papierowej, przekazuje się cyfrowe odwzorowanie tego dokumentu opatrzone kwalifikowanym podpisem elektronicznym, podpisem zaufanym lub podpisem osobistym, poświadczające zgodność cyfrowego odwzorowania z dokumentem w postaci papierowej.
- 15. Poświadczenia zgodności cyfrowego odwzorowania z dokumentem w postaci papierowej, o którym mowa w ust. 14, dokonuje w przypadku:
	- 1) podmiotowych środków dowodowych oraz innych dokumentów odpowiednio Wykonawca, Wykonawca wspólnie ubiegający się o udzielenie zamówienia lub podwykonawca, w zakresie podmiotowych środków dowodowych, dokumentów, które każdego

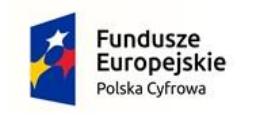

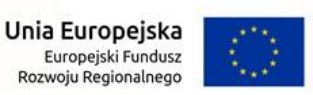

z nich dotyczą lub notariusz zgodnie z zapisem ust.12 pkt 1 niniejszego Rozdziału;

- 2) przedmiotowych środków dowodowych odpowiednio Wykonawca lub Wykonawca wspólnie ubiegający się o udzielenie zamówienia lub notariusz zgodnie z zapisem ust.12 pkt 1 nin iejszego Rozdziału.
- 16. Podmiotowe środki dowodowe, przedmiotowe środki dowodowe niewystawione przez upoważnione podmioty, przekazuje się w postaci elektronicznej i opatruje się kwalifikowanym podpisem elektronicznym, podpisem zaufanym lub podpisem osobistym. W przypadku gdy dokumenty, o których mowa w zdaniu pierwszym, niewystawione przez upoważnione podmioty zostały sporządzone jako dokument w postaci papierowej i opatrzone własnoręcznym podpisem, przekazuje się cyfrowe odwzorowanie tego dokumentu opatrzone kwalifikowanym podpisem elektronicznym, podpisem zaufanym lub podpisem osobistym, poświadczającym zgodność cyfrowego odwzorowania z dokumentem w postaci papierowej.
- 17. Poświadczenia zgodności cyfrowego odwzorowania z dokumentem w postaci papierowej, o którym mowa w ust. 16, dokonuje w przypadku:
	- 1) podmiotowych środków dowodowych odpowiednio Wykonawca, Wykonawca wspólnie ubiegający się o udzielenie zamówienia lub podwykonawca, w zakresie podmiotowych środków dowodowych, które każdego z nich dotyczą lub notariusz zgodnie z zapisem ust.12 pkt 1 niniejszego Rozdziału;
	- 2) przedmiotowych środków dowodowych odpowiednio Wykonawca lub Wykonawca wspólnie ubiegający się o udzielenie zamówienia lub notariusz zgodnie z zapisem ust.12 pkt 1 nin iejszego Rozdziału.
- 18. Oferta powinna być:
	- 1) Złożona przy użyciu środków komunikacji elektronicznej tzn. za pośrednictwem [platformazakupowa.pl,](https://platformazakupowa.pl/)
	- 2) Podpisana **[kwalifikowanym podpisem elektronicznym](https://www.nccert.pl/)** lub **[podpisem zaufanym](https://moj.gov.pl/nforms/signer/upload?xFormsAppName=SIGNER)** lub **[podpisem osobistym](https://www.gov.pl/web/mswia/oprogramowanie-do-pobrania)** przez osobę/osoby upoważnioną/upoważnione.
- 19. Podpisy kwalifikowane wykorzystywane przez Wykonawców do podpisywania wszelkich plików muszą spełniać "Rozporządzenie Parlamentu Europejskiego i Rady w sprawie identyfikacji elektronicznej i usług zaufania w odniesieniu do transakcji

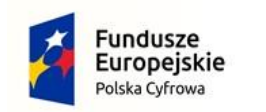

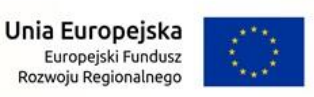

Nr postępowania: WZP.271.1.16.2022

elektronicznych na rynku wewnętrznym (eIDAS) (UE) nr 910/2014 od 1 lipca 2016 roku".

- 20. W przypadku wykorzystania formatu podpisu XAdES zewnętrzny. Zamawiający wymaga dołączenia odpowiedniej ilości plików tj. podpisywanych plików z danymi oraz plików XAdES.
- 21. Jeżeli dokumenty elektroniczne, przekazywane przy użyciu środków komunikacji elektronicznej, zawierają informacje stanowiące tajemnice przedsiębiorstwa, w rozumieniu przepisów ustawy z dnia 16 kwietnia 1993 r. o zwalczaniu nieuczciwej konkurencji, Wykonawca w celu utrzymania poufności tych informacji, przekazuje je w wydzielonym i odpowiednio zaznaczonym pliku na platformie w formularzu składanej oferty (w miejscu wyznaczonym do dołączenia części oferty stanowiącej tajemnicę przedsiębiorstwa). Wraz z przekazaniem powyższych informacji Wykonawca zobowiązany jest wykazać, że zastrzeżone informacje stanowią tajemnicę przedsiębiorstwa w rozumieniu przepisów ustawy, o której mowa powyżej.

Uzasadnienie zastrzeżenia tajemnicy przedsiębiorstwa należy złożyć wraz z częścią jawną oferty.

- 22. Wykonawca, za pośrednictwem [platformazakupowa.pl](https://platformazakupowa.pl/) może przed upływem terminu do składania ofert zmienić lub wycofać ofertę. Sposób dokonywania zmiany lub wycofania oferty zamieszczono w instrukcji zamieszczonej na stronie internetowej pod adresem: <https://platformazakupowa.pl/strona/45-instrukcje>
- 23. Maksymalny rozmiar jednego pliku przesyłanego za pośrednictwem dedykowanych formularzy do: złożenia, zmiany, wycofania oferty wynosi 150 MB natomiast przy komunikacji wielkość pliku to maksymalnie 500 MB.
- 24. **Rozszerzenia plików wykorzystywanych przez Wykonawców powinny być zgodne z** Załącznikiem nr 2 do "Rozporządzenia Rady Ministrów w sprawie Krajowych Ram Interoperacyjności, minimalnych wymagań dla rejestrów publicznych i wymiany informacji w postaci elektronicznej oraz minimalnych wymagań dla systemów teleinformatycznych", zwanego dalej Rozporządzeniem KRI.
- 25. Zamawiający rekomenduje wykorzystanie formatów: .pdf .doc .docx .xls .xlsx .jpg (.jpeg) **ze szczególnym wskazaniem na .pdf**

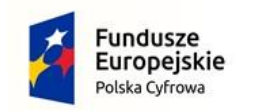

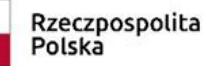

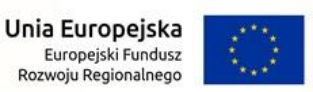

- 26. W celu ewentualnej kompresji danych Zamawiający rekomenduje wykorzystanie jednego z formatów (rozszerzeń):
	- 1) .zip
	- 2) .7Z
- 27. Wśród formatów (rozszerzeń) powszechnych a **niewystępujących** w Rozporządzeniu KRI występują: .rar .gif .bmp .numbers .pages. **Dokumenty złożone w takich plikach zostaną uznane za złożone nieskutecznie.**
- 28. Zamawiający zwraca uwagę na ograniczenia wielkości plików podpisywanych profilem zaufanym, który wynosi **maksymalnie 10MB**, oraz na ograniczenie wielkości plików podpisywanych w aplikacji eDoApp służącej do składania podpisu osobistego, który wynosi **maksymalnie 5MB**.
- 29. W przypadku stosowania przez Wykonawcę kwalifikowanego podpisu elektronicznego:
	- 1) Ze względu na niskie ryzyko naruszenia integralności pliku oraz łatwiejszą weryfikację podpisu Zamawiający zaleca, w miarę możliwości, **przekonwertowanie plików składających się na ofertę na rozszerzenie .pdf i opatrzenie ich podpisem kwalifikowanym w formacie PAdES.**
	- 2) Pliki w innych formatach niż PDF **zaleca się opatrzyć podpisem w formacie XAdES o typie zewnętrznym**. Wykonawca powinien pamiętać, aby plik z podpisem przekazywać łącznie z dokumentem podpisywanym.
	- 3) Zamawiający rekomenduje wykorzystanie podpisu z kwalifikowanym znacznikiem czasu.
- 30. Zamawiający zaleca aby **w przypadku podpisywania pliku przez kilka osób, stosować podpisy tego samego rodzaju.** Podpisywanie różnymi rodzajami podpisów np. osobistym i kwalifikowanym może doprowadzić do problemów w weryfikacji plików.
- 31. Zamawiający zaleca, aby Wykonawca z odpowiednim wyprzedzeniem przetestował możliwość prawidłowe go wykorzystania wybranej metody podpisania plików oferty.
- 32. Osobą składającą ofertę powinna być osoba kontaktowa podawana w dokumentacji.

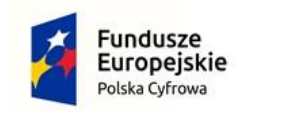

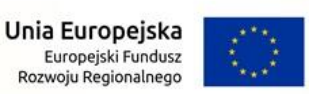

- 33. Ofertę należy przygotować z należytą starannością dla podmiotu ubiegającego się o udzielenie zamówienia publicznego i zachowaniem odpowiedniego odstępu czasu do zakończenia przyjmowania ofert/wniosków. Sugerujemy złożenie oferty na 24 godziny przed terminem składania ofert/wniosków.
- 34. Zamawiający zaleca aby **nie** wprowadzać jakichkolwiek zmian w plikach po podpisaniu ich podpisem kwalifikowanym. Może to skutkować naruszeniem integralności plików co równoważne będzie z koniecznością odrzucenia oferty.

### <span id="page-30-0"></span>XIV. Sposób obliczania ceny oferty

#### 1. **Dot. Części 1:**

Wykonawca podaje ryczałtową cenę ofertową brutto za dostawę sprzętu komputerowego, stanowiącego przedmiot Części 1 zamówienia w Formularzu ofertowym, stanowiącym **Załącznik nr 1A** do SWZ. W cenie ofertowej brutto uwzględnia się podatek od towarów i usług naliczony wg obowiązujących przepisów prawa podatkowego na dzień składania ofert.

Cena ofertowa brutto stanowi wynagrodzenie ryczałtowe należne Wykonawcy i winna obejmować wszelkie koszty związane z dostawą sprzętu komputerowego, zgodnie z opisem przedmiotu zamówienia (OPZ-1) wraz ze wszystkimi załącznikami oraz istotnymi postanowieniami umowy określonymi w projekcie umowy, stanowiącym Załącznik nr 5A do SWZ. Ponadto cena ofertowa brutto musi zawierać w szczególności: koszty dostarczenia sprzętu komputerowego wraz z rozładunkiem i wniesieniem do miejsca wskazanego przez Zamawiającego (w tym koszty ubezpieczenia transportu), koszty ubezpieczenia sprzętu do czasu odbioru przez Zamawiającego, cła i podatki (w tym podatek od towarów i usług), koszty dostarczenia wszelkich wymaganych certyfikatów i dokumentów oraz inne wszelkie możliwe koszty niezbędne do realizacji przedmiotu zamówienia, zgodnie z zapisami projektu umowy, stanowiącego Załącznik nr 5A do SWZ. Zaoferowana cena brutto nie ulegnie zmianie bez względu na jakiekolwiek okoliczności, z wyłączeniem przypadków przewidzianych umową lub ustawą . Żadne nieoszacowanie, pominięcie, brak rozpoznania przedmiotu zamówienia w zakresie Części 1, nie może być podstawą do żądania

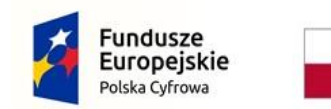

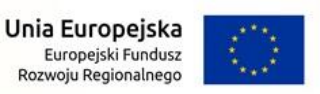

Nr postępowania: WZP.271.1.16.2022

zmiany wynagrodzenia określonego w Formularzu ofertowym dla Części 1.

#### 2. **Dot. Części 2:**

Wykonawca podaje ryczałtową cenę ofertową brutto za dostawę oprogramowania, stanowiącego przedmiot Części 2 zamówienia w Formularzu ofertowym, stanowiącym **Załącznik nr 1B** do SWZ. W cenie ofertowej brutto uwzględnia się podatek od towarów i usług naliczony wg obowiązujących przepisów prawa podatkowego na dzień składania ofert.

Cena ofertowa brutto stanowi wynagrodzenie ryczałtowe należne Wykonawcy i winna obejmować wszelkie koszty związane z dostawą oprogramowania, zgodnie z opisem przedmiotu zamówienia (OPZ-2) wraz ze wszystkimi załącznikami oraz istotnymi postanowieniami umowy określonymi w projekcie umowy, stanowiącym Załącznik nr 5B do SWZ. Zaoferowana cena brutto nie ulegnie zmianie bez względu na jakiekolwiek okoliczności, z wyłączeniem przypadków przewidzianych umową lub ustawą. Żadne nieoszacowanie, pominięcie, brak rozpoznania przedmiotu zamówienia w zakresie Części 2, nie może być podstawą do żądania zmiany wynagrodzenia określonego w Formularzu ofertowym dla Części 2.

#### 3. **Dot. Części 1 i 2:**

- 1) Cena podana na Formularzu Ofertowym jest ceną ryczałtową i ostateczną, niepodlegającą negocjacji i wyczerpującą wszelkie należności Wykonawcy wobec Zamawiającego związane z realizacją przedmiotu zamówienia. Niedoszacowanie, pominięcie oraz brak rozpoznania przedmiotu i zakresu zamówienia nie może być podstawą do żądania zmiany zaoferowanej przez Wykonawcę ceny.
- 2) Cena oferty musi być podana i wyliczona z dokładnością do dwóch miejsc po przecinku, według zasady zaokrąglania, że trzecia cyfra po przecinku od 5 w górę powoduje zaokrąglenie drugiej cyfry po przecinku w górę o 1. Jeśli trzecia cyfra po przecinku jest niższa od 5 zostaje skreślona, a druga cyfra po przecinku nie ulegnie zmianie.
- 3) Zamawiający nie przewiduje rozliczeń w walucie obcej.
- 4) Wyliczona cena oferty brutto będzie służyć do porównania złożonych ofert i do rozliczenia w trakcie realizacji zamówienia.

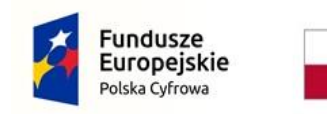

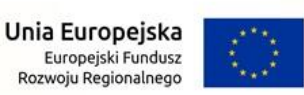

- 5) Jeżeli została złożona oferta, której wybór prowadziłby do powstania u zamawiającego obowiązku podatkowego zgodnie z ustawą z dnia 11 marca 2004 r. o podatku od towarów i usług (Dz. U. z 2018 r. poz. 2174, z późn. zm.), dla celów zastosowania kryterium ceny lub kosztu zamawiający dolicza do przedstawionej w tej ofercie ceny kwotę podatku od towarów i usług, którą miałby obowiązek rozliczyć. W Formularzu Ofertowym, o którym mowa w ust. 1 niniejszego rozdziału SWZ, zgodnie z art. 225 ust. 2 ustawy Pzp, Wykonawca ma obowiązek:
	- a) Poinformowania Zamawiającego, że wybór jego oferty będzie prowadził do powstania u Zamawiającego obowiązku podatkowego;
	- b) Wskazania nazwy (rodzaju) towaru lub usługi, których dostawa lub świadczenie będą prowadziły do powstania obowiązku podatkowego;
	- c) Wskazania wartości towaru lub usługi objętego obowiązkiem podatkowym zamawiającego, bez kwoty podatku;
	- d) Wskazania stawki podatku od towarów i usług, która zgodnie z wiedzą wykonawcy, będzie miała zastosowanie.
- 6) Walutą rozliczeniową obowiązującą w niniejszym zamówieniu publicznym jest złoty polski zgodnie z ustawą z dnia 29.08.1997 r. o Narodowym Banku Polskim, oznaczany w Specyfikacji jako "złoty", "PLN" lub "zł".

## <span id="page-32-0"></span>XV. Wymagania dotyczące wadium

1. Wykonawca zobowiązany jest do zabezpieczenia swojej oferty wadium w wysokości:

**- dla Części 1: 3.410,00 PLN** (Słownie: trzy tysiące czterysta dziesięć złotych 00/100);

**- dla Części 2: 1.450,00 PLN** (Słownie: jeden tysiąc czterysta pięćdziesiąt złotych 00/100).

- 2. Wadium wnosi się przed upływem terminu składania ofert i utrzymuje nieprzerwanie do dnia upływu terminu związania ofertą, z wyjątkiem przypadków, o których mowa w art. 98 ust. 1 pkt 2 i 3 oraz ust. 2 ustawy Pzp.
- 3. Wadium może być wnoszone w jednej lub kilku następujących formach:
	- 1) Pieniądzu;

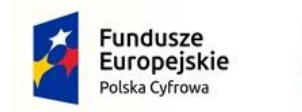

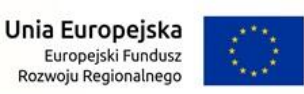

- 2) Gwarancjach bankowych;
- 3) Gwarancjach ubezpieczeniowych;
- 4) Poręczeniach udzielanych przez podmioty, o których mowa w art. 6b ust. 5 pkt 2 ustawy z dnia 9 listopada 2000 r. o utworzeniu Polskiej Agencji Rozwoju Przedsiębiorczości (Dz. U. z 2020 r. poz. 299).
- 4. Wadium wnoszone w pieniądzu należy wpłacić przelewem na rachunek bankowy numer: **75 1240 3464 1111 0010 6448 8461**, z dopiskiem: "Wadium do postępowania **nr WZP.271.1.16.2022**" – **Część nr .....** (należy wskazać numer części zamówienia, na którą jest wnoszone wadium).

**UWAGA:** Za termin wniesienia wadium w formie pieniężnej zostanie przyjęty termin (data oraz godzina) uznania (zaksięgowania) kwoty wadium na rachunku bankowym Zamawiającego. W związku z powyższym wadium powinno wpłynąć na rachunek bankowy Zamawiającego do upływu terminu wyznaczonego na składanie ofert, tj. przed upływem godziny i dnia wyznaczonego, jako ostateczny termin składania ofert.

- 5. Wadium wnoszone w formie poręczeń lub gwarancji musi być złożone jako **oryginał** gwarancji lub poręczenia **w postaci elektronicznej, zgodnie z zapisami ust. 10 niniejszego Rozdziału** i zawierać w swej treści co najmniej poniżej wskazane wymagania:
	- 1) Musi obejmować odpowiedzialność za wszystkie przypadki powodujące utratę wadium przez Wykonawcę określone w art. 98 ust. 6 ustawy Pzp,
	- 2) Z jej treści powinno jednoznacznie wynikać zobowiązanie gwaranta do zapłaty całej kwoty wadium,
	- 3) Powinno być nieodwołalne i bezwarunkowe oraz płatne na pierwsze żądanie Zamawiającego, bez jakichkolwiek dodatkowych zastrzeżeń i warunków,
	- 4) Termin obowiązywania poręczenia lub gwarancji nie może być krótszy niż termin związania ofertą,
	- 5) W treści poręczenia lub gwarancji powinna znaleźć się nazwa oraz numer przedmiotowego postępowania,
	- 6) Beneficjentem poręczenia lub gwarancji jest: **Gmina Miejska Zgorzelec**

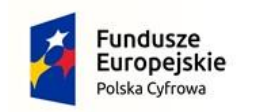

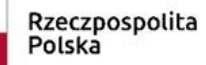

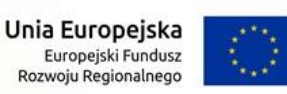

- 7) **W przypadku Wykonawców wspólnie ubiegających się o udzielenie zamówienia (art. 58 ustawy Pzp), Zamawiający uzna wadium (w formie gwarancji lub poręczenia) za prawidłowe, jeżeli będzie ono dawało Zamawiającemu możliwość skutecznego zrealizowania swoich roszczeń w przypadku zaistnienia okoliczności uzasadniających zatrzymanie wadium, niezależnie od tego, który z Wykonawców wspólnie ubiegających się o udzielenie zamówienia doprowadził do ziszczenia się przesłanek określonych w art. 96 ust. 6 ustawy Pzp**.
- 6. Oferta Wykonawcy, który nie wniesie wadium, wniesie wadium w sposób nieprawidłowy lub nie utrzyma wadium nieprzerwanie do upływu terminu związania ofertą lub złoży wniosek o zwrot wadium w przypadku, o którym mowa w art. 98 ust. 2 pkt 3 ustawy Pzp **zostanie odrzucona** na podstawie art. 226 ust. 1 pkt 14 ustawy Pzp.
- 7. Wadium wniesione w pieniądzu, Zamawiający zwróci wraz z odsetkami wynikającymi z umowy rachunku bankowego, na którym było ono przechowywane, pomniejszone o koszty prowadzenia rachunku bankowego oraz prowizji bankowej za przelew pieniędzy na rachunek bankowy wskazany przez Wykonawcę, na podstawie art. 98 ust. 4 ustawy Pzp.
- 8. Zasady zwrotu oraz okoliczności zatrzymania wadium określa art. 98 ustawy Pzp.
- 9. Wadium wniesione w formie gwarancji lub poręczenia zostanie zwrócone przez Zamawiającego poprzez złożenie gwarantowi lub poręczycielowi oświadczenia o zwolnieniu wadium.
- 10. Wadium w formie gwarancji (bankowej, ubezpieczeniowej) lub poręczeń nie musi zostać opatrzone podpisem gwaranta o ile jest sporządzone w oryginale (nie skan!) w postaci elektronicznej (jako plik, najczęściej format .pdf).

**Wadium ma zostać przekazane Zamawiającemu dokładnie w takiej postaci, w jakiej Wykonawca pozyskał je od gwaranta lub poręczyciela – bez dokonywania jakichkolwiek zmian w dokumencie elektronicznym.**

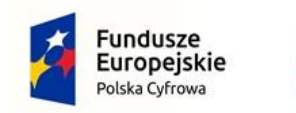

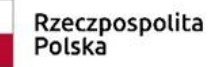

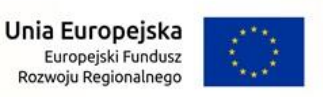

## <span id="page-35-0"></span>XVI. Termin związania ofertą

- 1. Wykonawca, zgodnie z art. 307 ust. 1 ustawy Pzp, będzie związany ofertą przez okres **30 dni**, tj. **do dnia 09.07.2022 r.** Bieg terminu związania ofertą rozpoczyna się wraz z upływem terminu składania ofert, przy czym pierwszym dniem terminu związania ofertą jest dzień, w którym upływa termin składania ofert.
- 2. W przypadku gdy wybór najkorzystniejszej oferty nie nastąpi przed upływem terminu związania ofertą wskazanego w ust. 1 niniejszego Rozdziału, Zamawiający, zgodnie z art.307 ust. 2 ustawy Pzp, przed upływem terminu związania ofertą zwróci się jednokrotnie do Wykonawców o wyrażenie zgody na przedłużenie tego terminu o wskazywany przez niego okres, nie dłuższy niż 30 dni.
- 3. Przedłużenie terminu związania ofertą wymaga złożenia przez Wykonawcę pisemnego oświadczenia o wyrażeniu zgody na przedłużenie terminu związania ofertą.
- 4. Odmowa wyrażenia zgody na przedłużenie terminu związania ofertą nie powoduje utraty wadium.
- 5. Przedłużenie terminu związania ofertą następuje wraz z przedłużeniem okresu ważności wadium albo, jeżeli nie jest to możliwe, z wniesieniem nowego wadium na przedłużony okres związania ofertą.

## <span id="page-35-1"></span>XVII. Termin oraz sposób składania ofert

- 1. Ofertę wraz z wymaganymi dokumentami należy złożyć w terminie tj. **do dnia 10.06.2022 r. do godziny 10:00**, za pośrednictwem <https://platformazakupowa.pl/> pod adresem: <https://platformazakupowa.pl/pn/zgorzelec>
- 2. Do oferty na każdą część zamówienia należy dołączyć wszystkie wymagane w SWZ dokumenty, o których mowa odpowiednio w Rozdziale X SWZ, z uwzględnieniem zapisów Rozdziału XIII SWZ.
- 3. Po wypełnieniu Formularza składania oferty i dołączenia wszystkich wymaganych załączników, o których mowa w ust. 2 niniejszego Rozdziału, należy kliknąć przycisk "Przejdź do podsumowania".
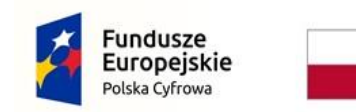

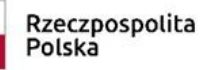

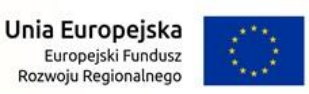

- 4. Oferta składana elektronicznie musi zostać podpisana elektronicznym podpisem kwalifikowanym, podpisem zaufanym lub podpisem osobistym. Zalecamy stosowanie podpisu ze szczególnym uwzględnieniem zapisów art. 63 ust. 2 ustawy Pzp oraz Rozdziału XIII niniejszej SWZ.
- 5. Za datę złożenia oferty przyjmuje się datę jej przekazania w systemie (platformie) w drugim kroku składania oferty poprzez kliknięcie przycisku "Złóż ofertę" i wyświetlenie się komunikatu, że oferta została zaszyfrowana i złożona.
- 6. Oferta może być złożona tylko do upływu terminu składania ofert.
- 7. Zamawiający odrzuci ofertę złożoną po terminie składania ofert zgodnie z art. 226 ust.1 pkt 1 ustawy Pzp.
- 8. Szczegółowa instrukcja dla Wykonawców dotycząca złożenia, zmiany i wycofania oferty znajduje się na stronie internetowej pod adresem: <https://platformazakupowa.pl/strona/45-instrukcje>

## XVIII. Otwarcie ofert

- 1. Otwarcie ofert nastąpi **w dniu 10.06.2022 r. o godz. 10:05,**  z zastrzeżeniem ust. 2-3 niniejszego Rozdziału.
- 2. Jeżeli otwarcie ofert następuje przy użyciu systemu teleinformatycznego, w przypadku awarii tego systemu, która powoduje brak możliwości otwarcia ofert w terminie określonym przez Zamawiającego, otwarcie ofert następuje niezwłocznie po usunięciu awarii.
- 3. Zamawiający poinformuje o zmianie terminu otwarcia ofert na stronie internetowej prowadzonego postępowania.
- 4. Zamawiający, zgodnie z art. 222 ust. 4 ustawy Pzp, najpóźniej przed otwarciem ofert, udostępni na stronie internetowej prowadzonego postępowania informację o kwocie, jaką zamier za przeznaczyć na sfinansowanie zamówienia, w tym na każdą część zamówienia.
- 5. Zamawiający, niezwłocznie po otwarciu ofert, udostępni na stronie internetowej prowadzonego postępowania informacje o:
	- 1) nazwach albo imionach i nazwiskach oraz siedzibach lub miejscach prowadzonej działalności gospodarczej albo miejscach zamieszkania Wykonawców, których oferty zostały otwarte;
	- 2) cenach zawartych w ofertach.

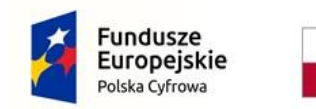

Rzeczpospolita Polska

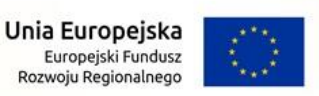

Nr postępowania: WZP.271.1.16.2022

Informacja zostanie opublikowana na stronie postępowania n[a](http://platformazakupowa.pl/) [platformazakupowa.pl](http://platformazakupowa.pl/) w sekcji, "Komunikaty".

**Uwaga!** Zgodnie z Ustawą Pzp **Zamawiający nie ma obowiązku przeprowadzania publicznej sesji otwarcia ofert** w sposób jawny z udziałem Wykonawców lub transmitowania sesji otwarcia za pośrednictwem elektronicznych narzędzi do przekazu wideo on -line a ma jedynie takie uprawnienie.

# XIX. Opis kryteriów oceny ofert wraz z podaniem wag tych kryteriów i sposobu oceny ofert

1. Przy wyborze najkorzystniejszej oferty Zamawiający będzie się kierował następującymi kryteriami oceny ofert:

## **1)W zakresie Części 1:**

Cena (C) – waga kryterium 60%, Parametr A-a: Pamięć RAM (PR) – waga kryterium 20%, Parametr A-b: Pamięć masowa (PM) – waga kryterium 20%.

## **2)W zakresie Części 2:**

Cena (C) – waga kryterium 100%;

Zamawiający, zgodnie z art. 246 ust. 2 ustawy Pzp, określił w Opisie Przedmiotu Zamówienia, stanowiącym Załącznik nr 6B do SWZ, wymagania jakościowe odnoszące się do głównych elementów składających się na przedmiot zamówienia.

## 2. Zasady oceny ofert:

#### **1) Dla Części 1:**

**Cena (C):** Podstawą przyznania punktów w kryterium "cena" będzie cena ofertowa brutto podana przez Wykonawcę w Formularzu Ofertowym dla Części 1, stanowiącym Załącznik nr 1A do SWZ.

Cena ofertowa brutto musi uwzględniać wszelkie koszty, jakie Wykonawca poniesie w związku z realizacją przedmiotu Części 1 zamówienia.

Zamawiający oceni oferty według wzoru:

## **C = (Cn/Cb) x 60**

C – liczba punktów za kryterium "cena",

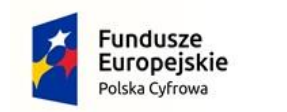

Rzeczpospolita Polska

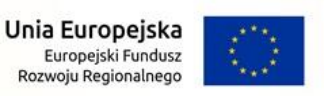

Nr postępowania: WZP.271.1.16.2022

Cn – cena najniższa z badanych ofert, spośród wszystkich złożonych ofert na Część 1 niepodlegających odrzuceniu Cb – cena badanej oferty

60 – maksymalna liczba punktów, która może być przyznana w tym kryterium.

**Parametr A-a: Pamięć RAM (PR):** Podstawą przyznania punktów będzie zaoferowana przez Wykonawcę w Formularzu Ofertowym, stanowiącym Załącznik nr 1A do SWZ, wielkość pamięci RAM w GB zaoferowanych komputerów stacjonarnych PC.

Zamawiający w przedmiotowym kryterium przyzna ofertom punkty jak niżej:

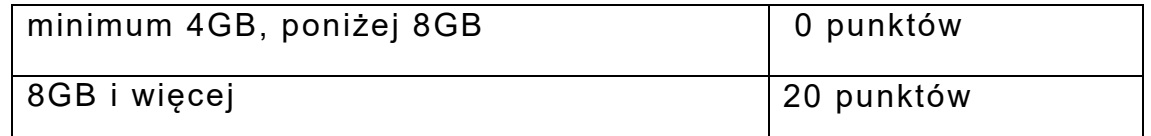

Minimalna wymagana przez Zamawiającego wielkość pamięci RAM komputerów stacjonarnych PC wynosi 4GB.

W przypadku nie wskazania wielkości pamięci RAM, Zamawiający przyjmie, iż Wykonawca zaoferował pamięć minimalną, tj. 4GB i nie przyzna ofercie punktów.

Zamawiający odrzuci ofertę Wykonawcy, który zaoferuje wielkość pamięci RAM poniżej 4GB - jako niezgodną z warunkami zamówienia.

**Parametr A-b: Pamięć masowa (PM):** Podstawą przyznania punktów będzie zaoferowana przez Wykonawcę w Formularzu Ofertowym, stanowiącym Załącznik nr 1A do SWZ, wielkość pamięci masowej w GB zaoferowanych komputerów stacjonarnych PC.

Zamawiający w przedmiotowym kryterium przyzna ofertom punkty jak niżej:

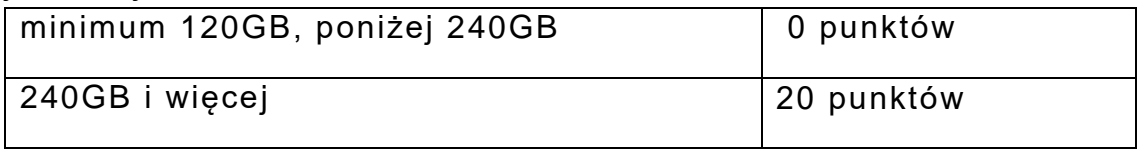

Minimalna wymagana przez Zamawiającego wielkość pamięci masowej komputerów stacjonarnych PC wynosi 120GB. W przypadku nie wskazania wielkości pamięci masowej, Zamawiający przyjmie, iż Wykonawca zaoferował pamięć

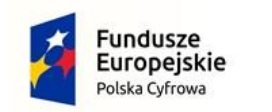

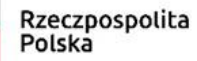

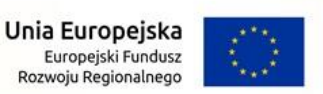

minimalną, tj. 120GB i nie przyzna ofercie punktów. Zamawiający odrzuci ofertę Wykonawcy, który zaoferuje wielkość pamięci masowej poniżej 120GB - jako niezgodną z warunkami zamówienia.

Całkowita liczba punktów, jaką otrzyma dana oferta, w ramach Części 1 zamówienia zostanie obliczona, wg poniższego wzoru:

#### $P = C + PR + PM$

P – całkowita liczba punktów

C – liczba punktów uzyskanych w kryterium "cena" dla Części 1 PR – liczba punktów uzyskanych w kryterium "Parametr A-a: Pamięć RAM"

PM – liczba punktów uzyskanych w kryterium "Parametr A-b: Pamięć masowa"

Punktacja przyznawana ofertom na Część 1 w poszczególnych kryteriach oceny ofert będzie liczona z dokładnością do dwóch miejsc po przecinku, zgodnie z zasadami arytmetyki.

W toku badania i oceny ofert Zamawiający może żądać od Wykonawcy wyjaśnień dotyczących treści złożonej oferty, w tym zaoferowanej ceny.

Zamawiający udzieli zamówienia Wykonawcy, którego oferta zostanie uznana za najkorzystniejszą.

Jeżeli nie będzie można wybrać najkorzystniejszej oferty z uwagi na to, że dwie lub więcej ofert przedstawia taki sam bilans ceny i innych kryteriów oceny ofert, Zamawiający, zgodnie z art. 248 ust. 1 ustawy Pzp, wybierze spośród tych ofert ofertę, która otrzymała najwyższą ocenę w kryterium o najwyższej wadze. Jeżeli oferty otrzymały taką samą ocenę w kryterium o najwy ższej wadze, Zamawiający wybierze ofertę z najniższą ceną. Jeżeli nie będzie można dokonać wyboru oferty w sposób, o którym mowa w zdaniu poprzednim, Zamawiający wezwie Wykonawców, którzy złożyli te oferty, do złożenia w terminie określonym przez Zamawiającego ofert dodatkowych zawierających nową cenę.

## **2) Dla Części 2:**

**Cena (C):** Podstawą przyznania punktów w kryterium "cena" będzie cena ofertowa brutto podana przez Wykonawcę w

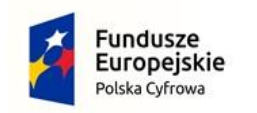

Rzeczpospolita Polska

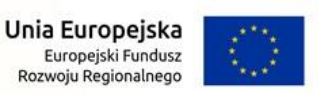

Nr postępowania: WZP.271.1.16.2022

Formularzu Ofertowym dla Części 2, stanowiącym Załącznik nr 1B do SWZ.

Cena ofertowa brutto musi uwzględniać wszelkie koszty, jakie Wykonawca poniesie w związku z realizacją przedmiotu Części 2 zamówienia.

Zamawiający oceni oferty według wzoru:

#### **C = (Cn/Cb) x 100**

C – liczba punktów za kryterium "cena",

Cn – cena najniższa z badanych ofert, spośród wszystkich złożonych ofert na Część 2 niepodlegających odrzuceniu Cb – cena badanej oferty

100 – maksymalna liczba punktów, która może być przyznana w tym kryterium.

Punktacja przyznawana ofertom na Część 2 w kryterium oceny ofert będzie liczona z dokładnością do dwóch miejsc po przecinku, zgodnie z zasadami arytmetyki. Maksymalna łączna liczba punktów we wskazanym wyżej kryterium wynosi 100.

W toku badania i oceny ofert Zamawiający może żądać od Wykonawcy wyjaśnień dotyczących treści złożonej oferty, w tym zaoferowanej ceny.

Zamawiający udzieli zamówienia Wykonawcy, którego oferta zostanie uznana za najkorzystniejszą.

Jeżeli nie będzie można dokonać wyboru najkorzystniejszej oferty ze względu na to, że zostały złożone oferty o takiej samej cenie, Zamawiający wezwie Wykonawców, którzy złożyli te oferty, do złożenia w terminie określonym przez Zamawiającego ofert dodatkowych zawierających nową cenę.

XX. Informacje o formalnościach, jakie muszą być dopełnione po wyborze oferty w celu zawarcia umowy w sprawie zamówienia publicznego.

1. Po wyborze najkorzystniejszej oferty Zamawiający niezwłocznie poinformuje równocześnie wszystkich Wykonawców o wyborze najkorzystniejszej oferty – w zakresie każdej z Części zamówienia oraz zamieści na stronie internetowej prowadzonego postępowania informację w zakresie wynikającym z przepisów art. 253 ust.2 ustawy Pzp.

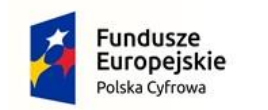

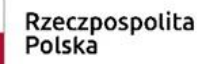

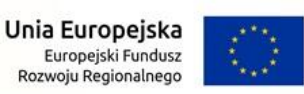

- 2. Wykonawca, którego oferta została wybrana jako najkorzystniejsza na daną Część zamówienia, zostanie poinformowany przez Zamawiającego poprzez platformę zakupową bądź pocztę elektroniczną o miejscu i terminie podpisania umowy.
- 3. Umowa w sprawie zamówień publicznych zostanie zawarta w formie pisemnej, w terminie nie krótszym niż 5 dni od dnia przesłania zawiadomienia o wyborze najkorzystniejszej oferty przy użyciu środków komunikacji elektronicznej z uwzględnieniem art. 577 ustawy Pzp – **dot. każdej części zamówienia**.
- 4. Zamawiający będzie mógł zawrzeć umowę w sprawie zamówienia publicznego przed upływem terminu określonego w ust. 3 niniejszego Rozdziału, jeżeli w niniejszym postępowaniu o udzielenie zamówienia publicznego zostanie złożona tylko jedna oferta – **dot. każdej części zamówienia**
- 5. W przypadku wyboru oferty złożonej przez Wykonawców wspólnie ubiegających się o udzielenie zamówienia Zamawiający będzie żądał przed zawarciem umowy w sprawie zamówienia publicznego kopii umowy regulującej współpracę tych Wykonawców – **dot. każdej części zamówienia.**
- 6. Zgodnie z art. 263 ustawy Pzp Zamawiający będzie mógł dokonać ponownego badania i oceny ofert spośród ofert pozostałych w postępowaniu Wykonawców oraz wybrać najkorzystniejszą ofertę albo unieważnić postępowanie jeżeli Wykonawca, którego oferta została wybrana jako najkorzystniejsza, będzie uchylał się od zwarcia umowy (tj. bez uzasadnionej przyczyny nie stawi, czy nie podpisze umowy w ustalonym terminie lub stawi się lecz odmówi jej podpisania) lub nie wniesie wymaganego zabezpieczenia należytego wykonania umowy – **dot. każdej części zamówienia.**

## XXI. Wymagania dotyczące zabezpieczenia należytego wykonania umowy

Zamawiający w przedmiotowym postępowaniu nie wymaga wniesienia zabezpieczenia należytego wykonania umowy.

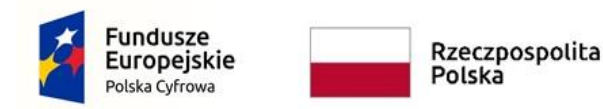

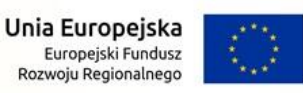

XXII. Projektowane postanowienia umowy w sprawie zamówienia publicznego, które zostaną wprowadzone do treści umowy.

- 1. Projektowane postanowienia umowy zostały określone w projekcie umowy, stanowiącym odpowiednio:
	- **dla Części 1**: Załącznik nr 5A do SWZ;
	- **dla Części 2**: Załącznik nr 5B do SWZ.
- 2. Zakres świadczenia Wykonawcy wynikający z umowy jest tożsamy z jego zobowiązaniem zawartym w ofercie na daną część zamówienia.
- 3. Zamawiający zgodnie z art. 455 ust. 1 ustawy Pzp przewiduje możliwość zmiany umowy bez przeprowadzania nowego postępowania o udzielenie zamówienia, zgodnie z zapisami ujętymi w projekcie umowy, stanowiącym odpowiednio:
	- **dla Części 1**: Załącznik nr 5A do SWZ;
	- **dla Części 2**: Załącznik nr 5B do SWZ.
- 4. Zmiana umowy wymaga dla swej ważności, pod rygorem nieważności, zachowania formy pisemnej w postaci aneksu do umowy.

## XXIII. Pouczenie o środkach ochrony prawnej przysługujących Wykonawcy

- 1. Środki ochrony prawnej określone w niniejszym Rozdziale przysługują Wykonawcy oraz innemu podmiotowi, jeżeli ma lub miał interes w uzyskaniu zamówienia oraz poniósł lub może ponieść szkodę w wyniku naruszenia przez Zamawiającego przepisów ustawy Pzp.
- 2. Środki ochrony prawnej wobec ogłoszenia wszczynającego postępowanie o udzielenie zamówienia oraz dokumentów zamówienia przysługują również organizacjom wpisanym na listę, o której mowa w art. 469 pkt 15 Pzp oraz Rzecznikowi Małych i Średnich Przedsiębiorców.
- 3. Odwołanie przysługuje na:
	- 1) Niezgodną z przepisami ustawy czynność Zamawiającego, podjętą w postępowaniu o udzielenie zamówienia, w tym na projektowane postanowienie umowy;

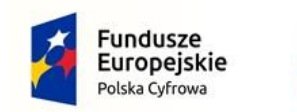

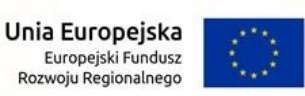

- 2) Zaniechanie czynności w postępowaniu o udzielenie zamówienia, do której Zamawiający był obowiązany na podstawie ustawy;
- 4. Odwołanie wnosi się do Prezesa Izby. Odwołujący przekazuje Zamawiającemu odwołanie wniesione w formie elektronicznej albo postaci elektronicznej albo kopię tego odwołania, jeżeli zostało ono wniesione w formie pisemnej, przed upływem terminu do wniesienia odwołania w taki sposób, aby mógł on zapoznać się z jego treścią przed upływem tego terminu.
- 5. Odwołanie wobec treści ogłoszenia lub treści SWZ wnosi się w terminie 5 dni od dnia zamieszczenia ogłoszenia w Biuletynie Zamówień Publicznych lub treści SWZ na stronie internetowej.
- 6. Odwołanie wnosi się w terminie:
	- 1) 5 dni od dnia przekazania informacji o czynności Zamawiającego stanowiącej podstawę jego wniesienia, jeżeli informacja została przekazana przy użyciu środków komunikacji elektronicznej,
	- 2) 10 dni od dnia przekazania informacji o czynności Zamawiającego stanowiącej podstawę jego wniesienia, jeżeli informacja została przekazana w sposób inny niż określony w pkt 1).
- 7. Odwołanie w przypadkach innych niż określone w ust. 5 i 6 wnosi się w terminie 5 dni od dnia, w którym powzięto lub przy zachowaniu należytej staranności można było powziąć wiadomość o okolicznościach stanowiących podstawę jego wniesienia
- 8. Na orzeczenie Izby oraz postanowienie Prezesa Izby, o którym mowa w art. 519 ust. 1 ustawy Pzp, stronom oraz uczestnikom postępowania odwoławczego przysługuje skarga do sądu.
- 9. W postępowaniu toczącym się wskutek wniesienia skargi stosuje się odpowiednio przepisy ustawy z dnia 17 listopada 1964 r. - Kodeks postępowania cywilnego o apelacji, jeżeli przepisy Działu IX Rozdziału 3 ustawy Pzp nie stanowią inaczej.
- 10. Skargę wnosi się do Sądu Okręgowego w Warszawie sądu zamówień publicznych, zwanego dalej "sądem zamówień publicznych".

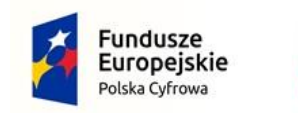

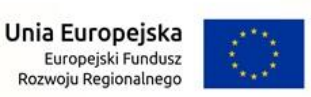

- 11. Skargę wnosi się za pośrednictwem Prezesa Izb y, w terminie 14 dni od dnia doręczenia orzeczenia Izby lub postanowienia Prezesa Izby, o którym mowa w art. 519 ust. 1 ustawy Pzp, przesyłając jednocześnie jej odpis przeciwnikowi skargi. Złożenie skargi w placówce pocztowej operatora wyznaczonego w rozumieniu ustawy z dnia 23 listopada 2012 r. - Prawo pocztowe albo wysłanie na adres do doręczeń elektronicznych, o których mowa w art. 2 pkt. 1 ustawy z dnia 18 listopada 2020 r. o doręczeniach elektronicznych, jest równoznaczne z jej wniesieniem.
- 12. Prezes Izby przekazuje skargę wraz z aktami postępowania odwoławczego do sądu zamówień publicznych w terminie 7 dni od dnia jej otrzymania.
- 13. Szczegółowe informacje dotyczące środków ochrony prawnej określone zostały w Dziale IX Środki ochrony prawnej ustawy Pzp.

## XXIV. Ochrona danych osobowych

- 1. Zgodnie z art. 13 ust. 1 i 2 rozporządzenia Parlamentu Europejskiego i Rady (UE) 2016/679 z dnia 27 kwietnia 2016 r. w sprawie ochrony osób fizycznych w związku z przetwarzaniem danych osobowych i w sprawie swobodnego przepływu takich danych oraz uchylenia dyrektywy 95/46/WE (ogólne rozporządzenie o danych) (Dz. U. UE L119 z dnia 4 maja 2016 r., str. 1; zwanym dalej "RODO") informujemy, że:
	- 1) Administratorem Pani/Pana danych osobowych jest **Urząd Miasta Zgorzelec, reprezentowany przez Burmistrza Miasta.**
	- 2) Administrator wyznaczył Inspektora Danych Osobowych, z którym można się kontaktować pod adresem e-mail: [iodo@zgorzelec.eu](mailto:iodo@zgorzelec.eu)
	- 3) Pani/Pana dane osobowe przetwarzane będą na podstawie art. 6 ust. 1 lit. c RODO w celu związanym z przedmiotowym postępowaniem o udzielenie zamówienia publicznego, prowadzonym w trybie podstawowym, zgodnie z art. 275 pkt 1 ustawy Pzp.
	- 4) Odbiorcami Pani/Pana danych osobowych będą osoby lub podmioty, którym udostępniona zostanie dokumentacja postępowania w oparciu o art. 18 i art. 74 ustawy Pzp.

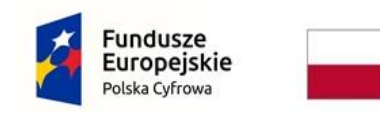

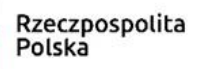

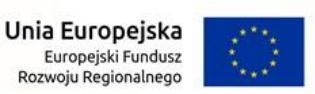

- 5) Pani/Pana dane osobowe będą przetwarzane w ramach dokumentacji prowadzonej przez Urząd Miasta Zgorzelec na podstawie przepisów prawa dotyczących archiwizacji, przez okres wskazany w ww. przepisach, tj. 5 lat dokumentacja zamówień publicznych oraz 10 lat umowy zawarte w wyniku postępowania w trybie zamówień publicznych.
- 6) Obowiązek podania przez Panią/Pana danych osobowych bezpośrednio Pani/Pana dotyczących jest wymogiem ustawowym określonym w przepisach ustawy Pzp, związanym z udziałem w postępowaniu o udzielenie zamówienia publicznego.
- 7) W odniesieniu do Pani/Pana danych osobowych decyzje nie będą podejmowane w sposób zautomatyzowany, w tym nie będą podlegać profilowaniu, stosownie do art. 22 RODO.
- 8) Posiada Pani/Pan:
	- a) Na podstawie art. 15 RODO prawo dostępu do danych osobowych Pani/Pana dotyczących;
	- b) Na podstawie art. 16 RODO prawo do sprostowania Pani/Pana danych osobowych (*skorzystanie z prawa do sprostowania nie może skutkować zmianą wyniku postępowania o udzielenie zamówienia publicznego ani zmianą postanowień umowy w zakresie niezgodnym z ustawą Pzp oraz nie może naruszać integralności protokołu oraz jego załączników*);
	- c) Na podstawie art. 18 RODO prawo żądania od administratora ograniczenia przetwarzania danych osobowych z zastrzeżeniem okresu trwania postępowania o udzielenie zamówienia publicznego lub konkursu oraz przypadków, o których mowa w art. 18 ust. 2 RODO (*prawo do ograniczenia przetwarzania nie ma zastosowania w odniesieniu do przechowywania, w celu zapewnienia korzystania ze środków ochrony prawnej lub w celu ochrony praw innej osoby fizycznej lub prawnej, lub z uwagi na ważne względy interesu publicznego Unii Europejskiej lub państwa członkowskiego* );
	- d) Prawo do wniesienia skargi do Prezesa Urzędu Ochrony Danych Osobowych, gdy uzna Pani/Pan, że przetwarzanie danych osobowych Pani/Pana dotyczących narusza przepisy RODO;
- 9) Nie przysługuje Pani/Panu:

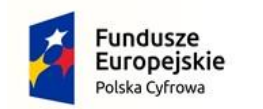

Rzeczpospolita Polska

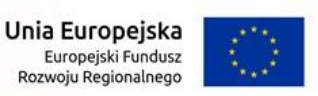

Nr postępowania: WZP.271.1.16.2022

- a) W związku z art. 17 ust. 3 lit. b, d lub e RODO prawo do usunięcia danych osobowych;
- b) Prawo do przenoszenia danych osobowych, o którym mowa w art. 20 RODO;
- c) Na podstawie art. 21 RODO prawo sprzeciwu, wobec przetwarzania danych osobowych, gdyż podstawą prawną przetwarzania Pani/Pana danych osobowych jest art. 6 ust. 1 lit. c RODO;
- 10)Przysługuje Pani/Panu prawo wniesienia skargi do organu nadzorczego na niezgodne z RODO przetwarzanie Pani/Pana danych osobowych przez administratora. Organem właściwym dla przedmiotowej skargi jest Urząd Ochrony Danych Osobowych, ul. Stawki 2, 00-193 Warszawa.
- 11)Jednocześnie Miasto Zgorzelec przypomina o ciążącym na Pani/Panu obowiązku informacyjnym wynikającym z art. 14 RODO względem osób fizycznych, których dane przekazane zostaną Zamawiającemu w związku z prowadzonym postępowaniem i które Zamawiający pośrednio pozyska od Wykonawcy biorącego udział w postępowaniu, chyba że ma zastosowanie co najmniej jedno z wyłączeń, o których mowa w art. 14 ust. 5 RODO.

## XXV. Spis załączników do SWZ stanowiących jej integralną część:

- 1. Formularz ofertowy:
	- dla Części 1: Załącznik nr 1A;
	- dla Części 2: Załącznik nr 1B;
- 2. Oświadczenie z art. 125 ust. 1 ustawy Pzp o niepodleganiu wykluczeniu – Załącznik nr 2 (dot. każdej części);
- 3. Oświadczenie własne Wykonawcy o braku podstaw do wykluczenia na podstawie art. 7 ust. 1 ustawy sankcyjnej – Załącznik nr 2A (dot. każdej części);
- 4. Oświadczenie dot. potwierdzenia parametrów technicznych oferowanego sprzętu komputerowego – Załącznik nr 3A – dot. Części 1;

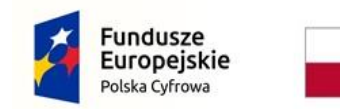

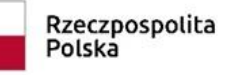

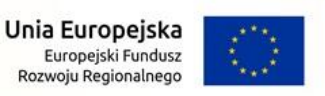

- 5. Oświadczenie dot. potwierdzenia parametrów oferowanego oprogramowania – Załącznik nr 3B – dot. Części 2
- 6. Projekt umowy:

– dla Części 1: Załącznik nr 5A wraz z Załącznikami do projektu umowy: Uregulowania dot. podwykonawstwa (Zał. Nr 4), Wzór protokołu przyjęcia ilościowego (Zał. Nr 5) i Wzór protokołu zdawczo-odbiorczego (Zał. Nr 6);

- dla Części 2: Załącznik nr 5B wraz z Załącznikami do projektu umowy: Uregulowania dot. podwykonawstwa (Zał. Nr 4), Wzór protokołu przyjęcia ilościowego (Zał. Nr 5) i Wzór protokołu zdawczo-odbiorczego (Zał. Nr 6);

- 7. Opis przedmiotu zamówienia na Część 1 (OPZ-1) Załącznik nr 6A;
- 8. Opis przedmiotu zamówienia na Część 2 (OPZ-2) Załącznik nr 6B.

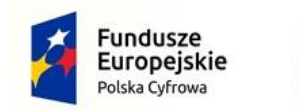

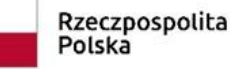

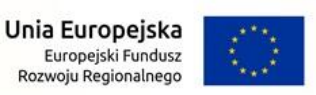

**ZAŁĄCZNIK NR 1A DO SWZ**

#### **FORMULARZ OFERTOWY na Część 1**

## **dot. postępowania o udzielenie zamówienia publicznego pod nazwą: "Zakup sprzętu komputerowego wraz z oprogramowaniem – Cyfrowa Gmina w mieście Zgorzelec" – Część 1: Zakup sprzętu komputerowego**

**I. DANE WYKONAWCY\*: Nazwa (firma) Wykonawcy**

**Adres (ulica i nr, miejscowość, kod pocztowy, województwo)**

**Wpisany do rejestru przez/na podstawie/pod numerem** *(jeżeli dotyczy)*

**Telefon, adres e-mail**

**NIP lub REGON**

#### **Osoba odpowiedzialna za kontakty z Zamawiającym** *(jeśli dotyczy)*

**Wykonawca oświadcza, iż jest:** 

Mikroprzedsiębiorstwem/małym przedsiębiorstwem/średnim przedsiębiorstwem/jednoosobowa działalność gospodarcza/osoba fizyczna nieprowadząca działalności gospodarczej/inny rodzaj - na potrzeby informacji o złożonych ofertach (**niewłaściwe usunąć)**

\* w przypadku oferty składanej przez podmioty występujące wspólnie, powyższą tabelę należy wypełnić dla każdego podmiotu osobno (kopiowanie tabeli). Dotyczy wspólników spółki cywilnej, członków konsorcjum.

**Jako Wykonawcy wspólnie ubiegający się o udzielenie zamówienia oświadczamy, że dla potrzeb niniejszego zamówienia, zgodnie z art. 58 ust. 2 ustawy Pzp, ustanowiliśmy pełnomocnika:**

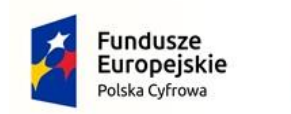

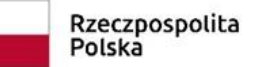

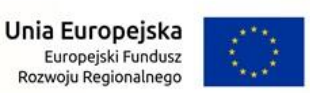

#### (wypełniają Wykonawcy składający wspólną ofertę)

## **Osoba upoważniona do reprezentacji Wykonawcy/ów i podpisująca ofertę:**

**Imię i Nazwisko**

#### **Numer telefonu**

**Adres e-mail**

Oświadczam/y, że oferuję/my wykonanie przedmiotu zamówienia określonego w SWZ, zgodnie z jej zapisami jak i projektowanymi postanowienia umowy, jak niżej:

1. Wykonam/y przedmiot zamówienia za całkowitym wynagrodzeniem ryczałtowym brutto w kwocie:

**PLN** 

z uwzględnieniem podatku od towarów i usług (VAT), W tym:

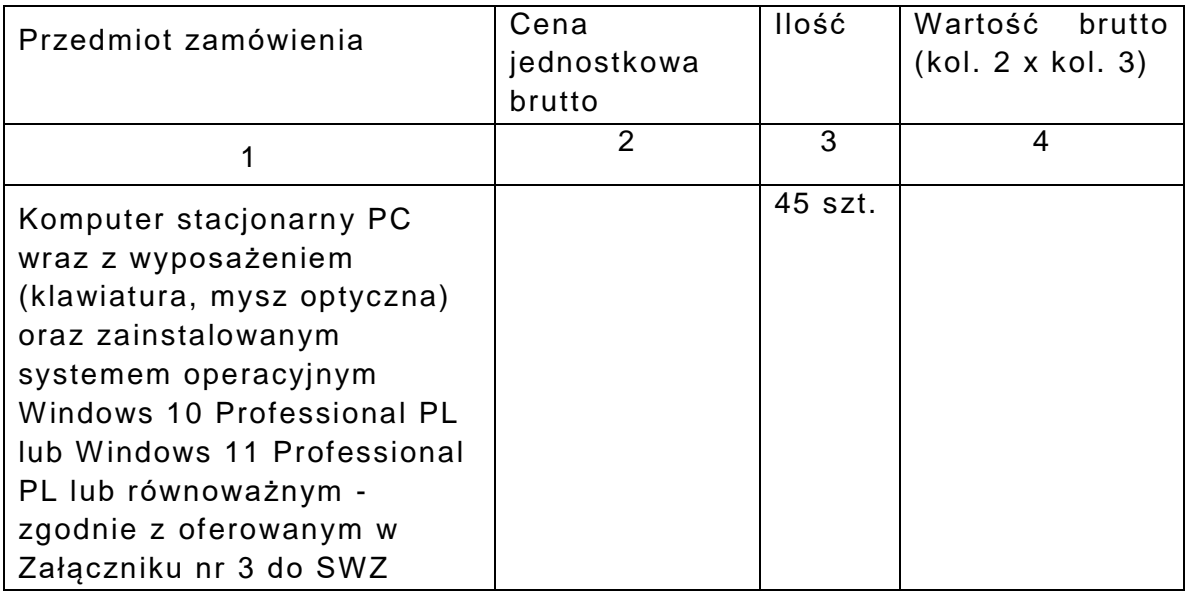

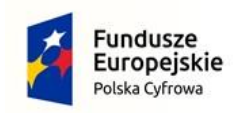

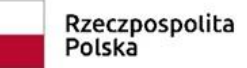

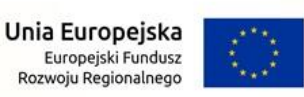

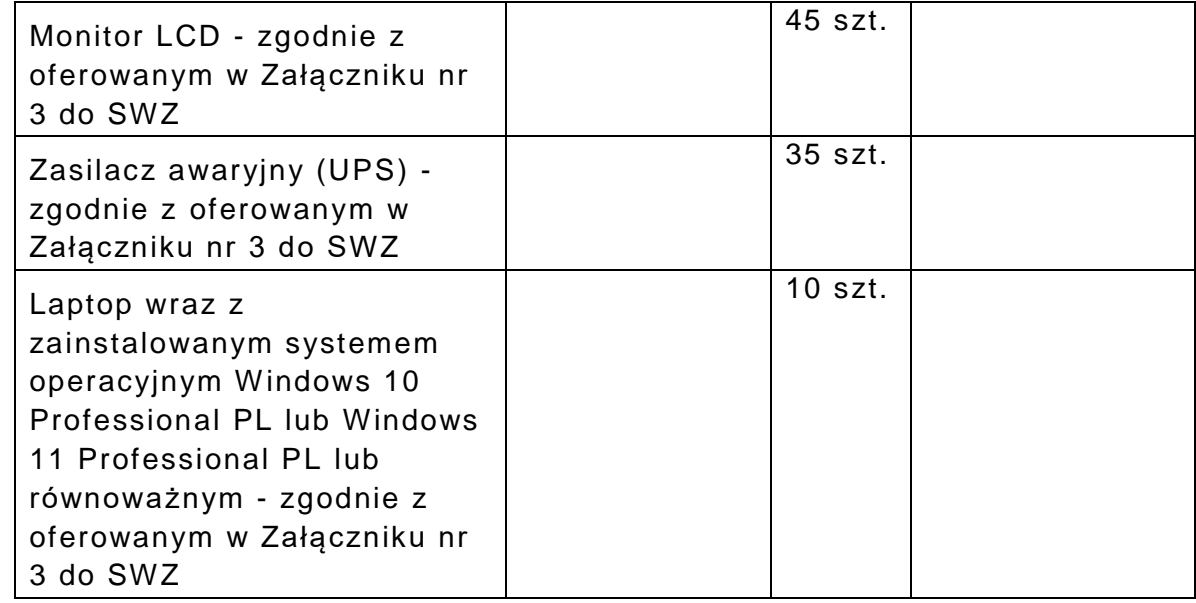

- 2. Oświadczam/y, że wielkość **pamięci RAM** zaoferowanych komputerów stacjonarnych PC wynosi: **…………. GB.**
- 3. Oświadczam/y, że wielkość **pamięci masowej** zaoferowanych komputerów stacjonarnych PC wynosi: **…………. GB**
- 4. Oświadczam/y, iż udzielę/udzielimy **gwarancji** jakości na dostarczony sprzęt komputerowy na okres zgodny z wymaganiami Zamawiającego, wynikający odpowiednio z OPZ-1.
- 5. Przedmiot zamówienia zrealizuję/my **w terminie do 120 dni od daty zawarcia umowy.**
- 6. Akceptuję/my warunki płatności określone w projekcie umowy będącym Załącznikiem nr 5A do SWZ.
- 7. Oświadczam/y, że zapoznałem/liśmy się ze Specyfikacją Warunków Zamówienia wraz z załącznikami do niej i uzyskałem/liśmy wszelkie informacje niezbędne do przygotowania niniejszej oferty. Akceptuję/my przedstawione w SWZ warunki zawarcia umowy oraz projekt umowy – Załącznik nr 5A do SWZ.
- 8. Oświadczam/y, że uważam/y się za związanego/ych niniejszą ofertą przez czas wskazany w SWZ.
- 9. W przypadku uznania niniejszej oferty za ofertę najkorzystniejszą zobowiązuję/my się do zawarcia umowy w miejscu i terminie wskazanym przez Zamawiającego, a przed zawarciem umowy do wniesienia zabezpieczenia należytego wykonania umowy.
- 10. Oświadczam/y, że przedmiot zamówienia wykonam/y **samodzielnie / przy pomocy podwykonawców.**

(niewłaściwe usunąć)

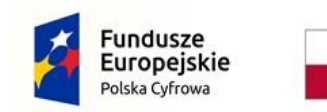

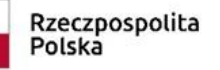

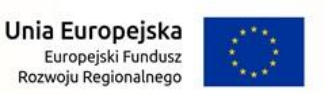

 W przypadku wyboru wykonania zamówienia **przy pomocy podwykonawców** należy wskazać części zamówienia, której wykonanie Wykonawca zamierza powierzyć podwykonawcom i podać nazwy ewentualnych podwykonawców, jeżeli są już znani:

Firma Podwykonawcy:

Opis części zamówienia przewidzianej do wykonania przez Podwykonawcę:

Firma Podwykonawcy 2:

Opis części zamówienia przewidzianej do wykonania przez Podwykonawcę 2:

11. Wadium w kwocie: **3.410,00 zł** zostało wniesione w **dniu ………… w formie.............**

Zwrotu wadium wniesionego w pieniądzu należy dokonać na rachunek bankowy **numer: ………..** (podać numer rachunku bankowego jeżeli wadium zostało wniesione w pieniądzu)

W przypadku wadium wniesionego w formie gwarancji/poręczenia, oświadczenie o zwolnieniu wadium należy przesłać **na adres:**

**………………….** (podać adres poczty elektronicznej odpowiednio gwaranta lub poręczyciela)

Jednocześnie oświadczam/y, iż jestem/śmy świadomy/i, że w przypadkach określonych w art. 98 ust. 6 ustawy Pzp, wniesione przeze mnie/nas wadium zostanie zatrzymane.

- 12. Nazwa banku i numer rachunku bankowego do rozliczeń z Zamawiającym: **………………………………………………………**
- 13. Oświadczam/y, że nie wykonywałem/liśmy żadnych czynności związanych z przygotowaniem niniejszego postępowania, a w celu sporządzenia oferty nie posługiwałem/liśmy się osobami uczestniczącymi w dokonaniu tych czynności.

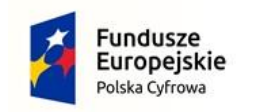

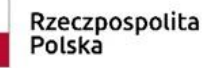

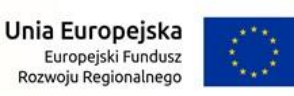

14. Oświadczam/y, że wypełniam/y obowiązki informacyjne przewidziane w art. 13 lub art. 14 Rozporządzenia Parlamentu Europejskiego i Rady (UE) 2016/679 z dnia 27 kwietnia 2016 r. w sprawie ochrony osób fizycznych w związku z przetwarzaniem danych osobowych i w sprawie swobodnego przepływu takich danych oraz uchylenia dyrektywy 95/46/WE wobec osób fizycznych, od których dane osobowe bezpośrednio lub pośrednio pozyskałem/liśmy w celu ubiegania się o udzielenie zamówienia publicznego w niniejszym postępowaniu.

- 15. Pod groźbą odpowiedzialności karnej oświadczam/y, że załączone do oferty dokumenty opisują stan prawny i faktyczny, aktualny na dzień złożenia ofert (art. 297 Kodeksu Karnego).
- 16. Oświadczam/y, iż stosownie do art. 225 ustawy Pzp, wybór oferty **nie prowadzi / prowadzi (niewłaściwe usunąć) do** powstania u Zamawiającego obowiązku podatkowego zgodnie z przepisami ustawy z dnia 11 marca 2004 r. o podatku od towarów i usług. W przypadku, gdy wybór oferty prowadzi do powstania obowiązku podatkowego, należy wskazać:

nazwę (rodzaj) towaru lub usługi, których dostawa lub świadczenie będą prowadziły do jego powstania:

wartość bez kwoty podatku (zł)

 stawkę podatku od towarów i usług, zgodnie z wiedzą wykonawcy (%)

17. Oświadczam/y, iż osobą odpowiedzialną za realizację zamówienia oraz podpisania protokołów jest **Pan/Pani ……………………., tel. ………………, adres e-mail: ………………….**

**Niniejszy dokument należy opatrzyć kwalifikowanym podpisem elektronicznym lub podpisem zaufanym lub podpisem osobistym. Uwaga! Nanoszenie jakichkolwiek zmian w treści dokumentu po** 

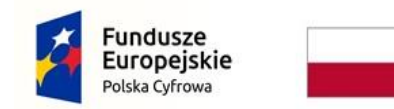

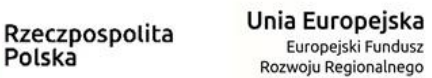

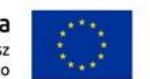

Polska

**opatrzeniu ww. podpisem może skutkować naruszeniem integralności podpisu, a w konsekwencji skutkować odrzuceniem oferty.**

**Pouczenie:** Osoba składająca oświadczenie ponosi pełną odpowiedzialność za treść złożonego oświadczenia na zasadach określonych w art. 297 § 1 Kodeksu Karnego.

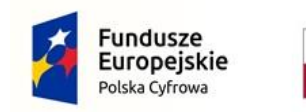

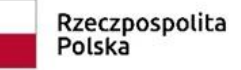

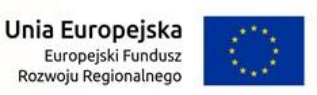

**ZAŁĄCZNIK NR 1B DO SWZ**

#### **FORMULARZ OFERTOWY na Część 2**

## **dot. postępowania o udzielenie zamówienia publicznego pod nazwą: "Zakup sprzętu komputerowego wraz z oprogramowaniem – Cyfrowa Gmina w mieście Zgorzelec" – Część 2: Zakup oprogramowania**

**I. DANE WYKONAWCY\*: Nazwa (firma) Wykonawcy**

**Adres (ulica i nr, miejscowość, kod pocztowy, województwo)**

**Wpisany do rejestru przez/na podstawie/pod numerem** *(jeżeli dotyczy)*

**Telefon, adres e-mail**

**NIP lub REGON**

#### **Osoba odpowiedzialna za kontakty z Zamawiającym** *(jeśli dotyczy)*

**Wykonawca oświadcza, iż jest:** 

Mikroprzedsiębiorstwem/małym przedsiębiorstwem/średnim przedsiębiorstwem/jednoosobowa działalność gospodarcza/osoba fizyczna nieprowadząca działalności gospodarczej/inny rodzaj - na potrzeby informacji o złożonych ofertach (**niewłaściwe usunąć)**

\* w przypadku oferty składanej przez podmioty występujące wspólnie, powyższą tabelę należy wypełnić dla każdego podmiotu osobno (kopiowanie tabeli). Dotyczy wspólników spółki cywilnej, członków konsorcjum.

**Jako Wykonawcy wspólnie ubiegający się o udzielenie zamówienia oświadczamy, że dla potrzeb niniejszego zamówienia, zgodnie z art. 58 ust. 2 ustawy Pzp, ustanowiliśmy pełnomocnika:**

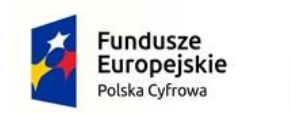

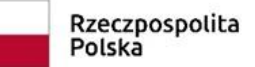

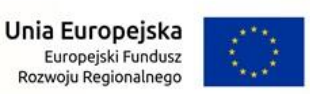

#### (wypełniają Wykonawcy składający wspólną ofertę)

## **Osoba upoważniona do reprezentacji Wykonawcy/ów i podpisująca ofertę:**

**Imię i Nazwisko**

#### **Numer telefonu**

**Adres e-mail**

Oświadczam/y, że oferuję/my wykonanie przedmiotu zamówienia określonego w SWZ, zgodnie z jej zapisami jak i projektowanymi postanowienia umowy, jak niżej:

1. Wykonam/y przedmiot zamówienia za całkowitym wynagrodzeniem ryczałtowym brutto w kwocie:

**PLN** 

z uwzględnieniem podatku od towarów i usług (VAT), W tym:

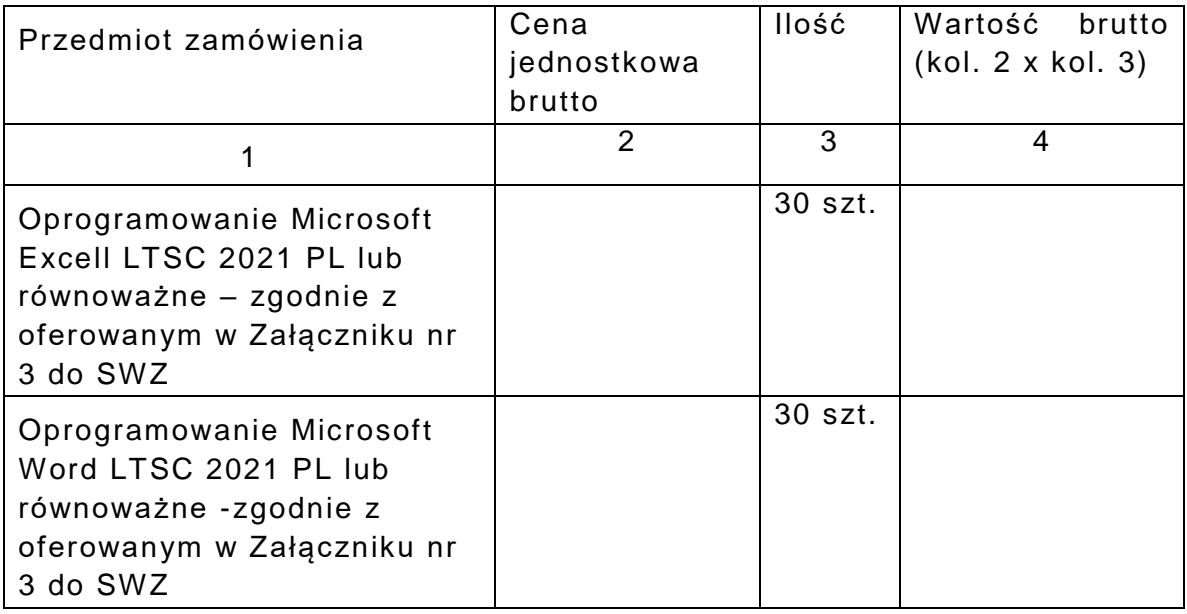

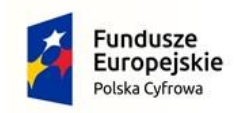

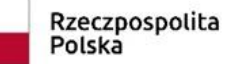

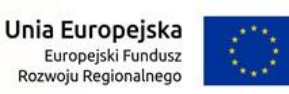

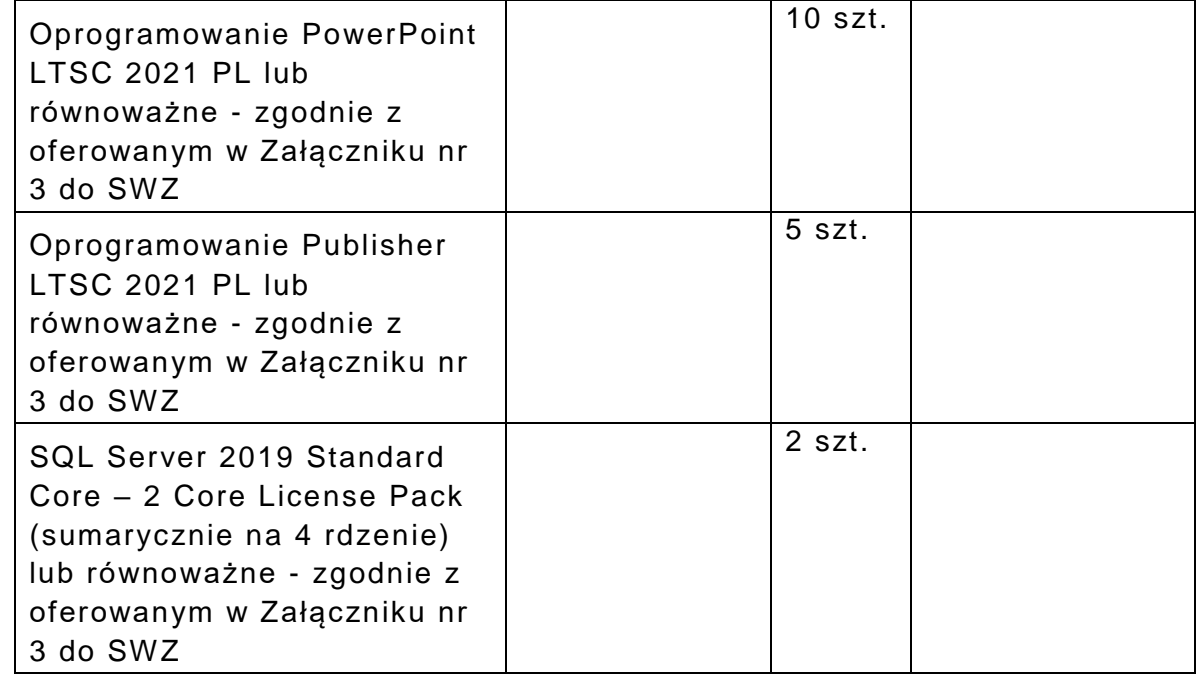

- 2. Oświadczam/y, iż udzielę/udzielimy **gwarancji** jakości na dostarczone oprogramowanie na okres zgodny z wymaganiami Zamawiającego, wynikający odpowiednio z OPZ-2.
- 3. Przedmiot zamówienia zrealizuję/my **w terminie do 30 dni od daty zawarcia umowy.**
- 4. Akceptuję/my warunki płatności określone w projekcie umowy będącym Załącznikiem nr 5B do SWZ.
- 5. Oświadczam/y, że zapoznałem/liśmy się ze Specyfikacją Warunków Zamówienia wraz z załącznikami do niej i uzyskałem/liśmy wszelkie informacje niezbędne do przygotowania niniejszej oferty. Akceptuję/my przedstawione w SWZ warunki zawarcia umowy oraz projekt umowy – Załącznik nr 5B do SWZ.
- 6. Oświadczam/y, że uważam/y się za związanego/ych niniejszą ofertą przez czas wskazany w SWZ.
- 7. W przypadku uznania niniejszej oferty za ofertę najkorzystniejszą zobowiązuję/my się do zawarcia umowy w miejscu i terminie wskazanym przez Zamawiającego, a przed zawarciem umowy do wniesienia zabezpieczenia należytego wykonania umowy.
- 8. Oświadczam/y, że przedmiot zamówienia wykonam/y **samodzielnie / przy pomocy podwykonawców.** 
	- (niewłaściwe usunąć)

 W przypadku wyboru wykonania zamówienia **przy pomocy podwykonawców** należy wskazać części zamówienia, której

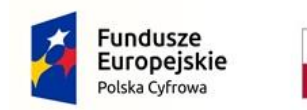

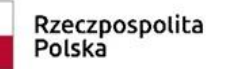

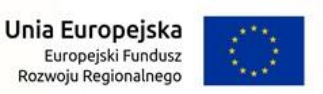

wykonanie Wykonawca zamierza powierzyć podwykonawcom i podać nazwy ewentualnych podwykonawców, jeżeli są już znani:

Firma Podwykonawcy:

Opis części zamówienia przewidzianej do wykonania przez Podwykonawcę:

Firma Podwykonawcy 2:

Opis części zamówienia przewidzianej do wykonania przez Podwykonawcę 2:

9. Wadium w kwocie: **1.450,00 zł** zostało wniesione w **dniu ………… w formie.............**

Zwrotu wadium wniesionego w pieniądzu należy dokonać na rachunek bankowy **numer: ………..** (podać numer rachunku bankowego jeżeli wadium zostało wniesione w pieniądzu)

W przypadku wadium wniesionego w formie gwarancji/poręczenia, oświadczenie o zwolnieniu wadium należy przesłać **na adres:**

**………………….** (podać adres poczty elektronicznej odpowiednio gwaranta lub poręczyciela)

Jednocześnie oświadczam/y, iż jestem/śmy świadomy/i, że w przypadkach określonych w art. 98 ust. 6 ustawy Pzp, wniesione przeze mnie/nas wadium zostanie zatrzymane.

- 10. Nazwa banku i numer rachunku bankowego do rozliczeń z Zamawiającym: **………………………………………………………**
- 11. Oświadczam/y, że nie wykonywałem/liśmy żadnych czynności związanych z przygotowaniem niniejszego postępowania, a w celu sporządzenia oferty nie posługiwałem/liśmy się osobami uczestniczącymi w dokonaniu tych czynności.
- 12. Oświadczam/y, że wypełniam/y obowiązki informacyjne przewidziane w art. 13 lub art. 14 Rozporządzenia Parlamentu Europejskiego i Rady (UE) 2016/679 z dnia 27 kwietnia 2016 r.

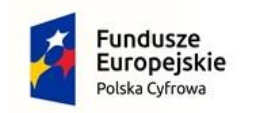

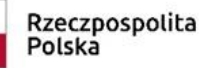

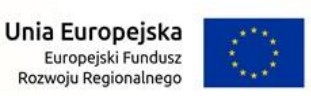

w sprawie ochrony osób fizycznych w związku z przetwarzaniem danych osobowych i w sprawie swobodnego przepływu takich danych oraz uchylenia dyrektywy 95/46/WE wobec osób fizycznych, od których dane osobowe bezpośrednio lub pośrednio pozyskałem/liśmy w celu ubiegania się o udzielenie zamówienia publicznego w niniejszym postępowaniu.

- 13. Pod groźbą odpowiedzialności karnej oświadczam/y, że załączone do oferty dokumenty opisują stan prawny i faktyczny, aktualny na dzień złożenia ofert (art. 297 Kodeksu Karnego).
- 14. Oświadczam/y, iż stosownie do art. 225 ustawy Pzp, wybór oferty **nie prowadzi / prowadzi (niewłaściwe usunąć) do** powstania u Zamawiającego obowiązku podatkowego zgodnie z przepisami ustawy z dnia 11 marca 2004 r. o podatku od towarów i usług. W przypadku, gdy wybór oferty prowadzi do powstania obowiązku podatkowego, należy wskazać:

nazwę (rodzaj) towaru lub usługi, których dostawa lub świadczenie będą prowadziły do jego powstania:

wartość bez kwoty podatku (zł)

 stawkę podatku od towarów i usług, zgodnie z wiedzą wykonawcy (%)

15. Oświadczam/y, iż osobą odpowiedzialną za realizację zamówienia oraz podpisania protokołów jest **Pan/Pani ……………………., tel. ………………, adres e-mail: ………………….**

**Niniejszy dokument należy opatrzyć kwalifikowanym podpisem elektronicznym lub podpisem zaufanym lub podpisem osobistym. Uwaga! Nanoszenie jakichkolwiek zmian w treści dokumentu po opatrzeniu ww. podpisem może skutkować naruszeniem integralności podpisu, a w konsekwencji skutkować odrzuceniem oferty.**

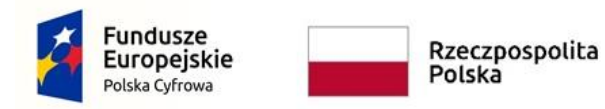

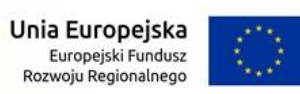

**Pouczenie:** Osoba składająca oświadczenie ponosi pełną odpowiedzialność za treść złożonego oświadczenia na zasadach określonych w art. 297 § 1 Kodeksu Karnego.

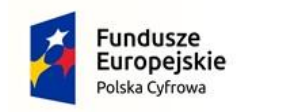

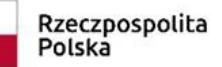

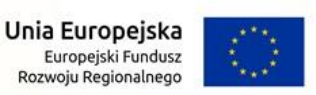

#### **ZAŁĄCZNIK NR 2 DO SWZ**

#### **OŚWIADCZENIE SKŁADANE NA KAŻDĄ CZĘŚĆ ZAMÓWIENIA**

Nazwa Wykonawcy:

#### **OŚWIADCZENIE WYKONAWCY**

**składane na podstawie art. 125 ust. 1 ustawy z dnia 11 września 2019 r. Prawo zamówień publicznych o niepodleganiu wykluczeniu z postępowania pn.: "Zakup sprzętu komputerowego wraz z oprogramowaniem – Cyfrowa Gmina w mieście Zgorzelec" – Część .......**

- 1. Oświadczam, że nie podlegam wykluczeniu z postępowania na podstawie art.108 ust.1 ustawy z dnia 11 września 2019r. – Prawo zamówień publicznych.
- 2. Oświadczam, że zachodzą w stosunku do mnie podstawy wykluczenia z postępowania na podstawie art. … ustawy Pzp (podać mającą zastosowanie podstawę wykluczenia spośród wymienionych w art. 108 ust. 1 pkt. 1,2 i 5). Jednocześnie oświadczam, że w związku z ww. okolicznością, na podstawie art.110 ust.2 ustawy Pzp, podjąłem następujące środki naprawcze\***:**

**………………………………………………………………………………… …………………………………………………………………………………** \* jeżeli nie dotyczy proszę przekreślić.

- 3. Oświadczam, że nie podlegam wykluczeniu na podstawie art. 7 ust. 1 ustawy z dnia 13 kwietnia 2022 r. o szczególnych rozwiązaniach w zakresie przeciwdziałania wspieraniu agresji na Ukrainę oraz służących ochronie bezpieczeństwa narodowego, a także nie jestem umieszczony/a na listach, o których mowa w ww. ustawie.
- 4. Oświadczam, że wszystkie informacje podane w powyższych oświadczeniach są aktualne i zgodne z prawdą oraz zostały przedstawione z pełną świadomością konsekwencji wprowadzenia Zamawiającego w błąd przy przedstawieniu informacji (art. 297 Kodeksu Karnego).

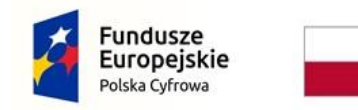

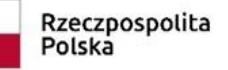

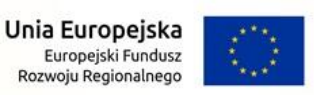

#### **Niemniejsze oświadczenia składa każdy z wykonawców wspólnie ubiegających się o udzielenie zamówienia.**

**Niniejszy dokument należy opatrzyć kwalifikowanym podpisem elektronicznym lub podpisem zaufanym lub podpisem osobistym. Uwaga! Nanoszenie jakichkolwiek zmian w treści dokumentu po opatrzeniu ww. podpisem może skutkować naruszeniem integralności podpisu, a w konsekwencji skutkować odrzuceniem oferty.**

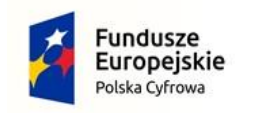

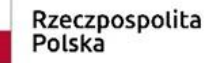

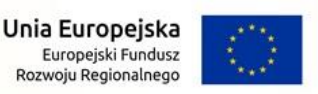

#### **ZAŁĄCZNIK NR 2A DO SWZ**

#### **OŚWIADCZENIE SKŁADANE NA WEZWANIE ZAMAWIAJĄCEGO - na każdą część zamówienia**

Nazwa Wykonawcy:

#### **OŚWIADCZENIE WŁASNE WYKONAWCY**

**o braku podstaw do wykluczenia na podstawie art. 7 ust. 1 ustawy z dnia 13 kwietnia 2022 r. o szczególnych rozwiązaniach w zakresie przeciwdziałania wspieraniu agresji na Ukrainę oraz służących ochronie bezpieczeństwa narodowego, zwanej dalej: "ustawą**  sankcyjną", z postępowania pn.: "Zakup sprzętu komputerowego **wraz z oprogramowaniem – Cyfrowa Gmina w mieście Zgorzelec" – Część.........**

- 1. Oświadczam, że nie zachodzą w stosunku do mnie jakiekolwiek przesłanki wykluczenia z postępowania na podstawie art. 7 ust. 1 ustawy sankcyjnej.
- 2. Wskazuję, że ww. oświadczenie można zweryfikować za pomocą bezpłatnych i ogólnodostępnych baz danych, oraz podaję dane umożliwiające dostęp do tych środków: …………………………………… *(wskazać adres internetowy, wydający urząd lub organ).*
- 3. Oświadczam, że wszystkie informacje podane w powyższym oświadczeniu są aktualne i zgodne z prawdą oraz zostały przedstawione z pełną świadomością konsekwencji wprowadzenia Zamawiającego w błąd przy przedstawieniu informacji.

#### **UWAGA!**

Niniejsze oświadczenie składa każdy z Wykonawców wspólnie ubiegających sie o udzielenie zamówienia.

**Niniejszy dokument należy opatrzyć kwalifikowanym podpisem elektronicznym lub podpisem zaufanym lub podpisem osobistym. Uwaga! Nanoszenie jakichkolwiek zmian w treści dokumentu po opatrzeniu ww. podpisem może skutkować naruszeniem integralności podpisu, a w konsekwencji skutkować odrzuceniem oferty.**

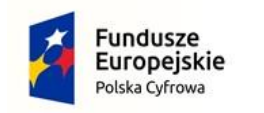

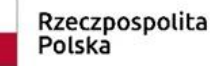

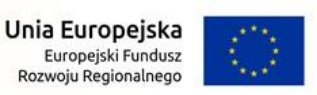

#### **ZAŁĄCZNIK NR 3A DO SWZ**

#### **PRZEDMIOTOWE OŚWIADCZENIE NALEŻY ZŁOŻYĆ WRAZ Z OFERTĄ NA CZĘŚĆ 1 ZAMÓWIENIA**

**Oświadczenie**

**dot. potwierdzenia zgodności parametrów oferowanego sprzętu komputerowego z minimalnymi wymaganiami Zamawiającego, składane w postępowaniu o udzielenie zamówienia publicznego pod nazwą: "Zakup sprzętu komputerowego wraz z oprogramowaniem – Cyfrowa Gmina w mieście Zgorzelec" – Część 1: Zakup sprzętu komputerowego**

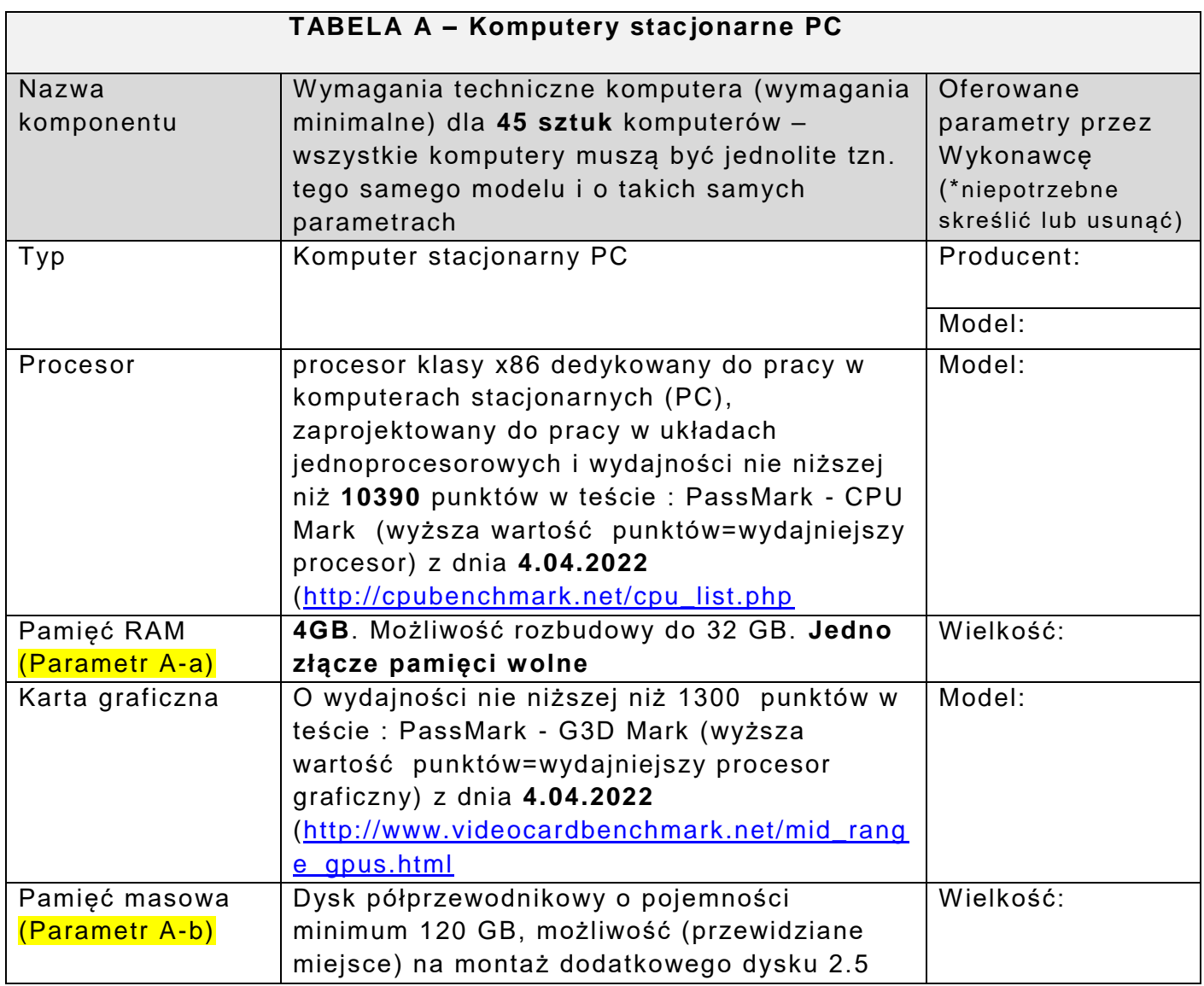

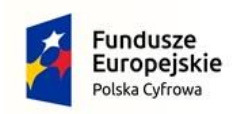

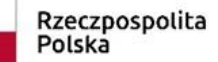

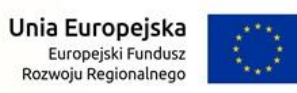

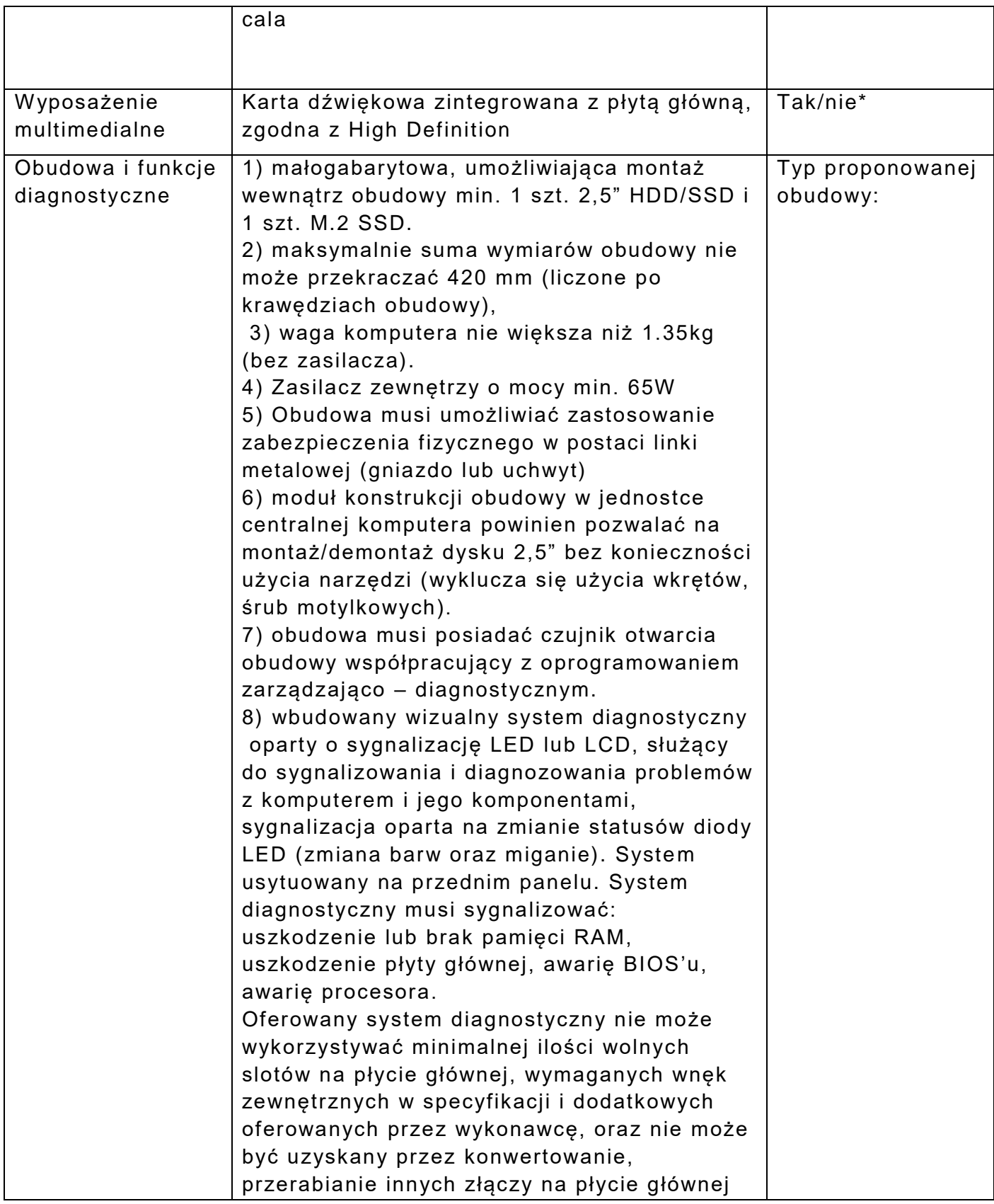

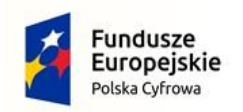

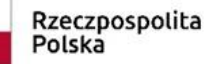

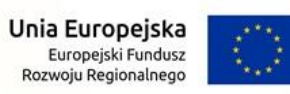

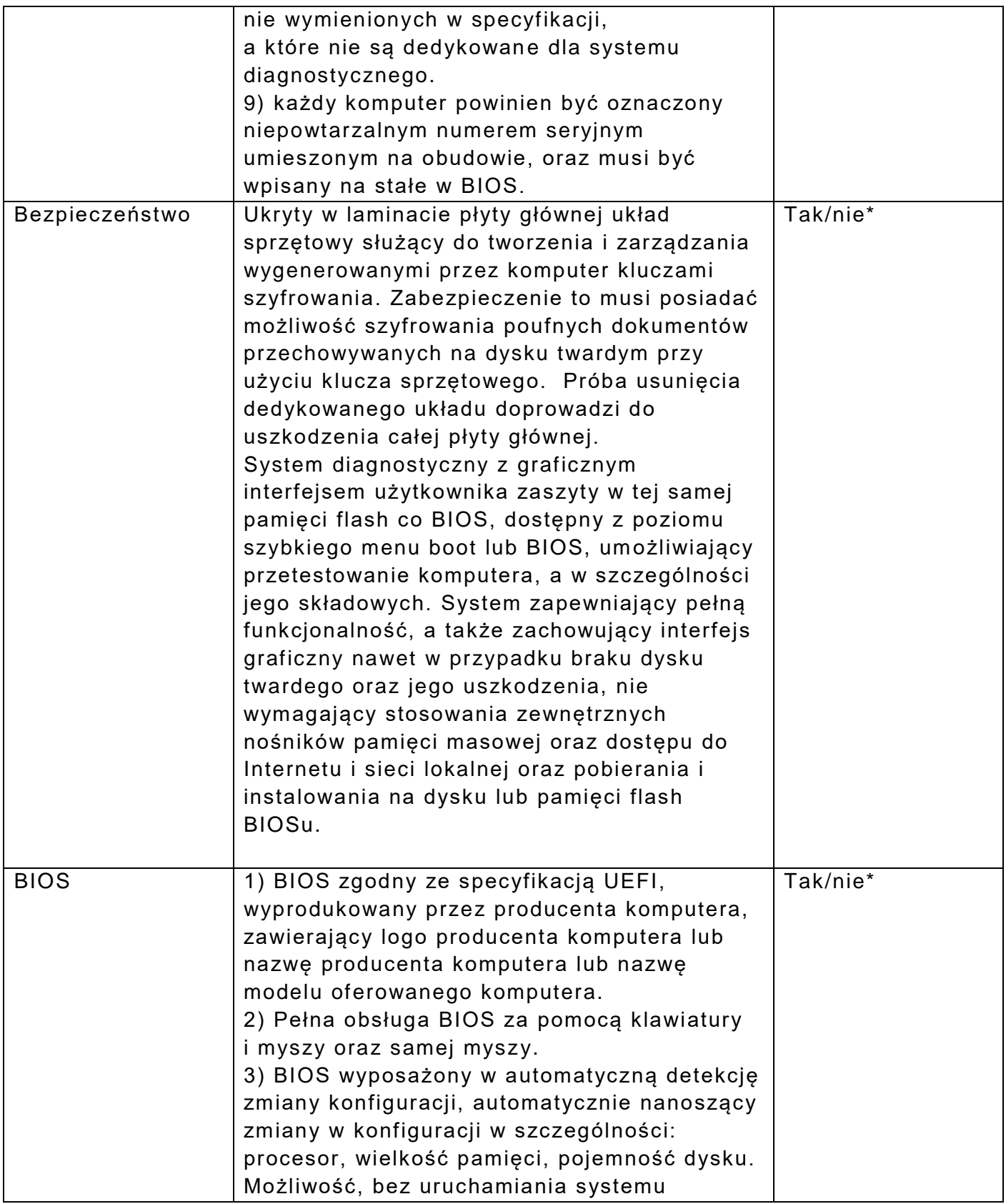

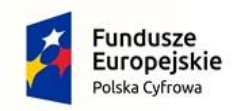

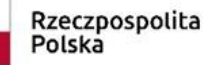

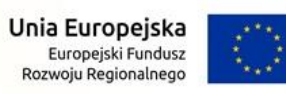

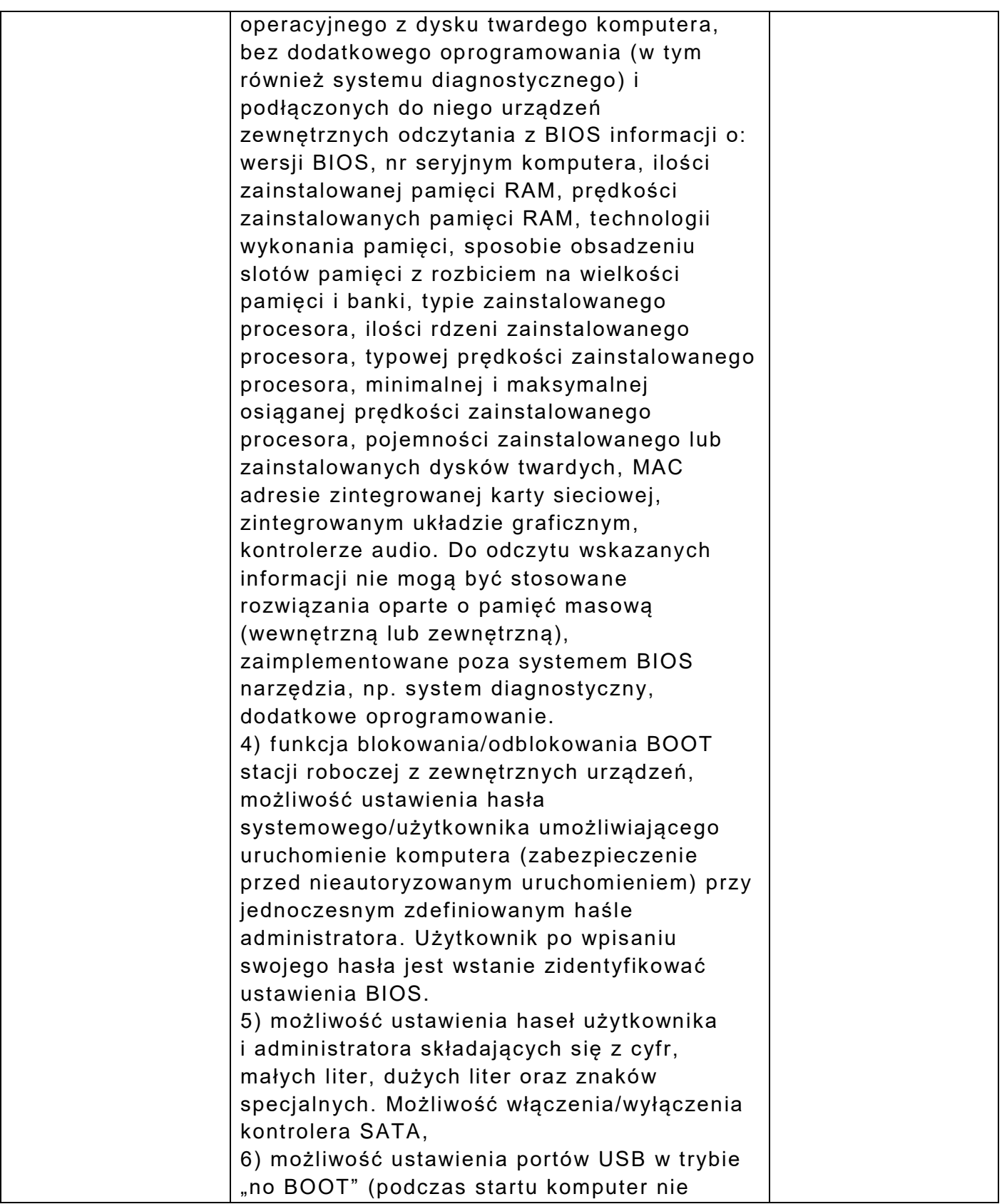

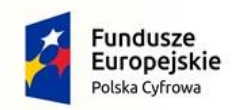

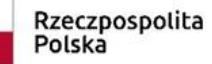

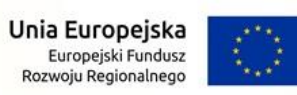

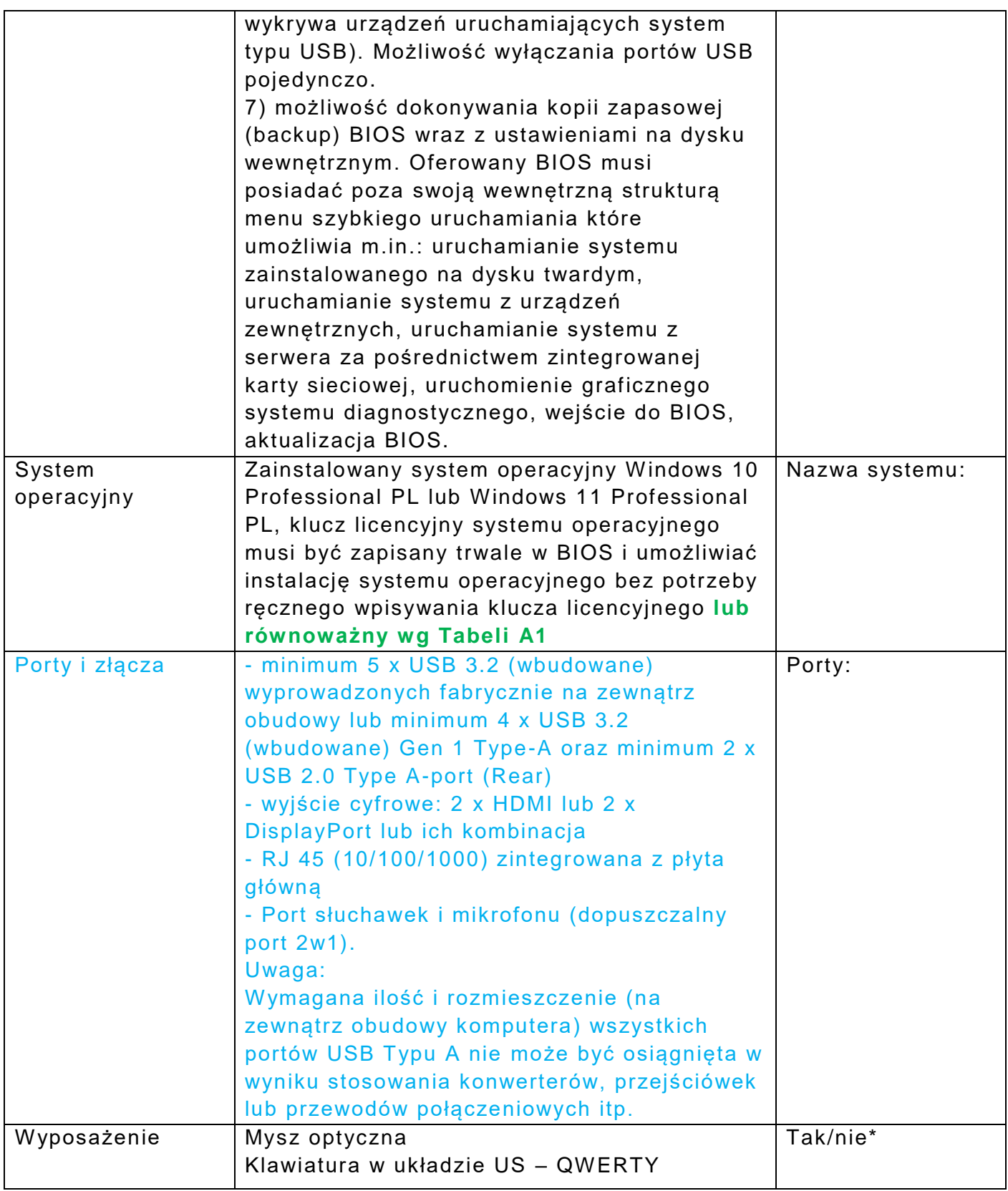

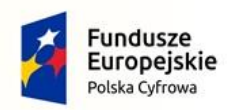

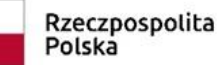

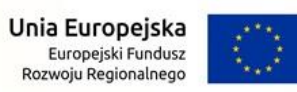

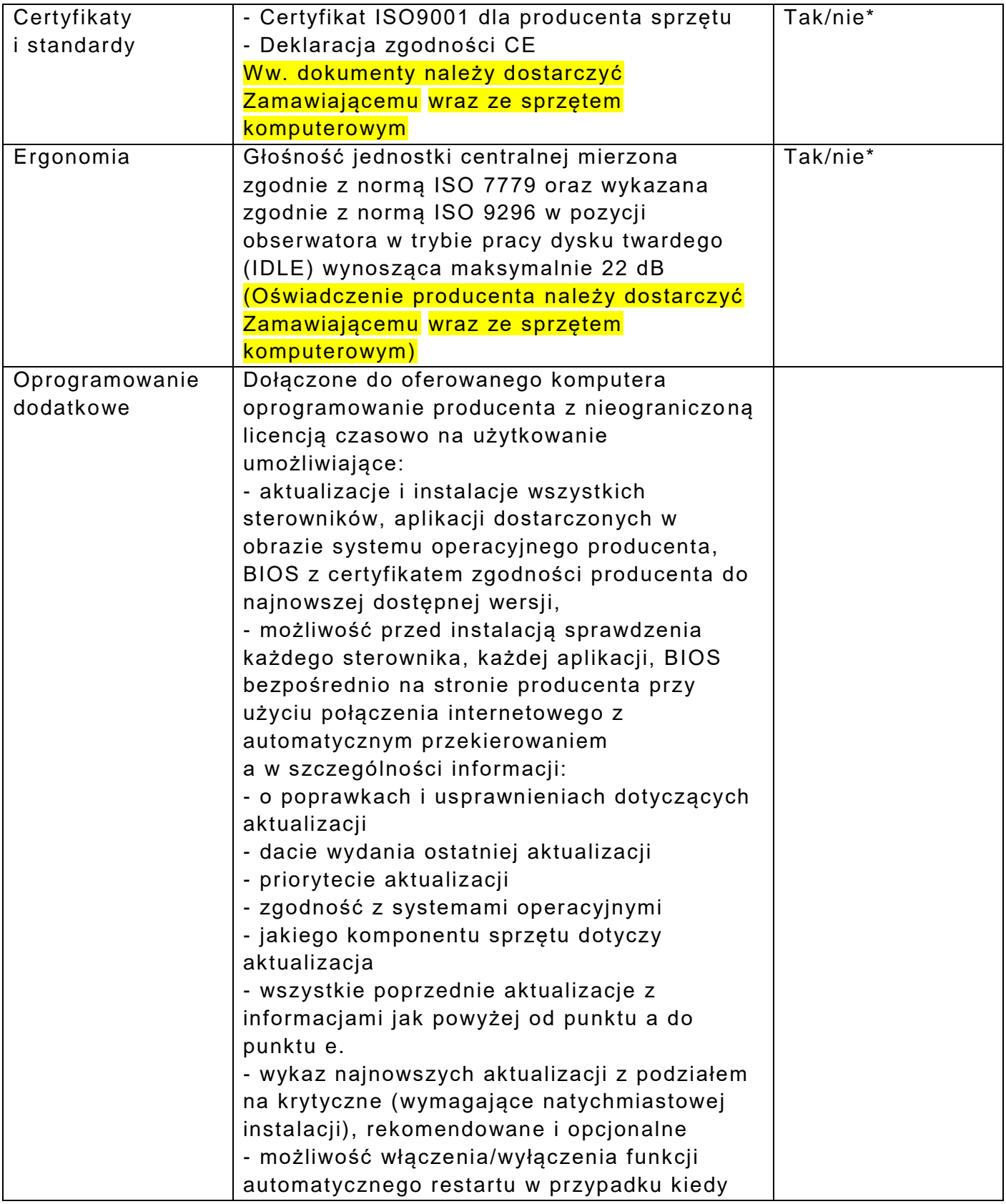

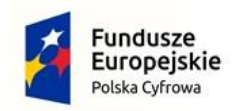

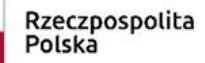

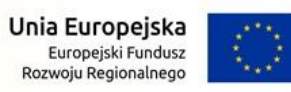

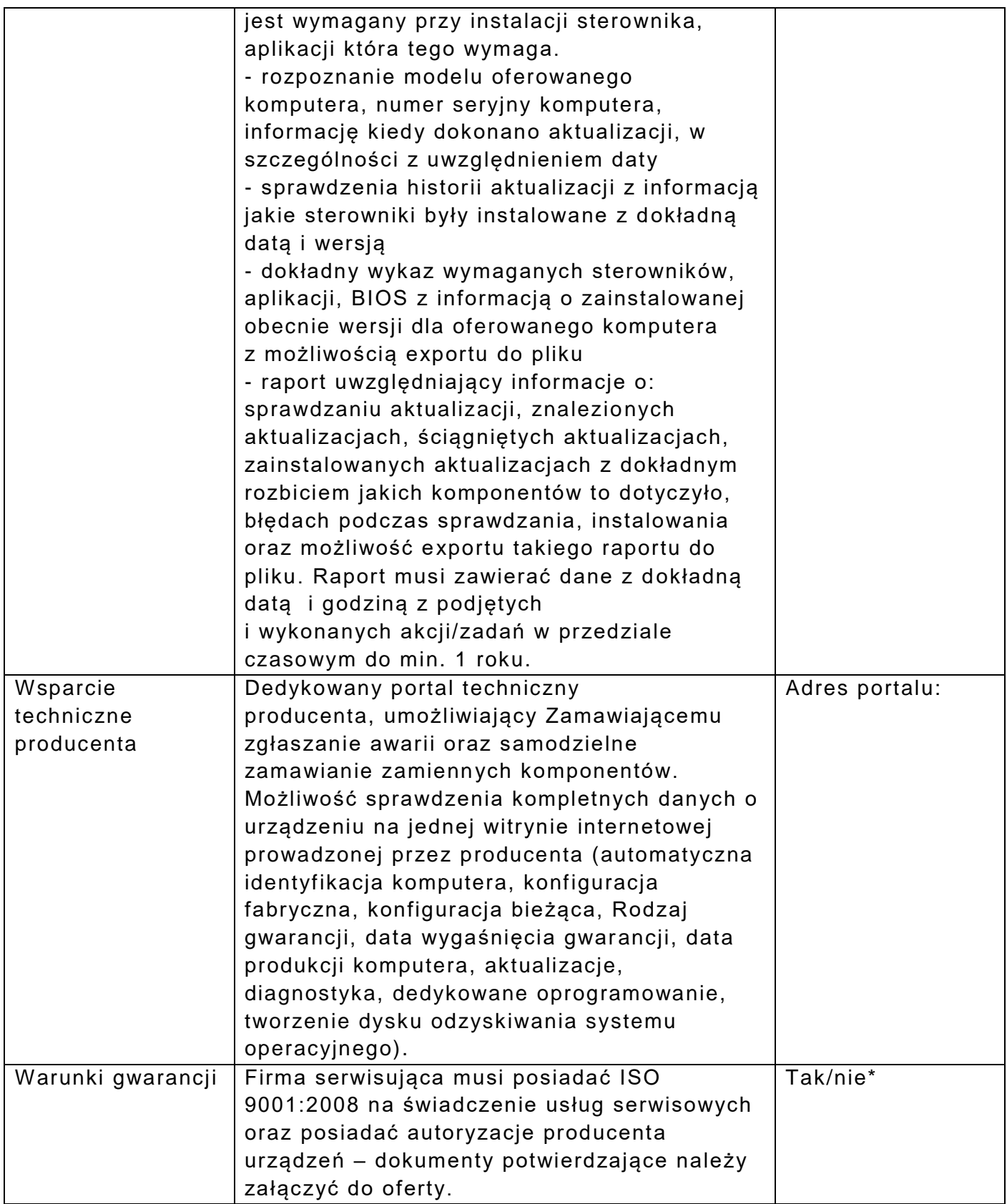

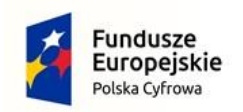

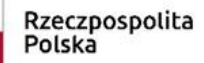

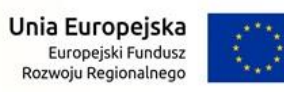

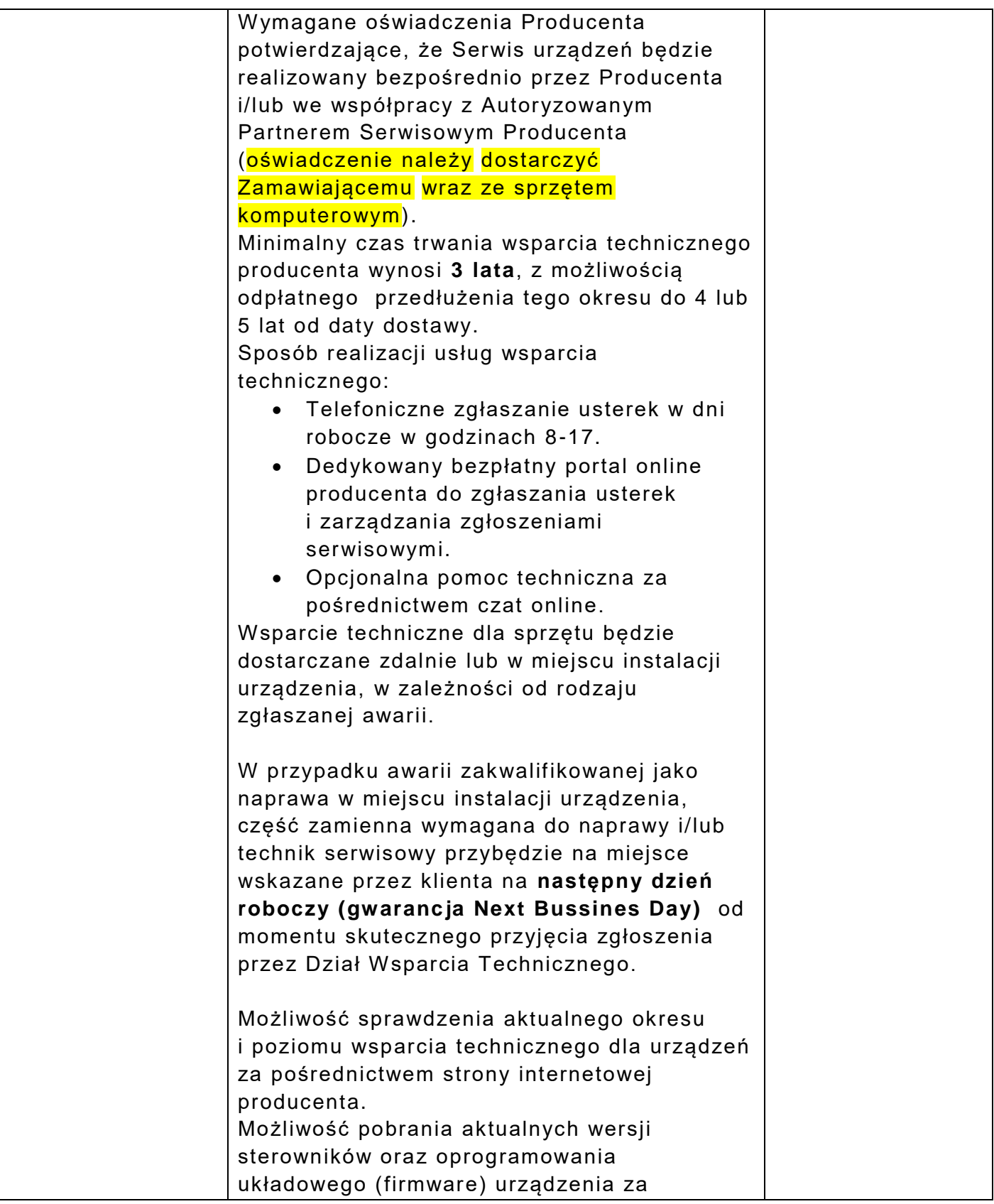

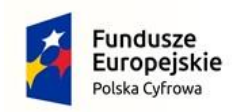

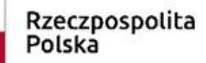

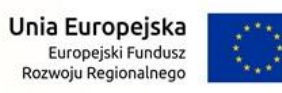

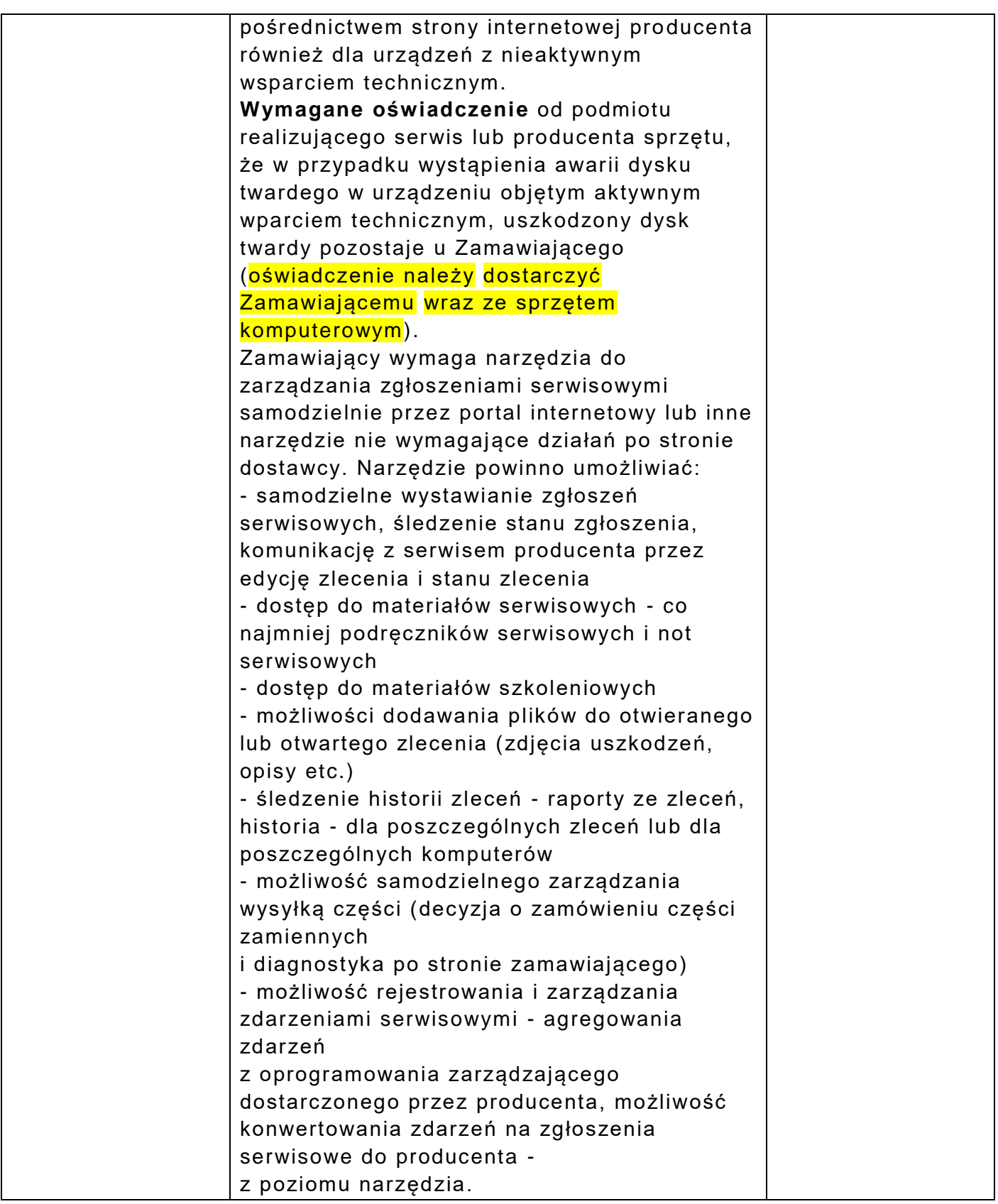
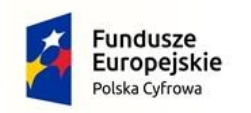

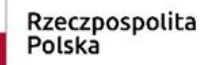

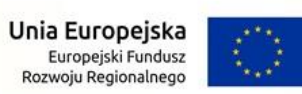

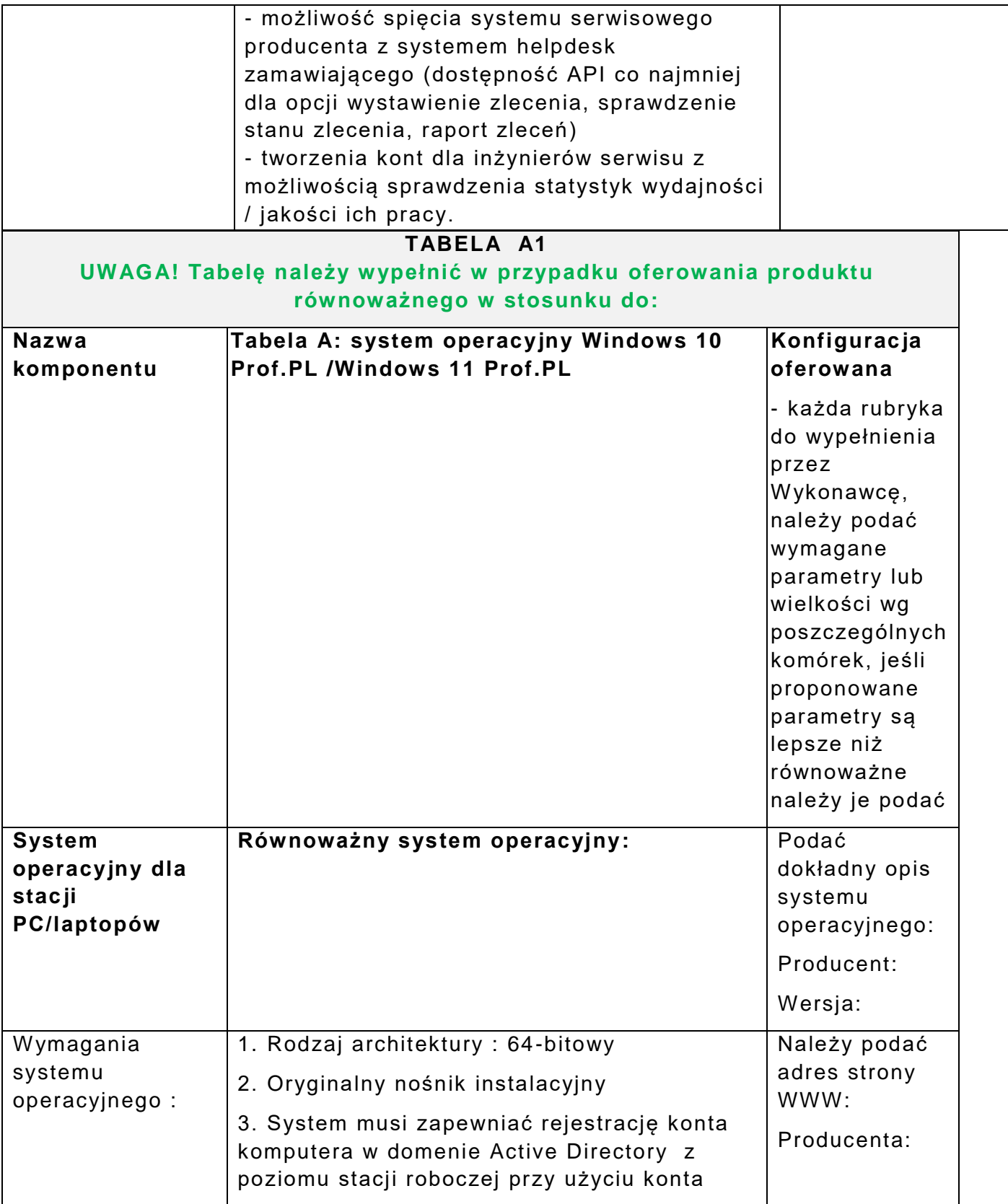

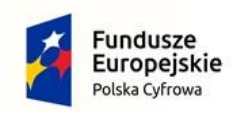

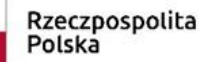

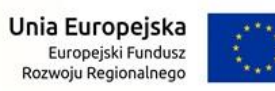

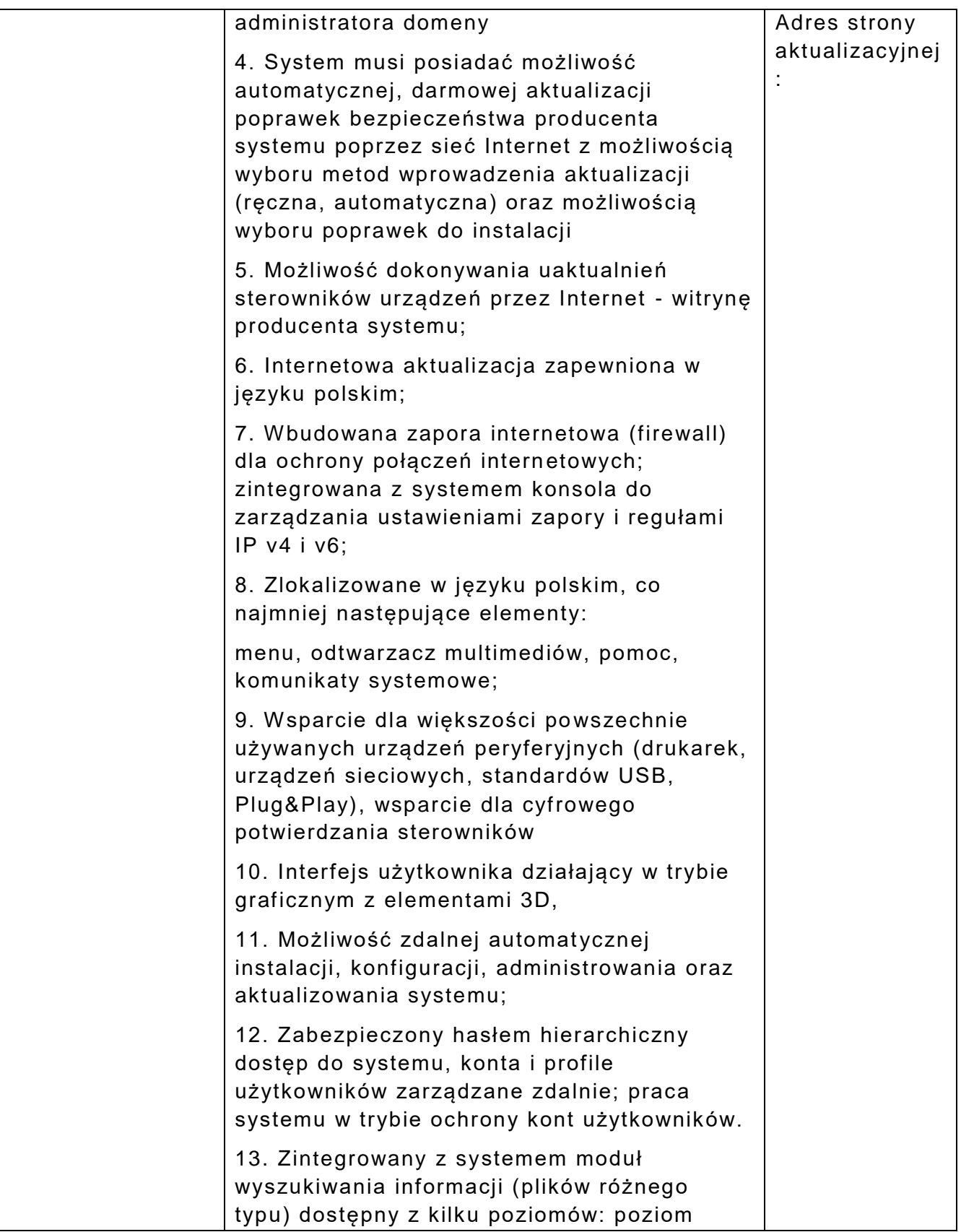

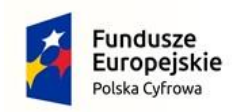

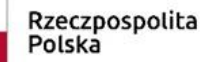

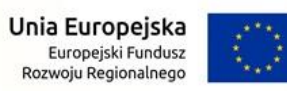

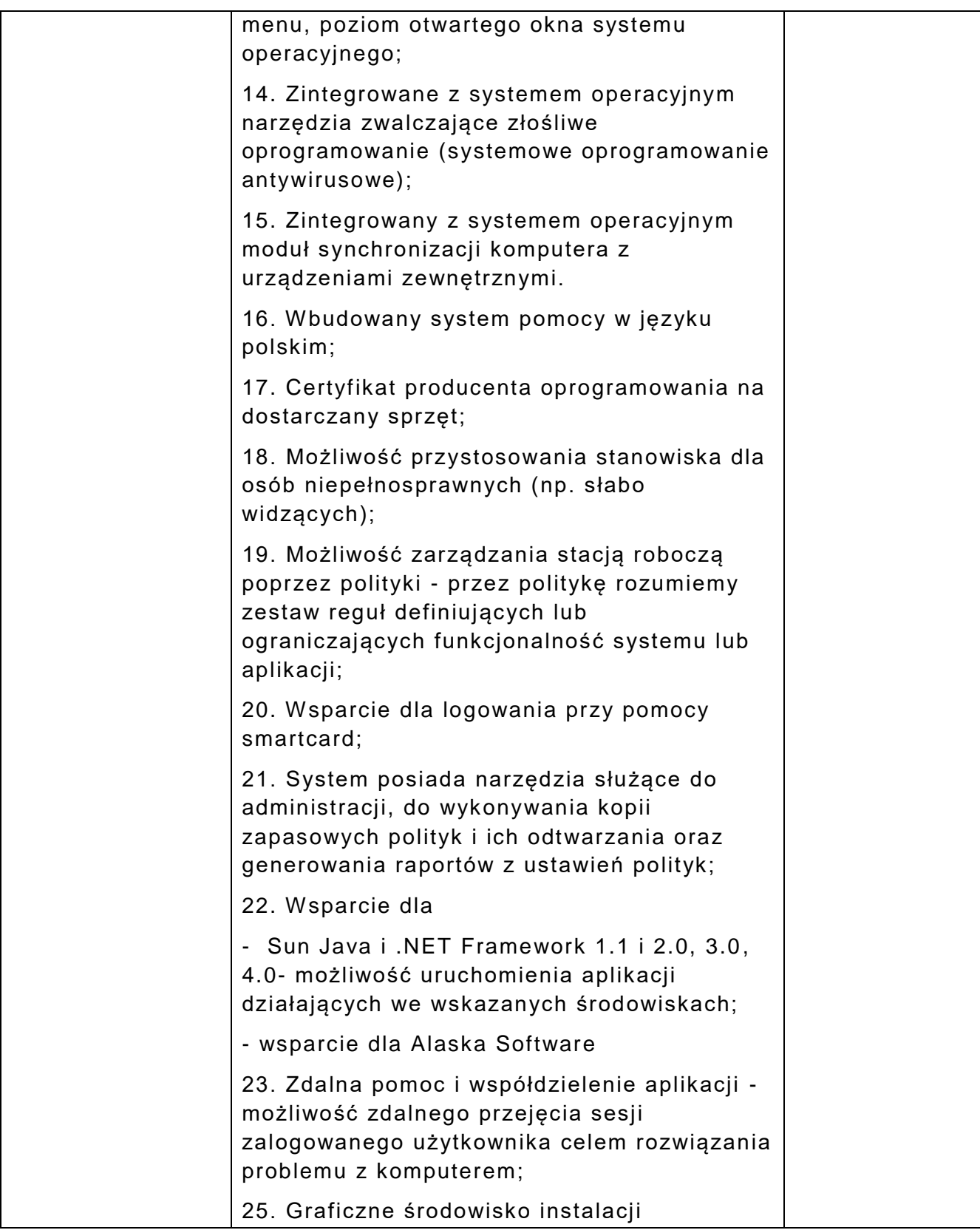

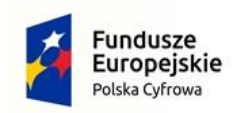

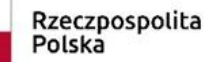

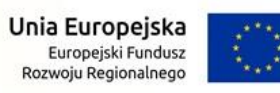

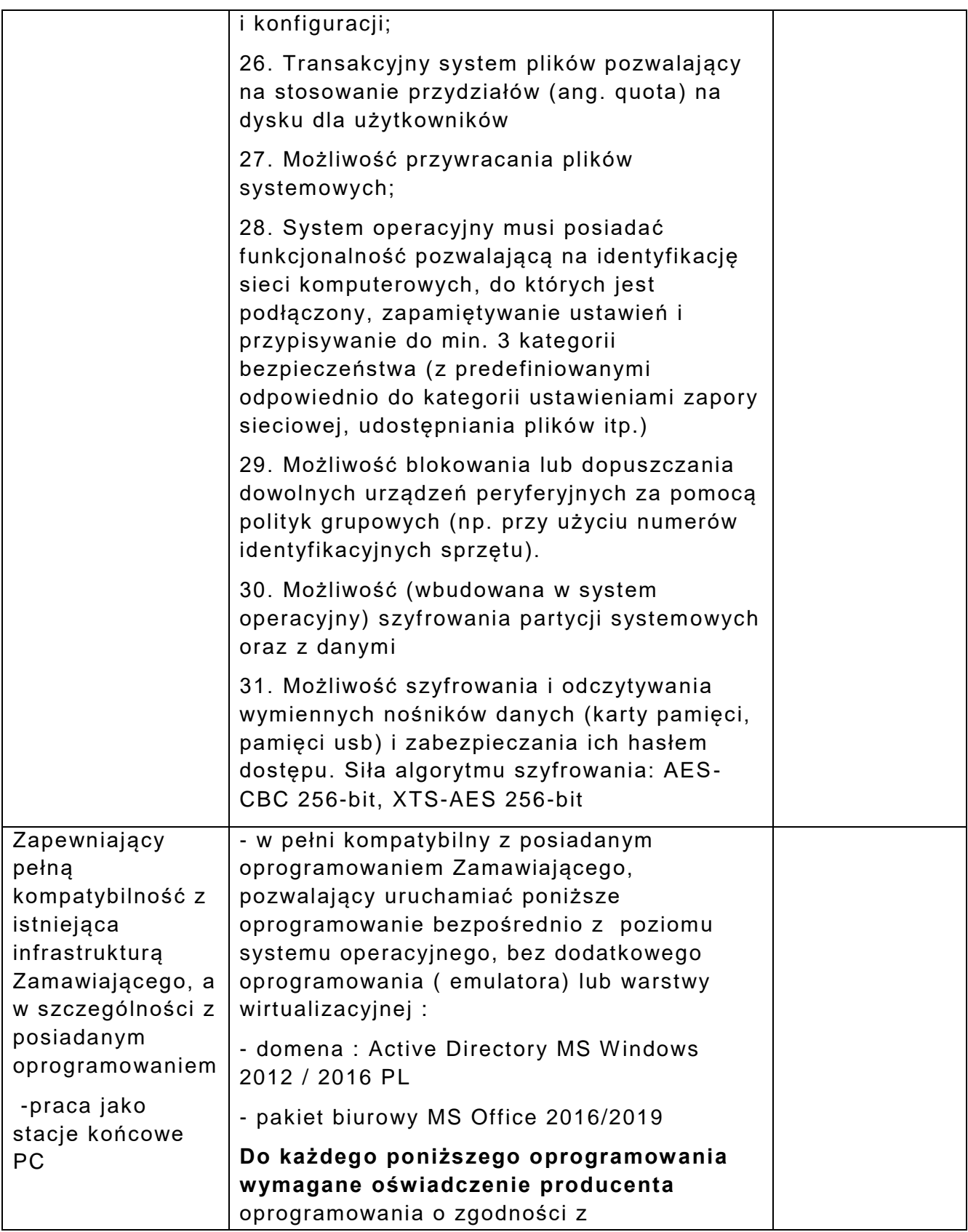

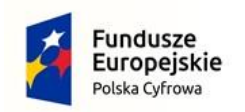

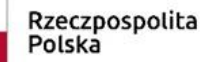

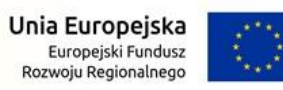

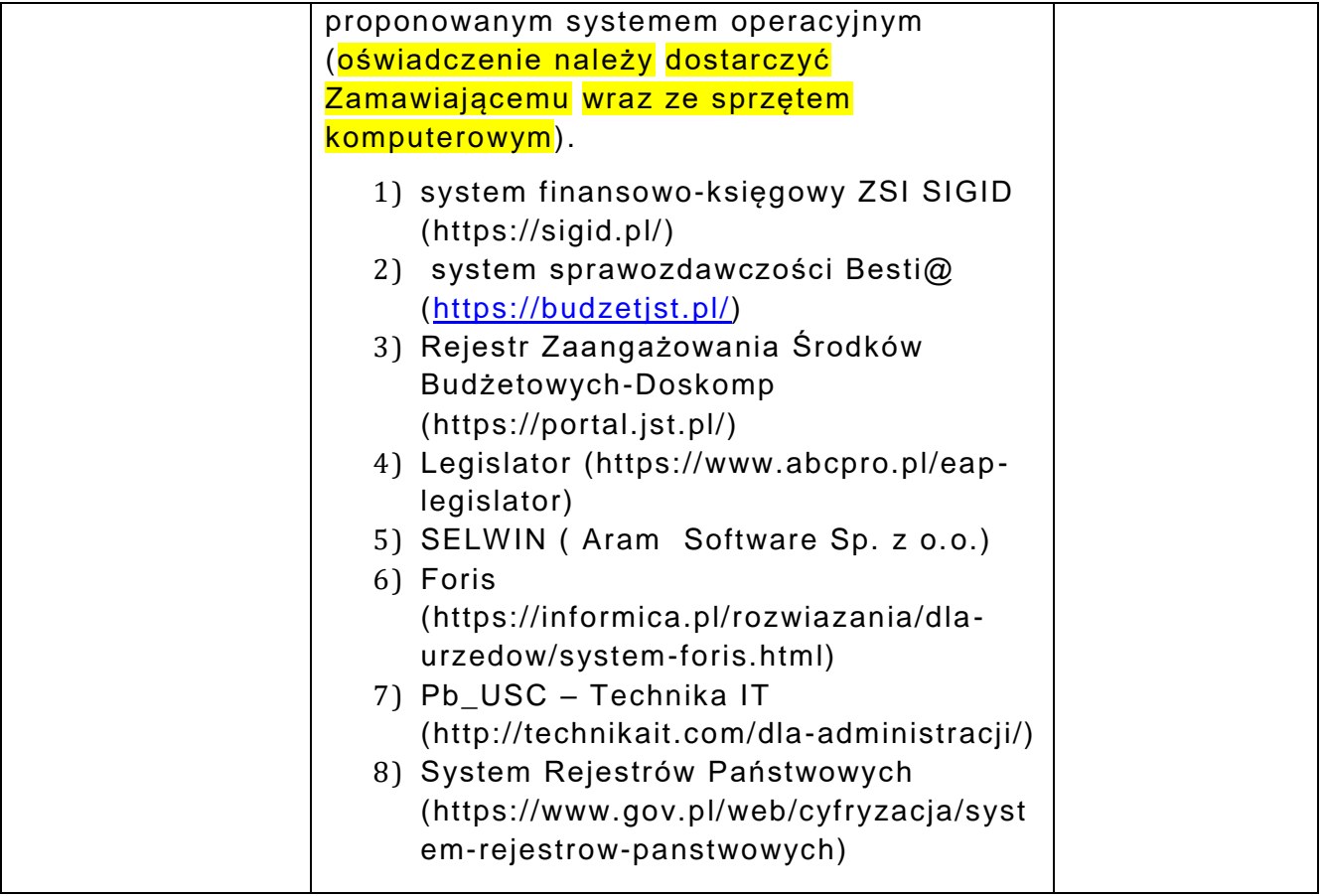

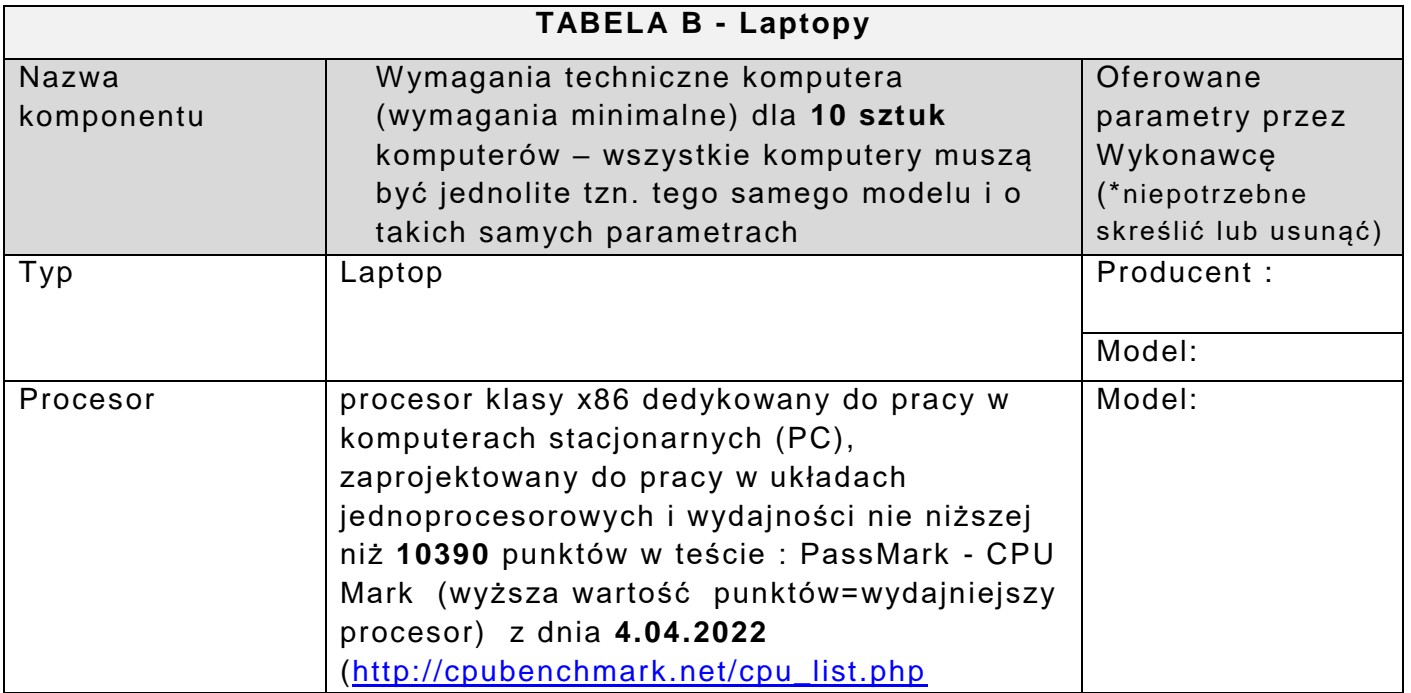

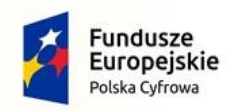

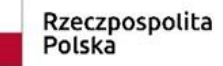

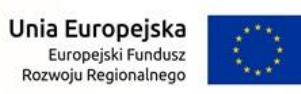

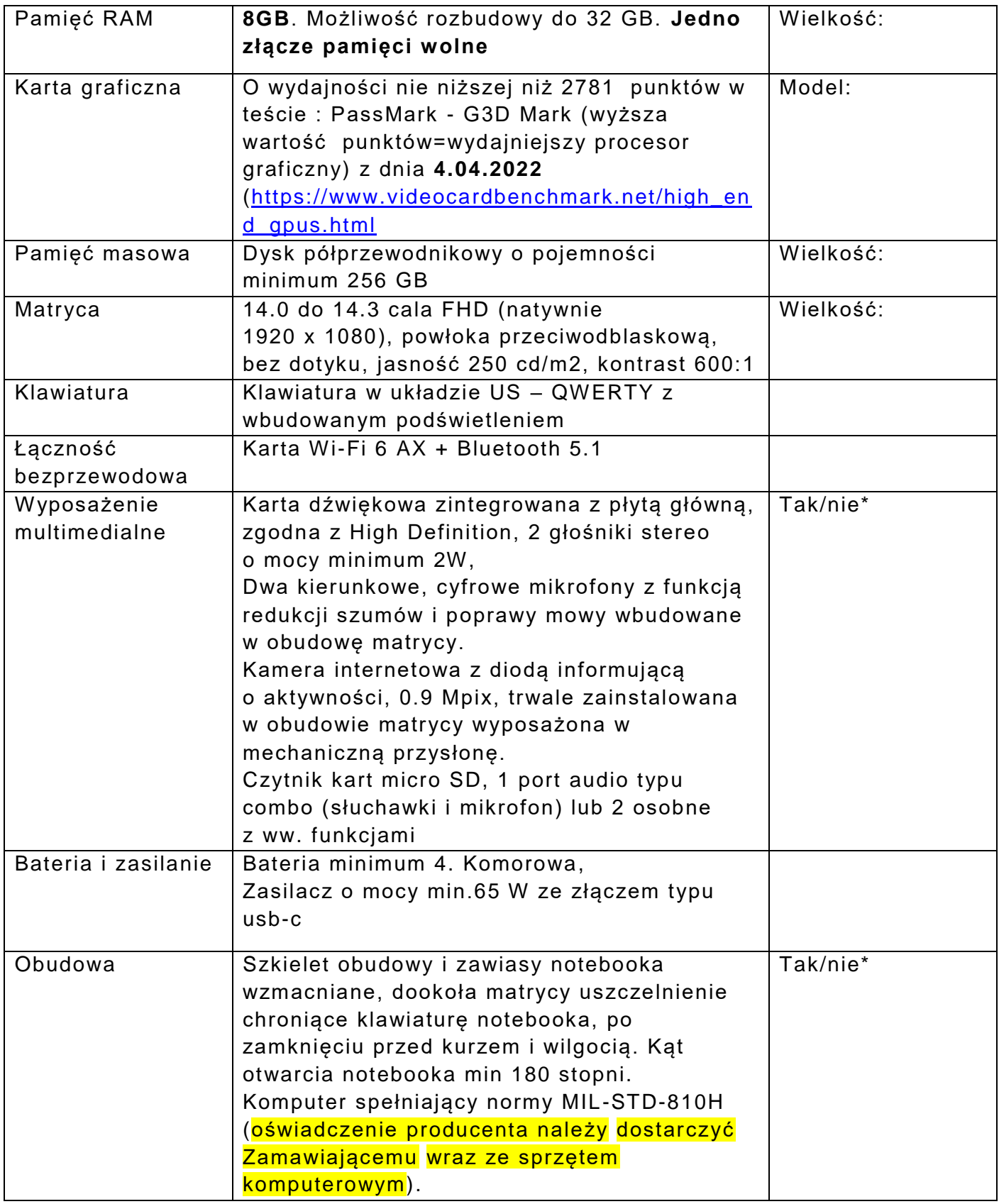

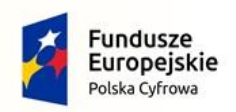

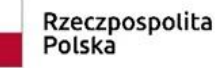

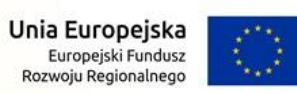

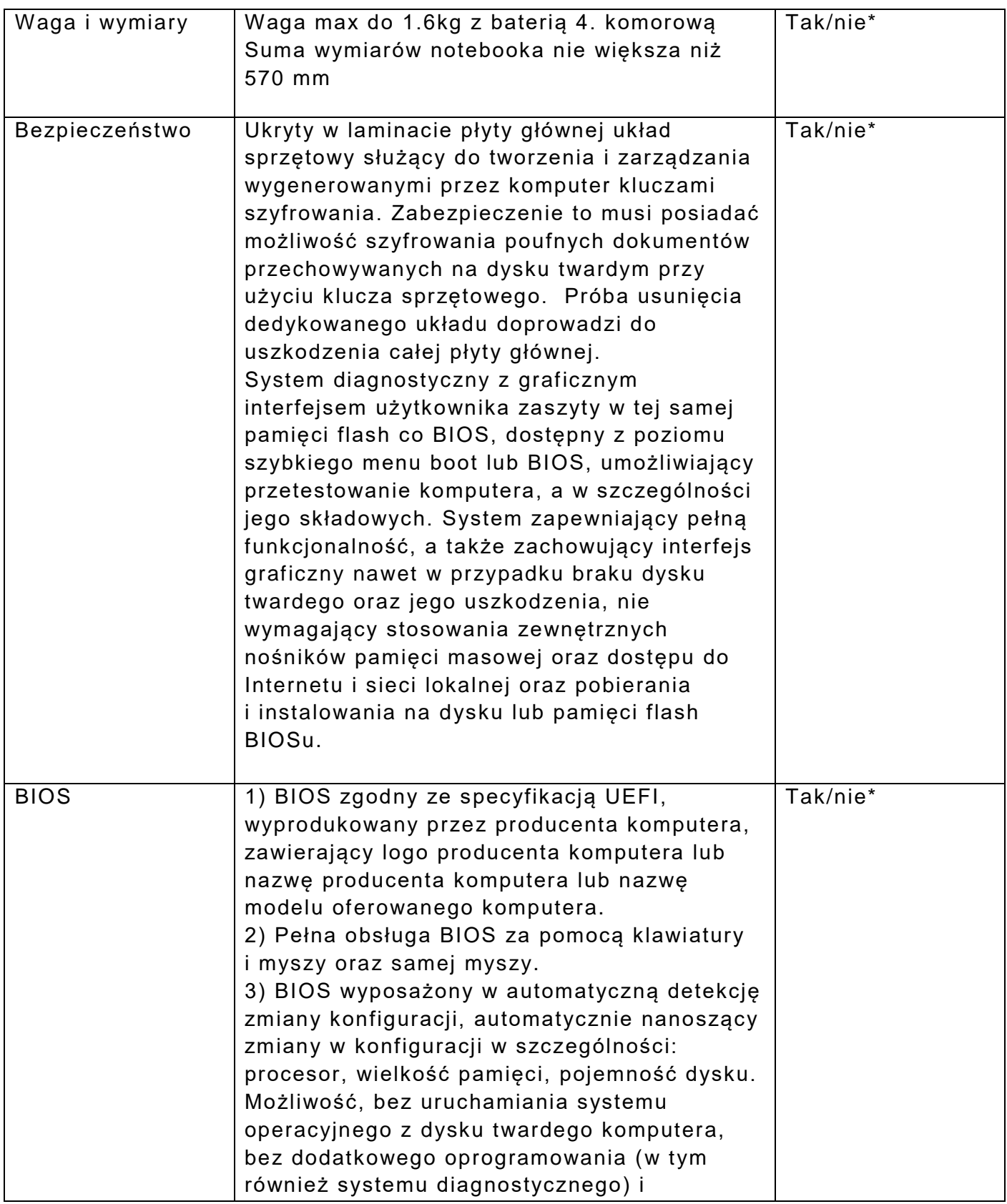

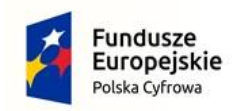

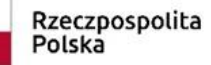

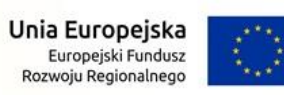

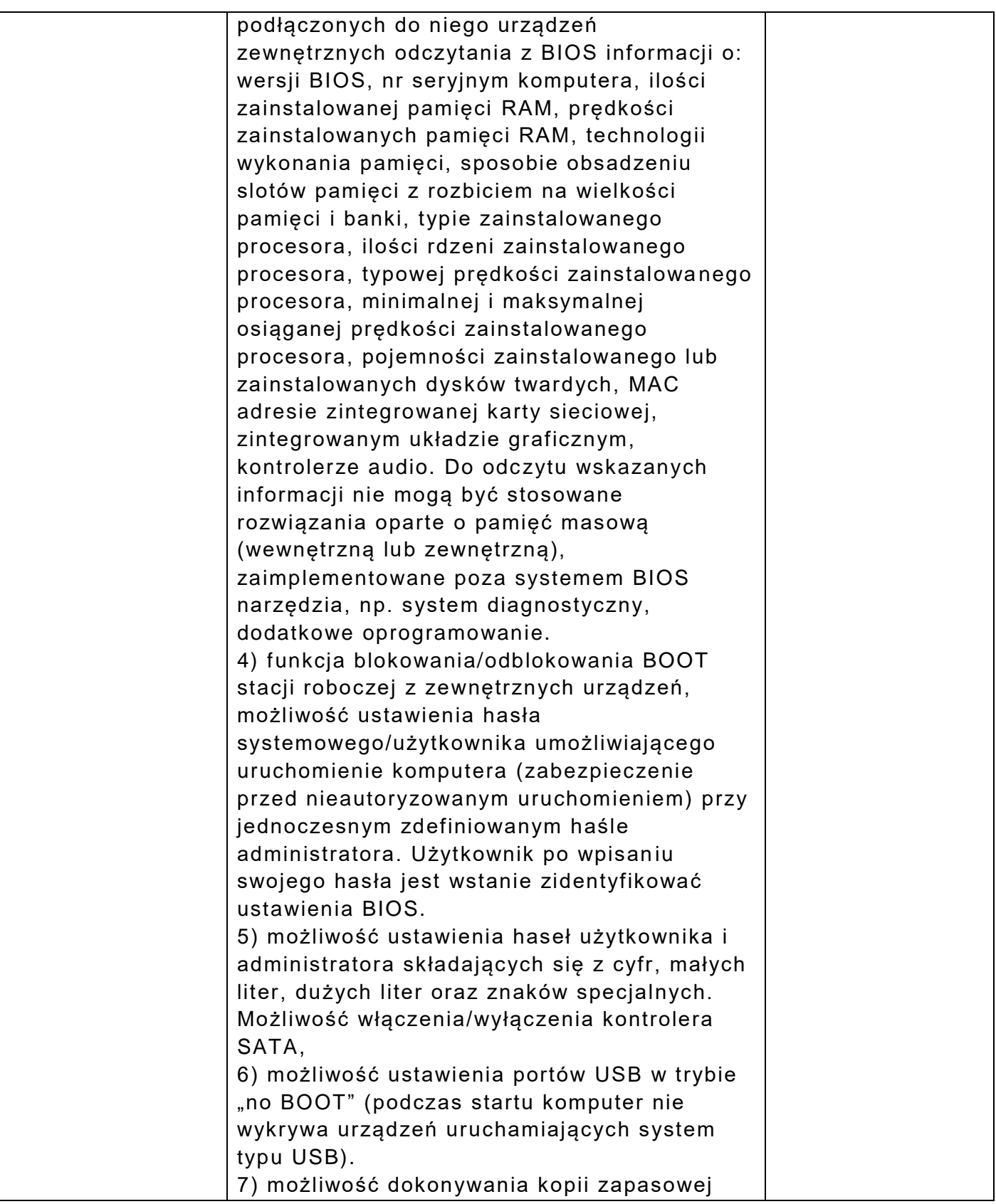

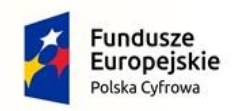

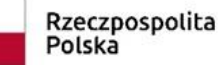

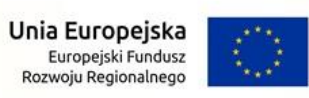

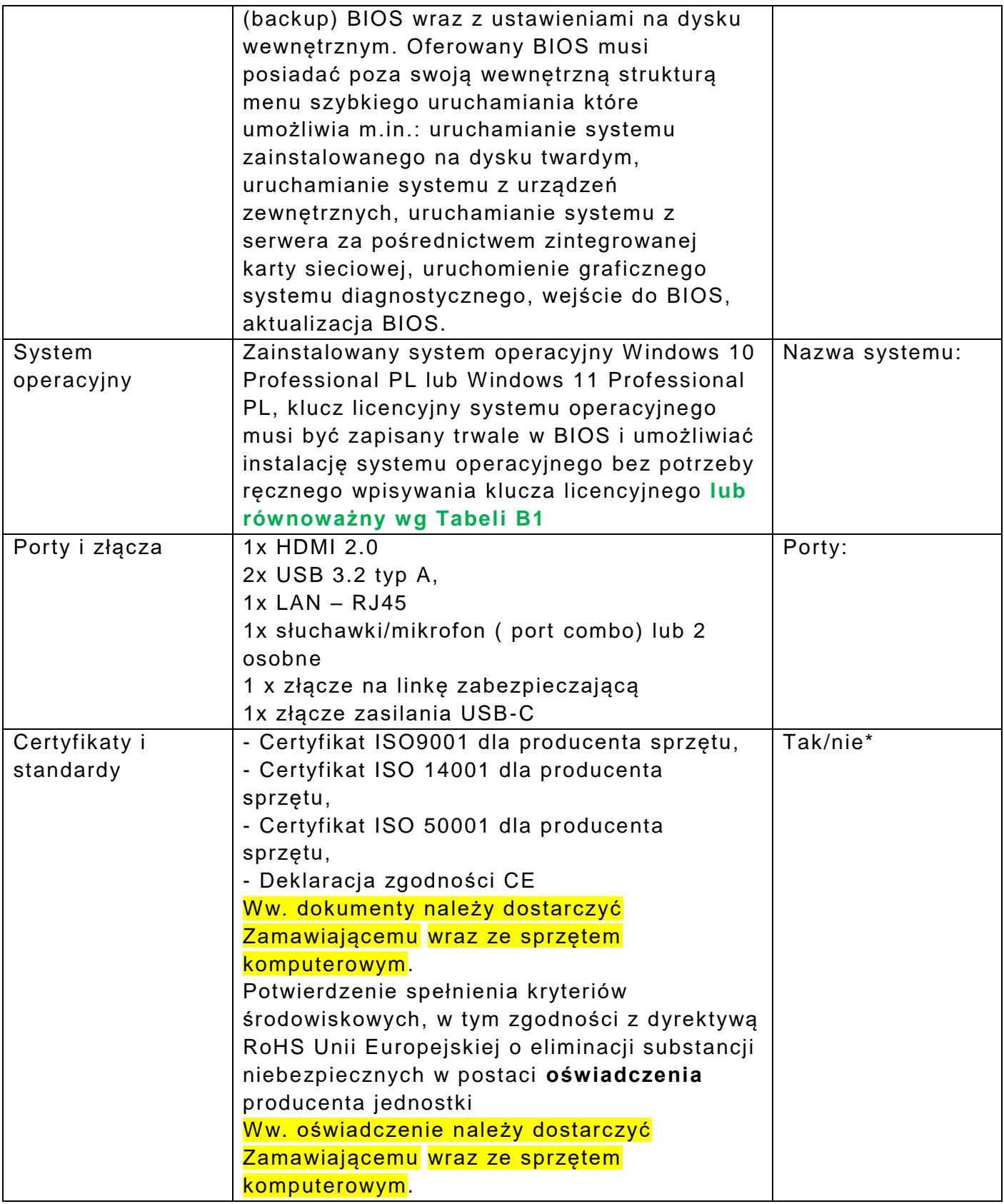

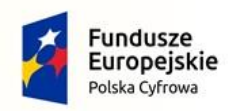

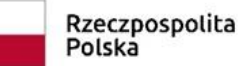

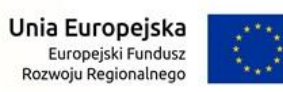

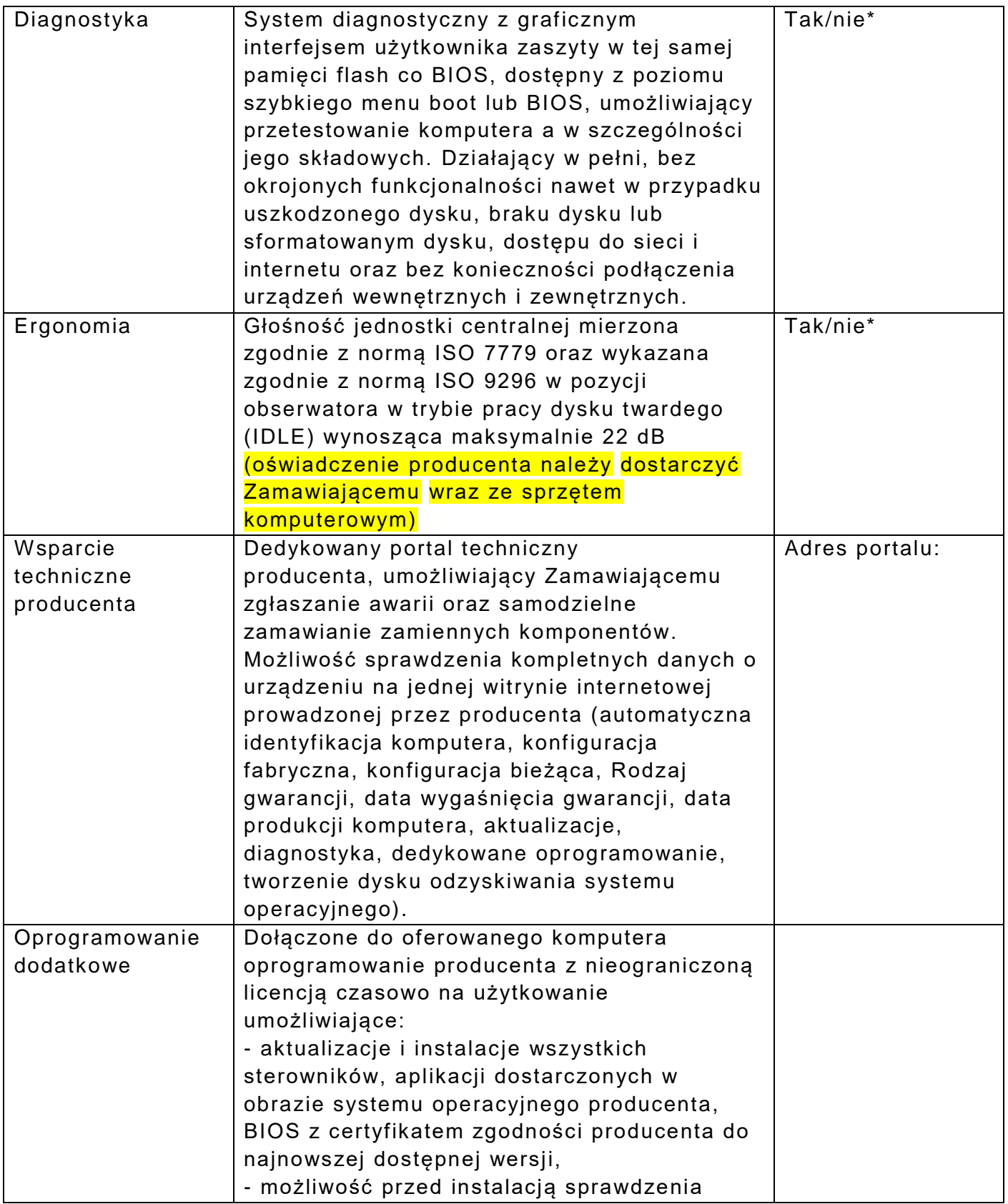

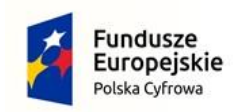

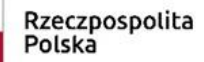

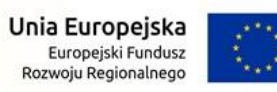

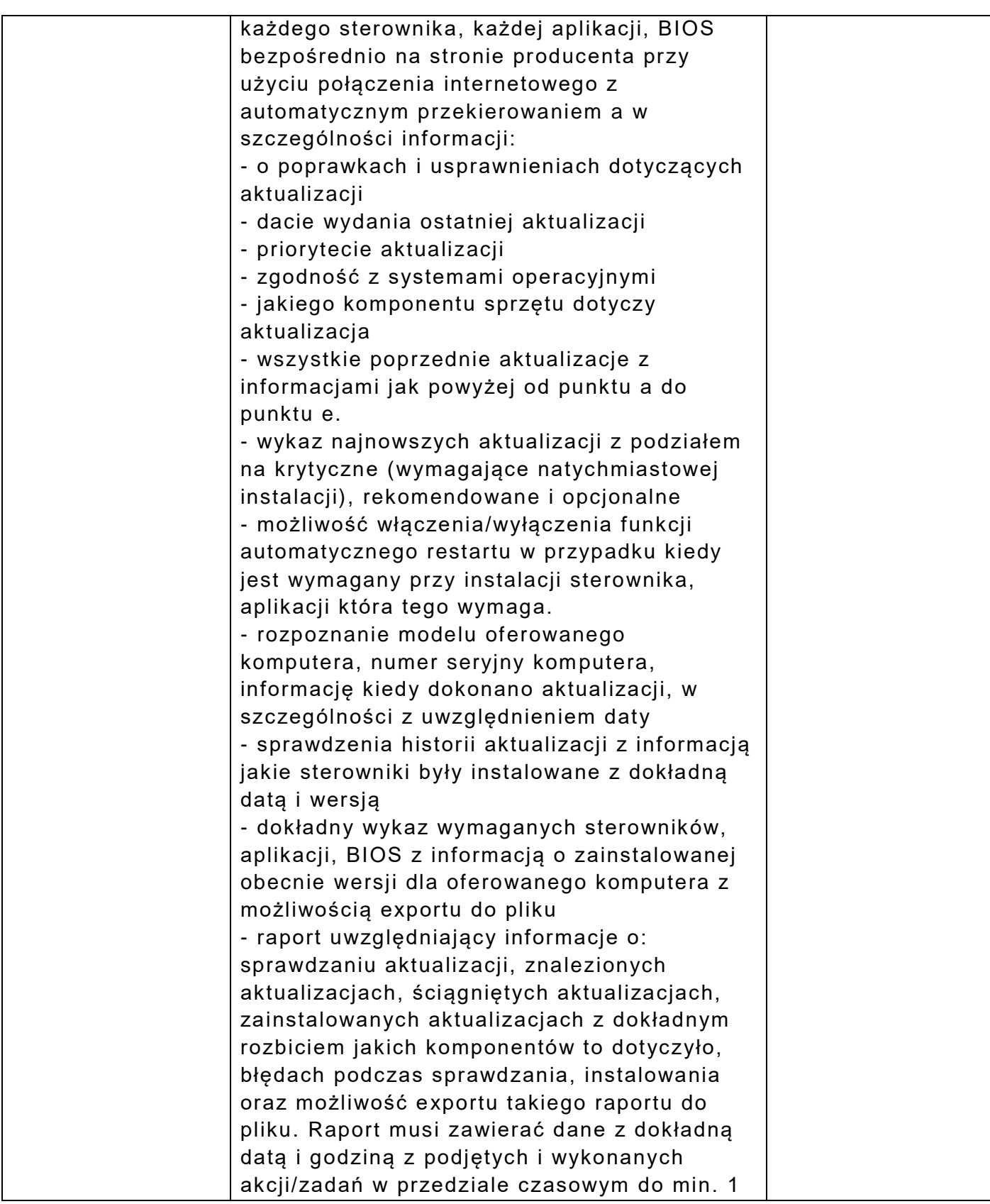

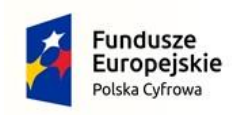

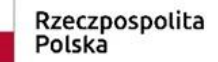

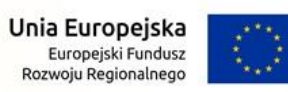

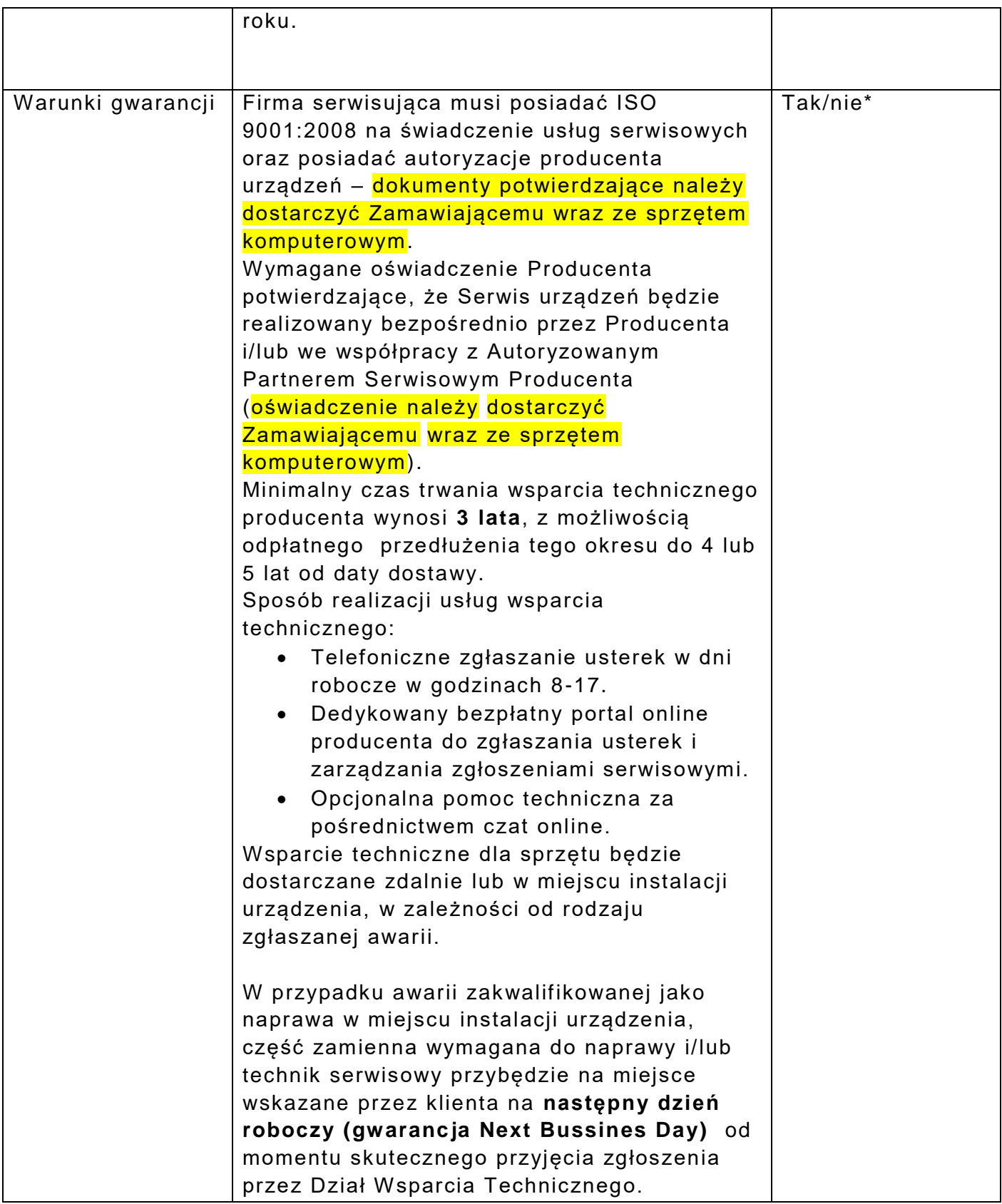

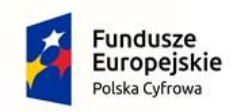

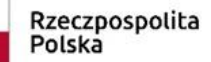

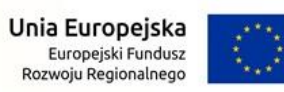

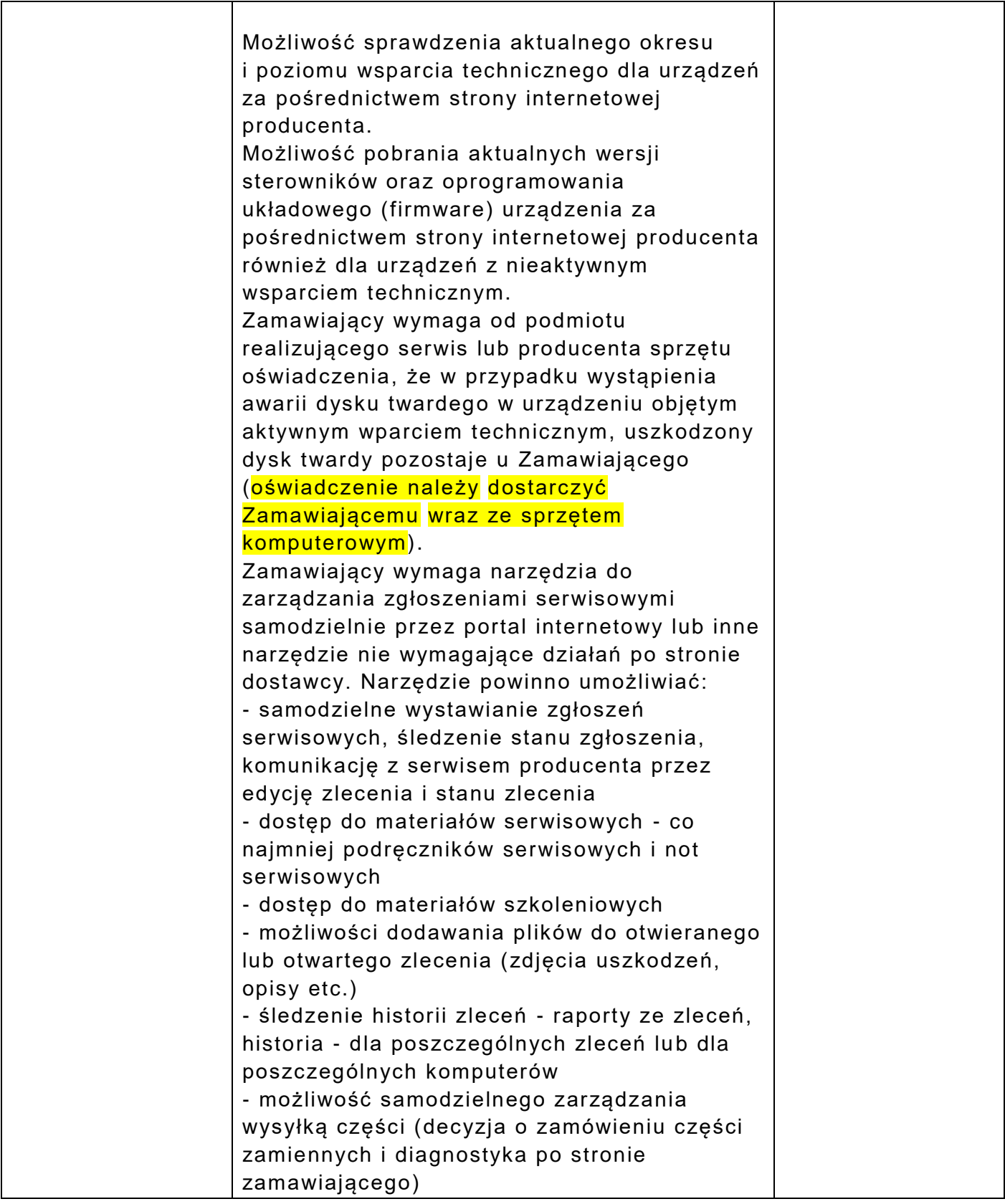

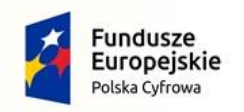

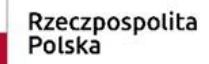

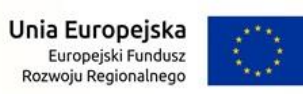

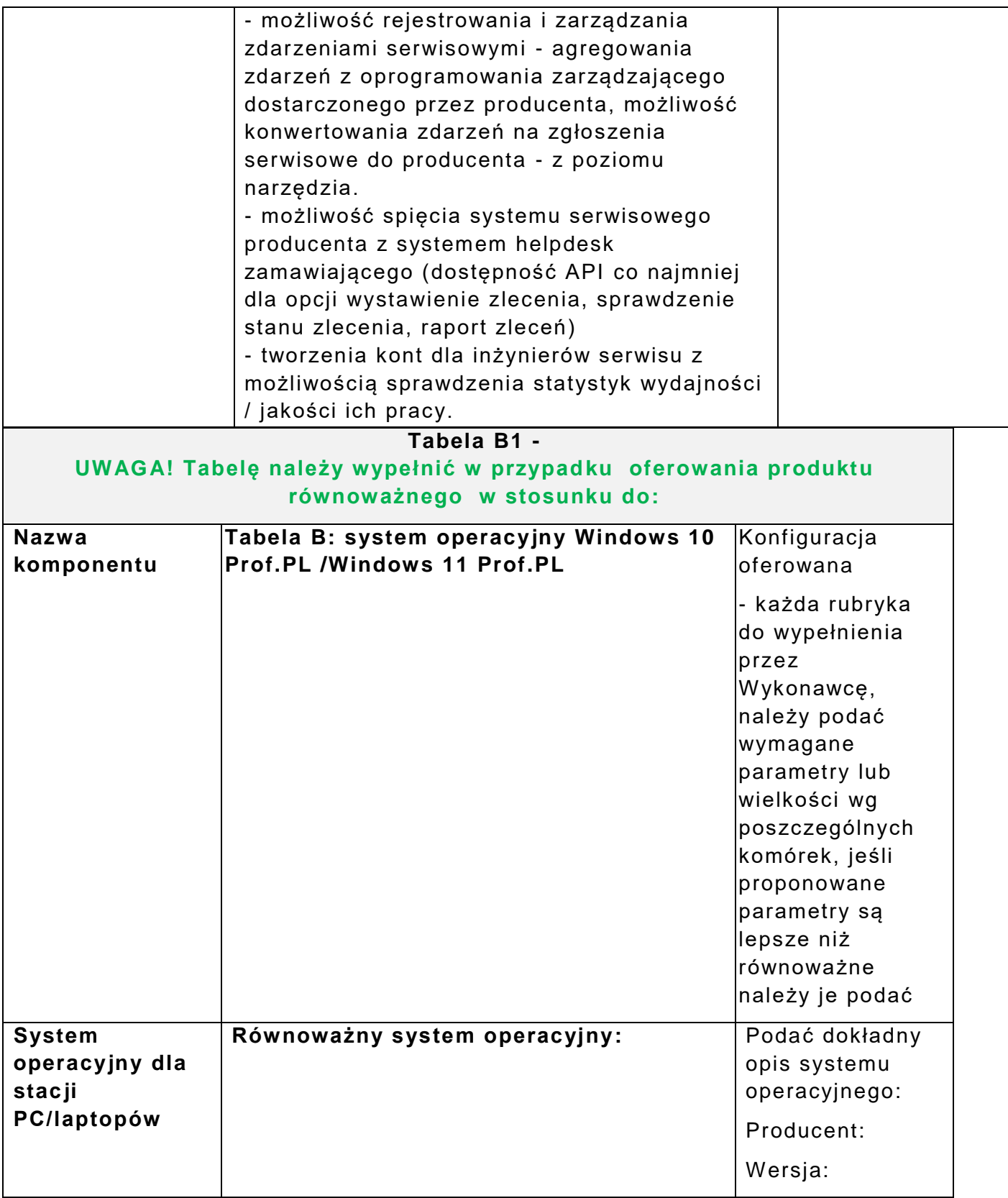

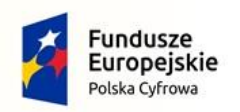

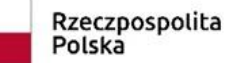

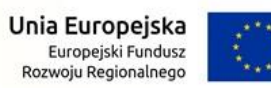

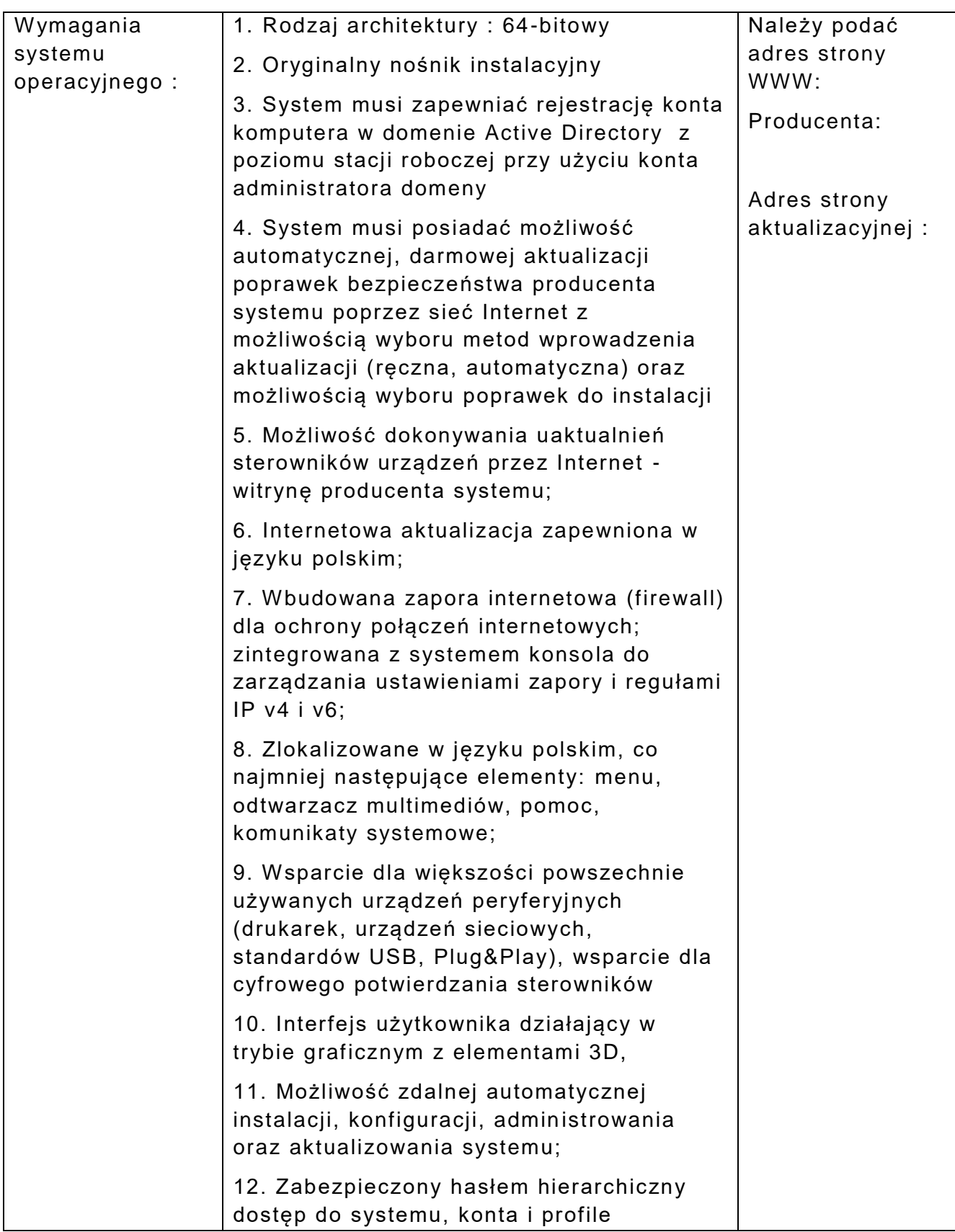

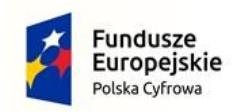

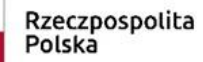

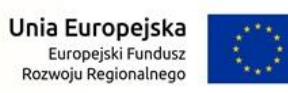

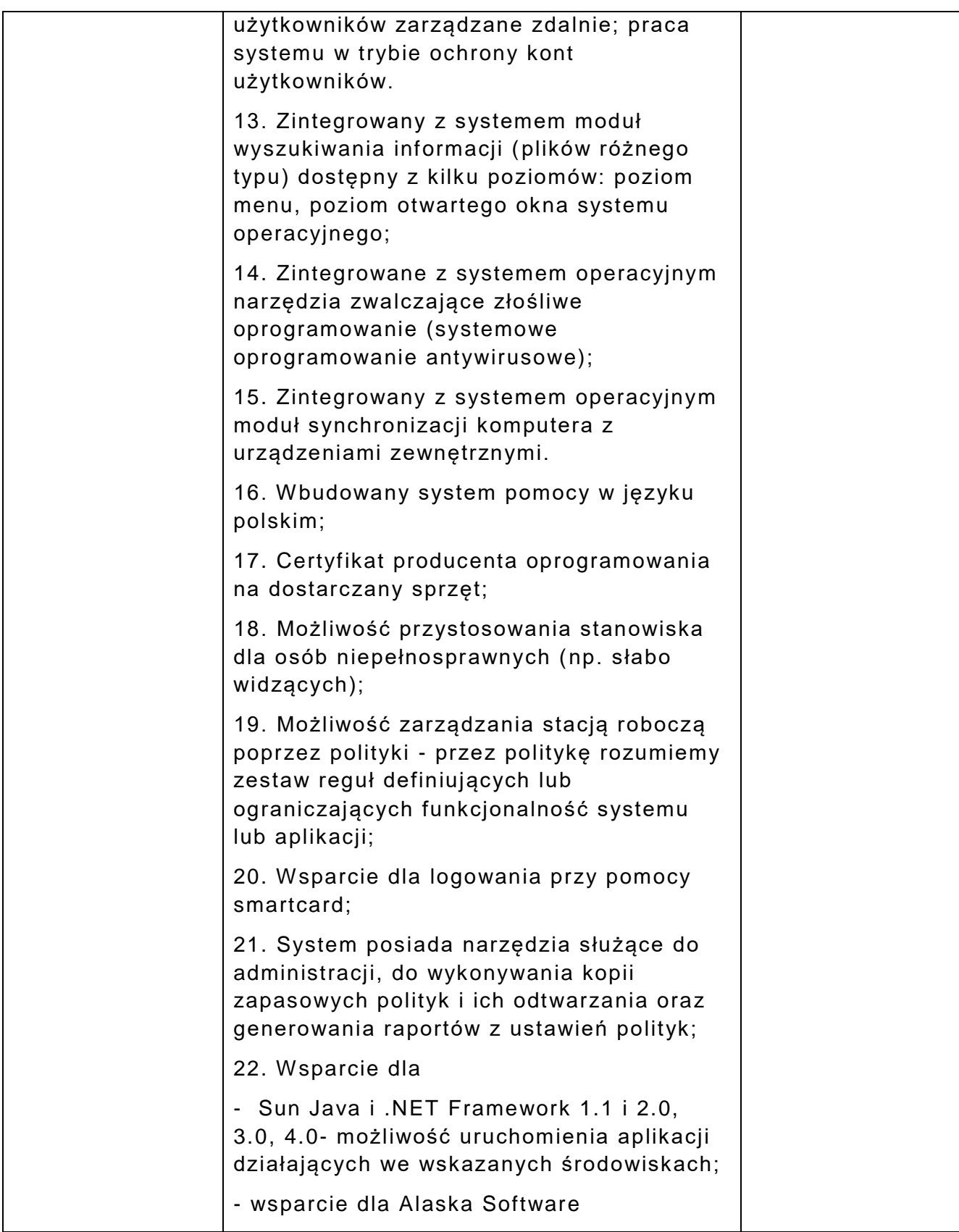

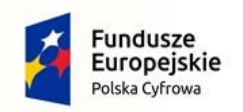

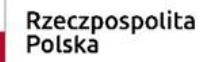

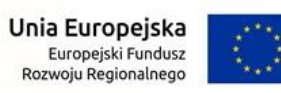

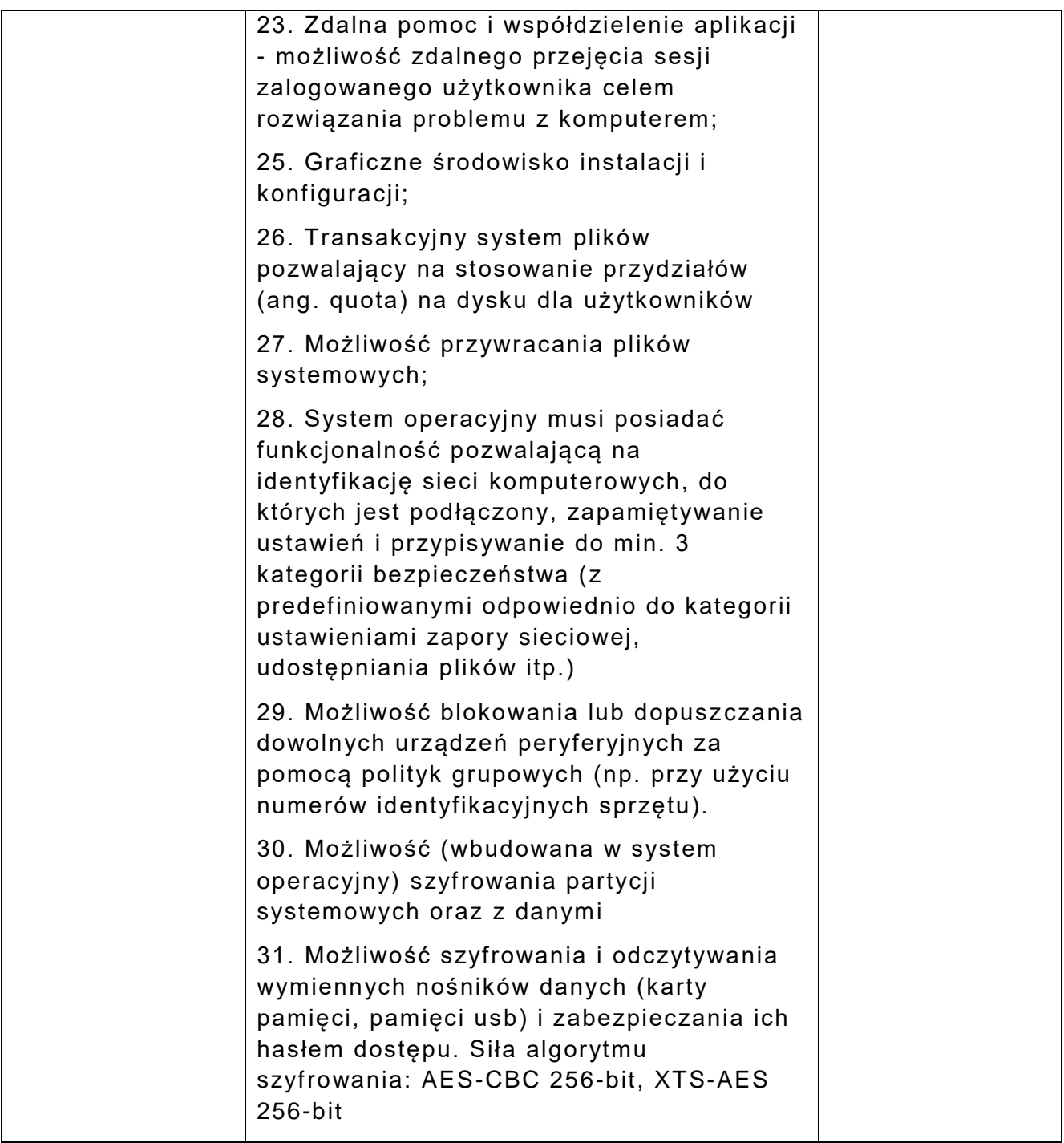

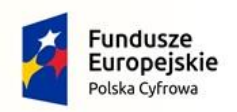

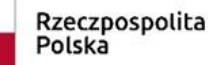

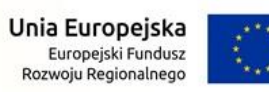

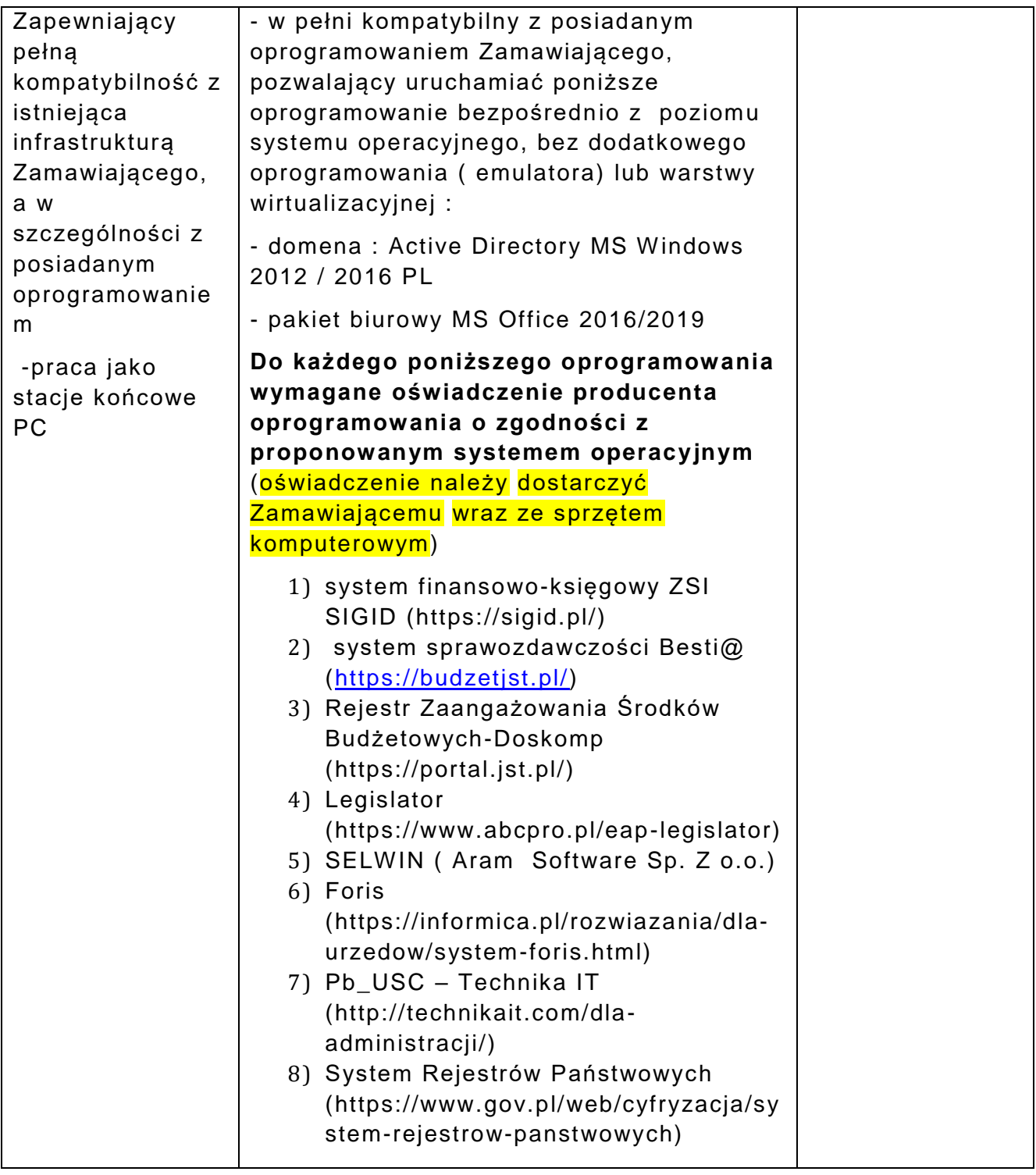

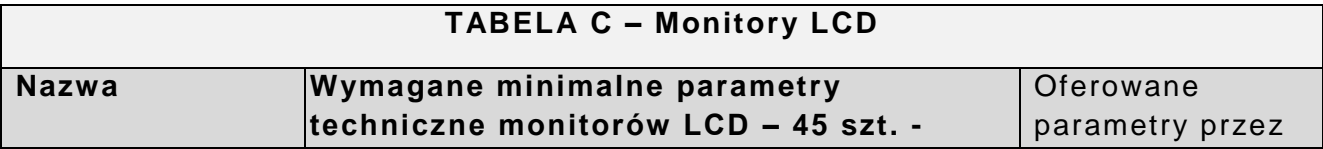

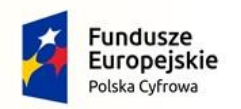

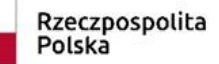

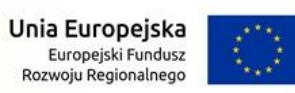

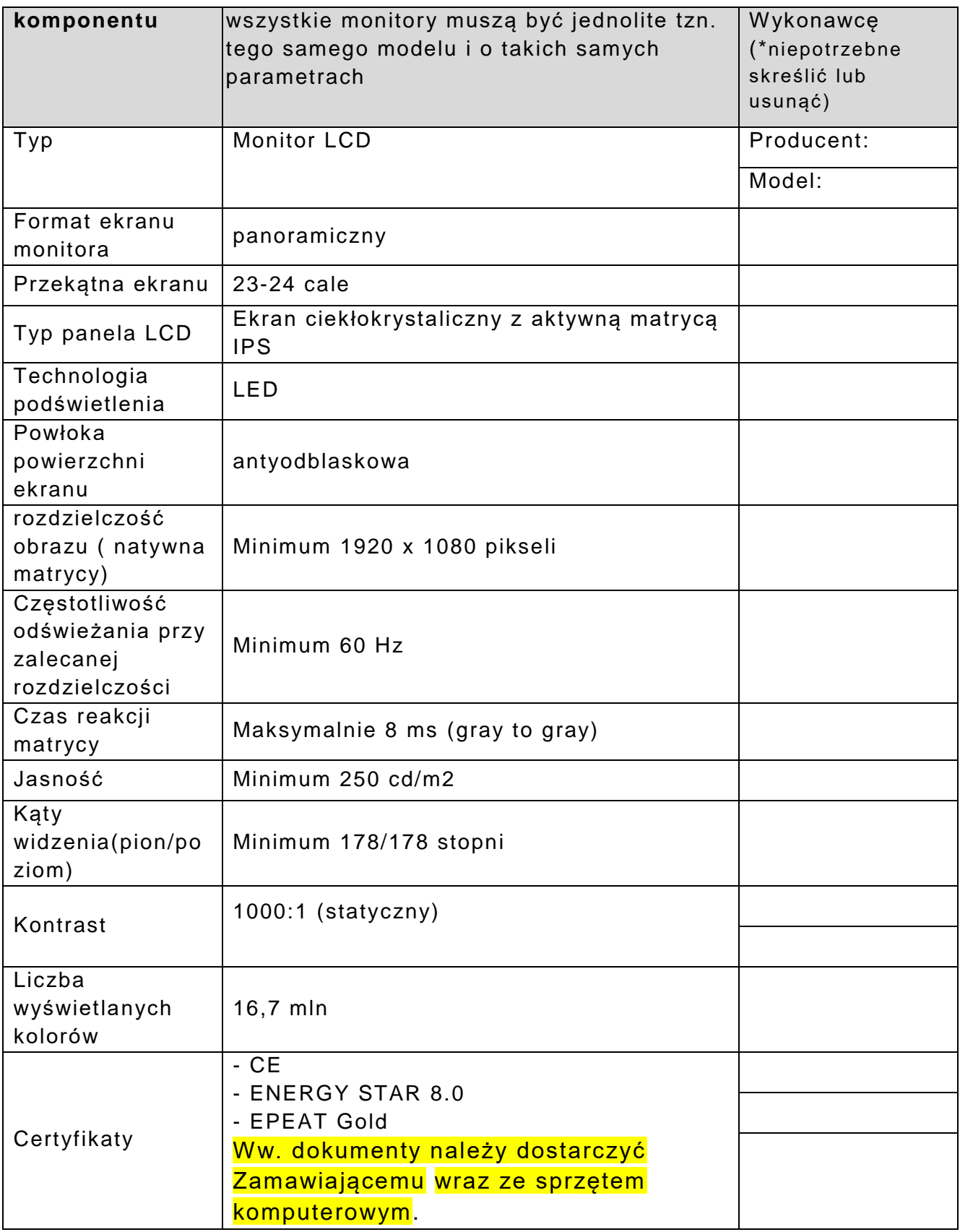

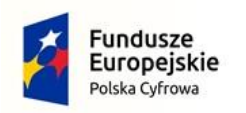

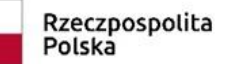

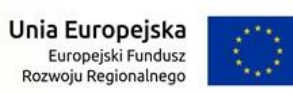

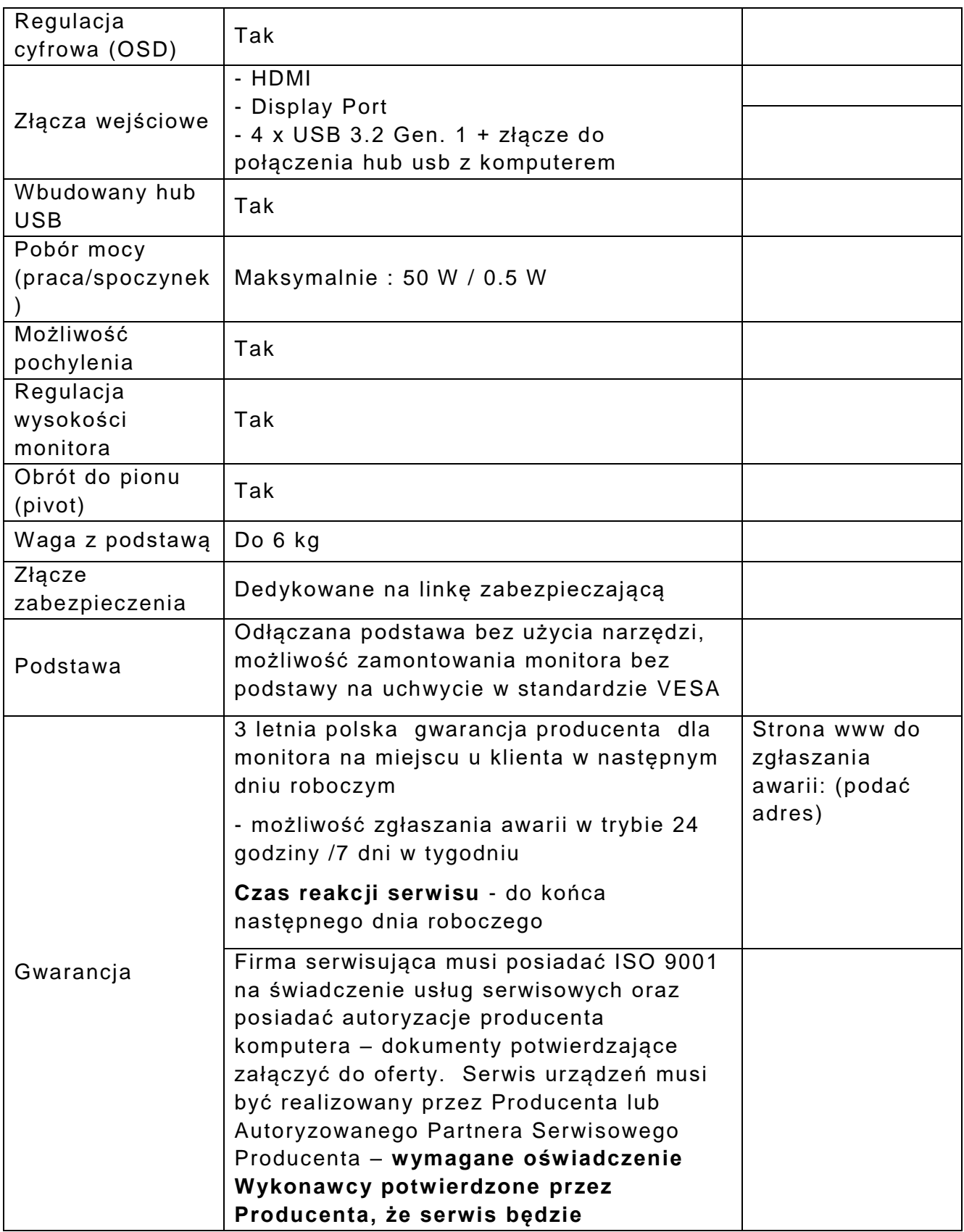

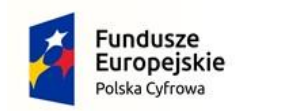

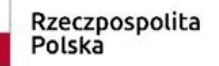

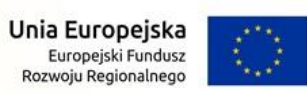

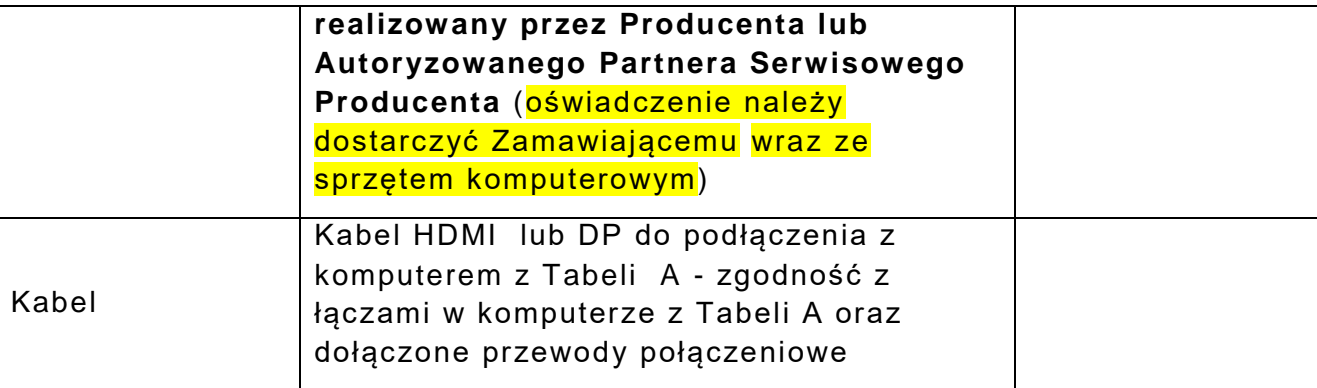

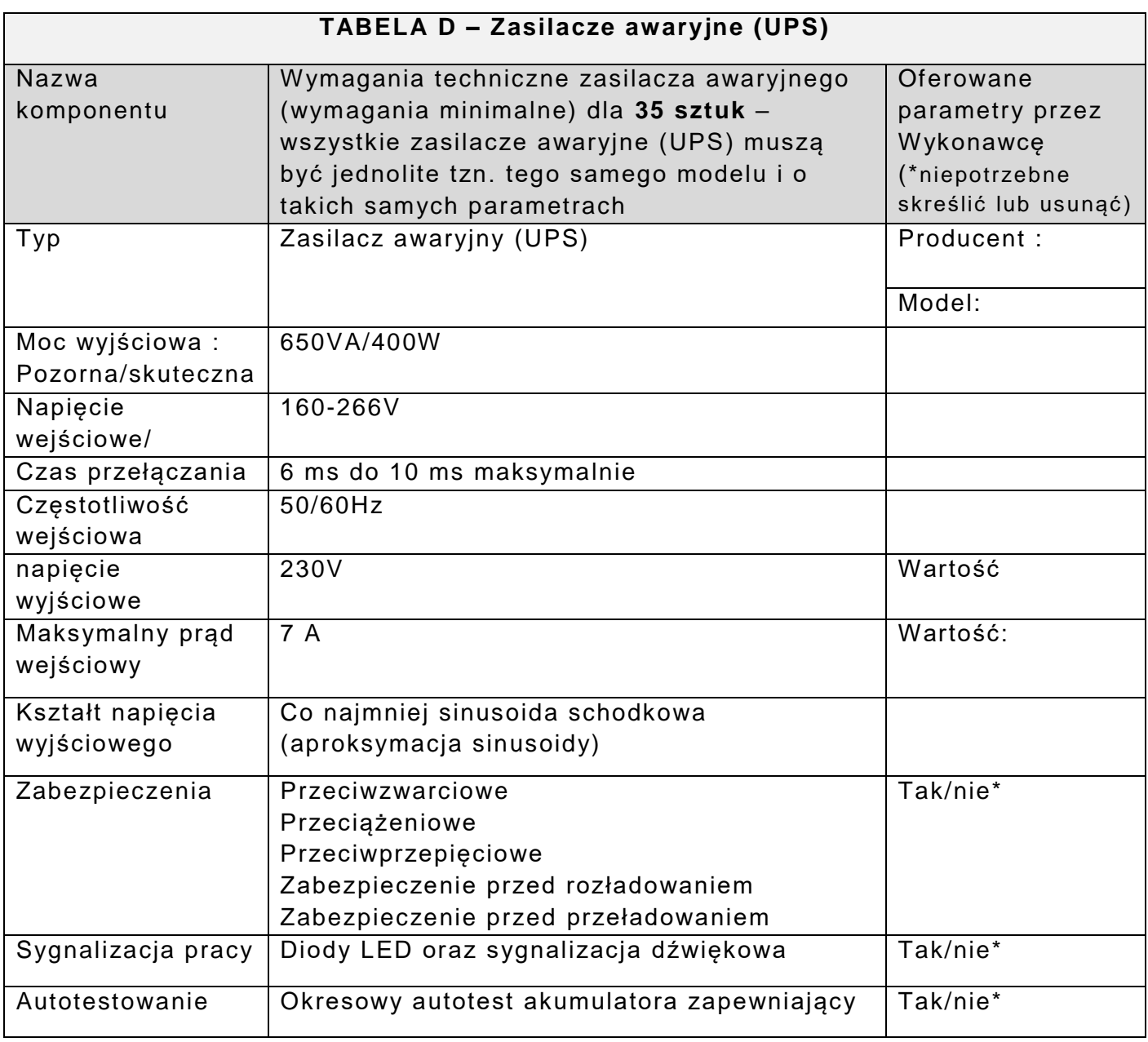

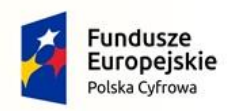

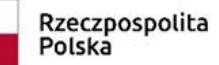

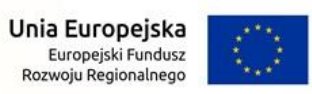

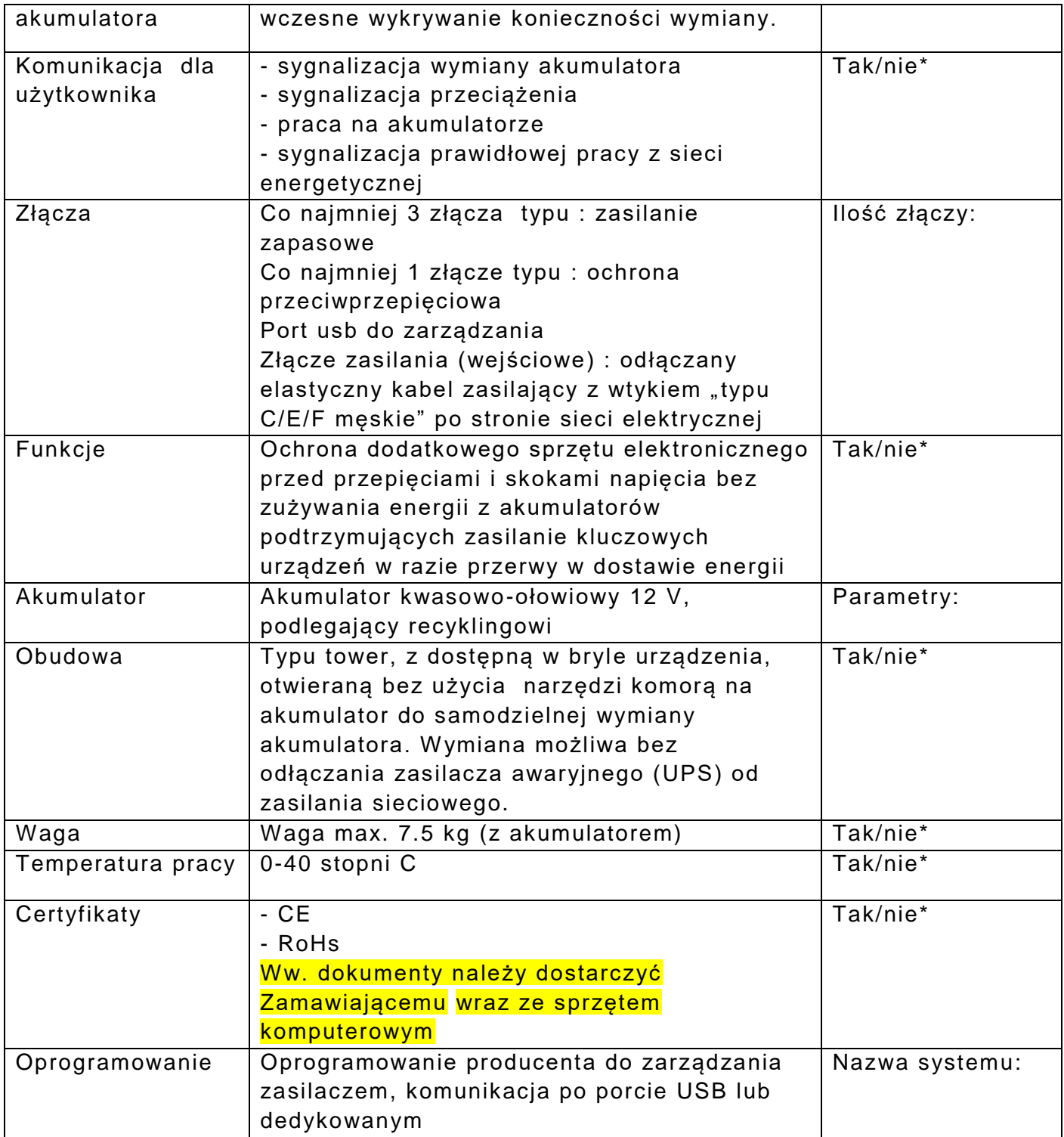

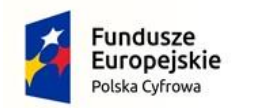

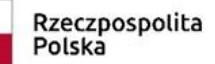

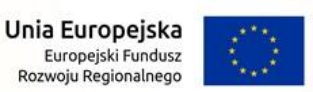

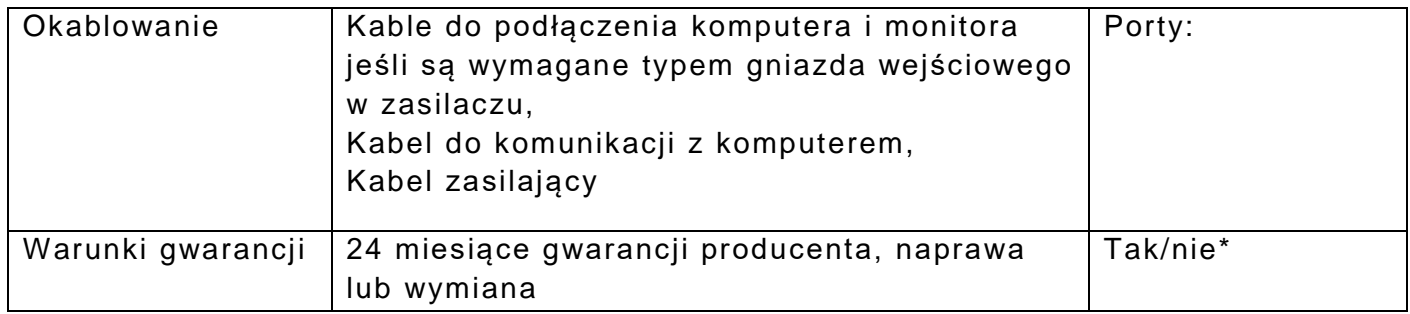

**\* kolumna Nr 3 w każdej tabeli - do wypełnienia przez Wykonawcę. Wykonawca może zaoferować parametry wyższe od minimalnych wymaganych przez Zamawiającego (kolumna nr 2) lub równoważne, nie gorsze niż określone przez Zamawiającego;**  Uwaga: zapisy w postaci: "tak", "zgodnie", "spełnia", "jak obok" -

**będą akceptowane.**

**Oświadczenie stanowi przedmiotowy środek dowodowy.**

**Niniejszy dokument należy opatrzyć kwalifikowanym podpisem elektronicznym lub podpisem zaufanym lub podpisem osobistym. Uwaga! Nanoszenie jakichkolwiek zmian w treści dokumentu po opatrzeniu ww. podpisem może skutkować naruszeniem integralności podpisu, a w konsekwencji skutkować odrzuceniem oferty.**

Zamawiający zaleca przed podpisaniem, zapisanie dokumentu w formacie .pdf

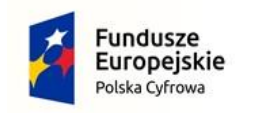

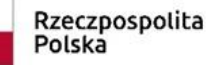

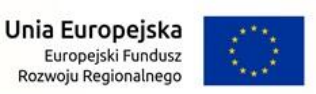

#### **ZAŁĄCZNIK NR 3B DO SWZ**

### **PRZEDMIOTOWE OŚWIADCZENIE NALEŻY ZŁOŻYĆ WRAZ Z OFERTĄ NA CZĘŚĆ 2 ZAMÓWIENIA**

#### **Oświadczenie**

### **dot. potwierdzenia zgodności parametrów oferowanego sprzętu komputerowego z minimalnymi wymaganiami Zamawiającego, składane w postępowaniu o udzielenie zamówienia publicznego pod nazwą: "Zakup sprzętu komputerowego wraz z oprogramowaniem – Cyfrowa Gmina w mieście Zgorzelec" – Część 2: Zakup oprogramowania**

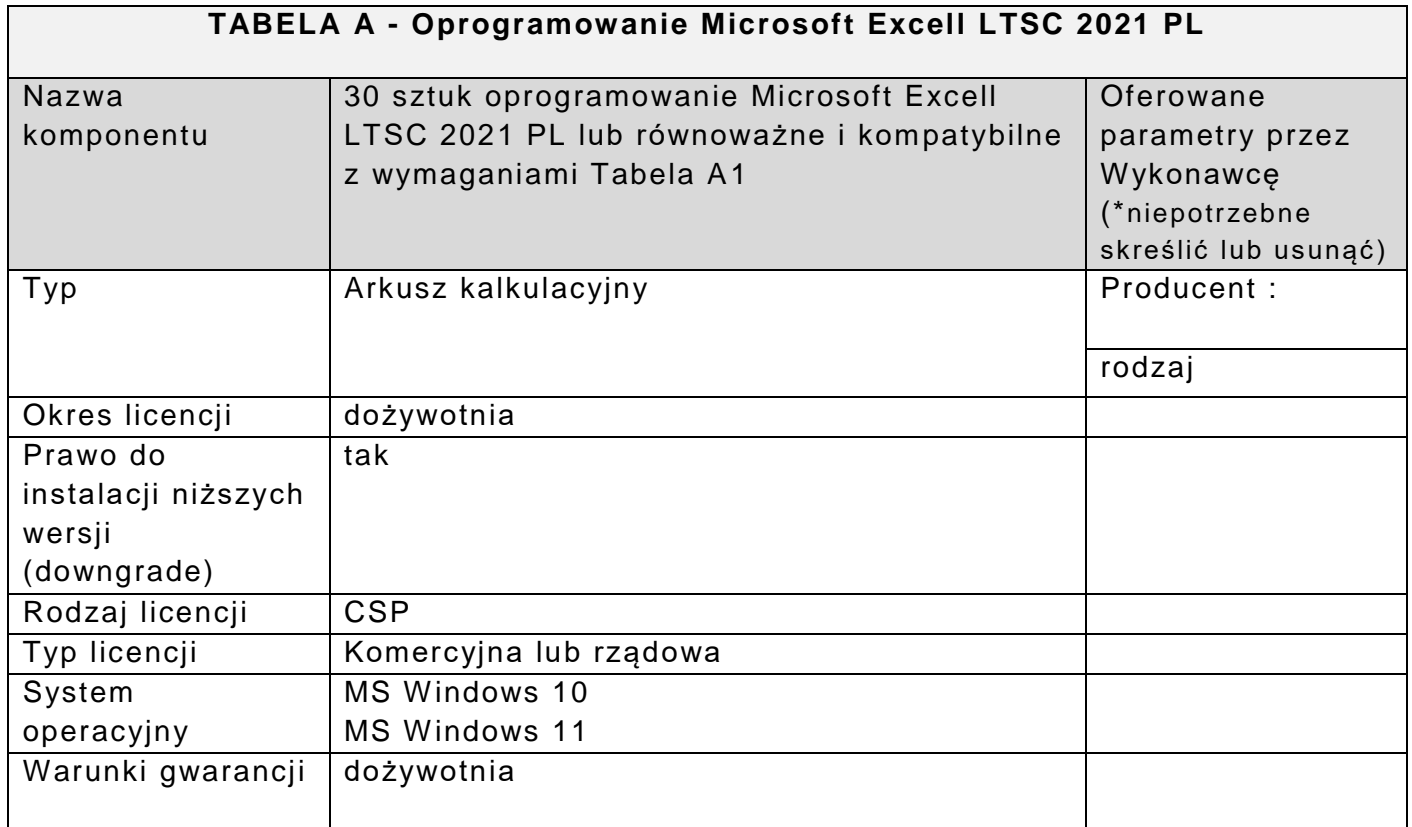

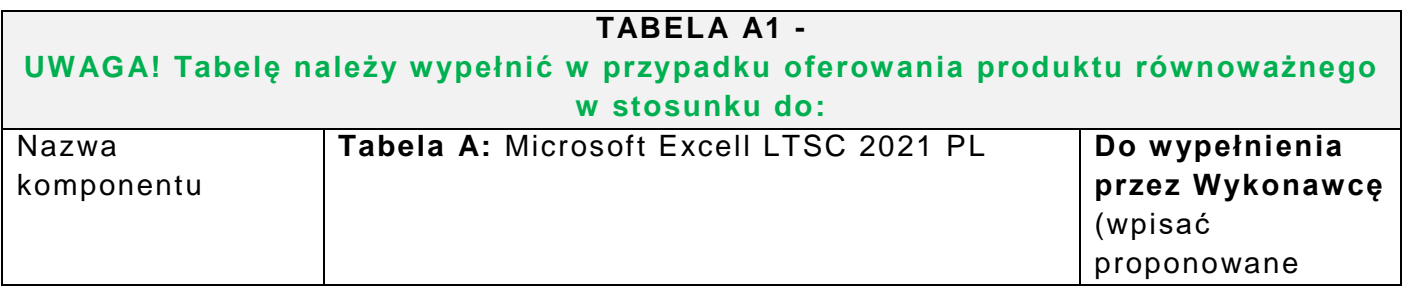

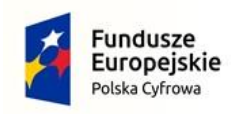

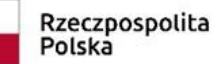

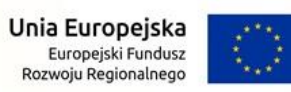

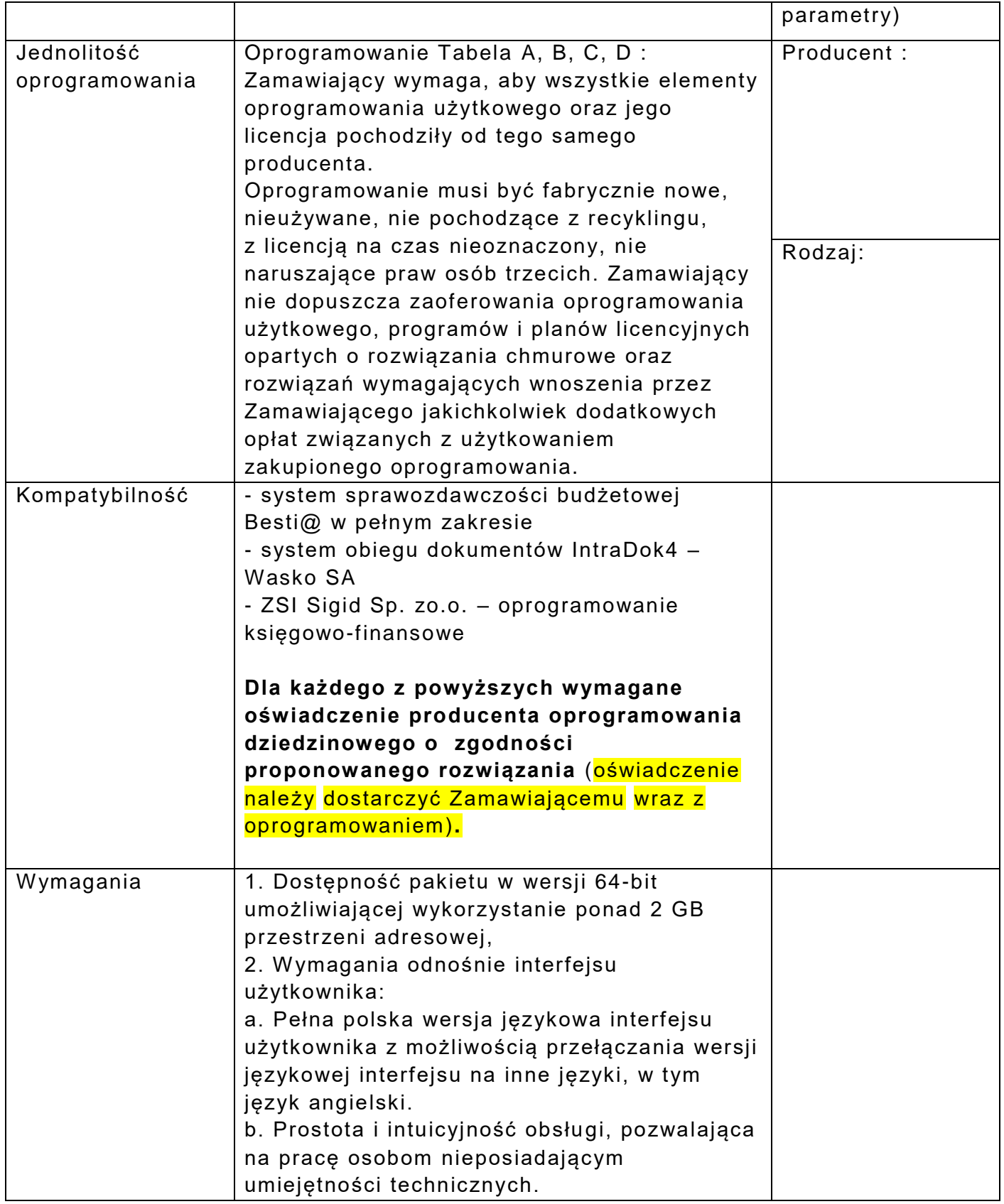

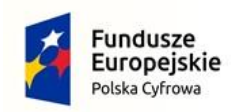

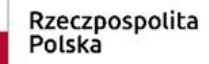

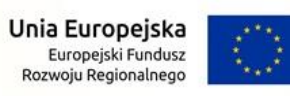

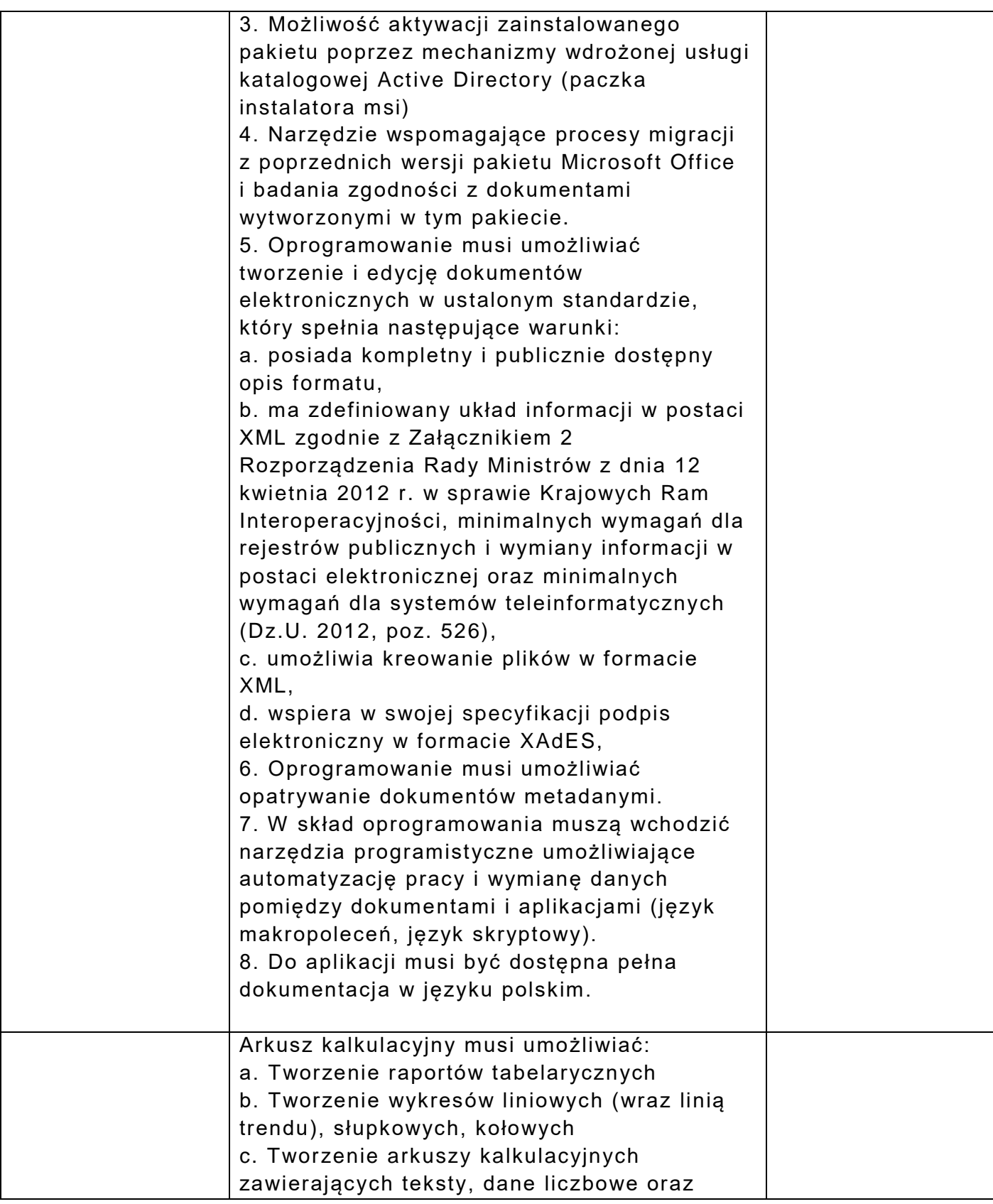

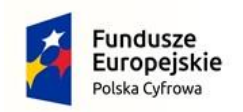

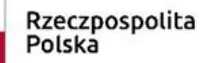

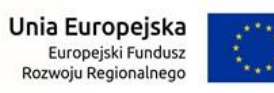

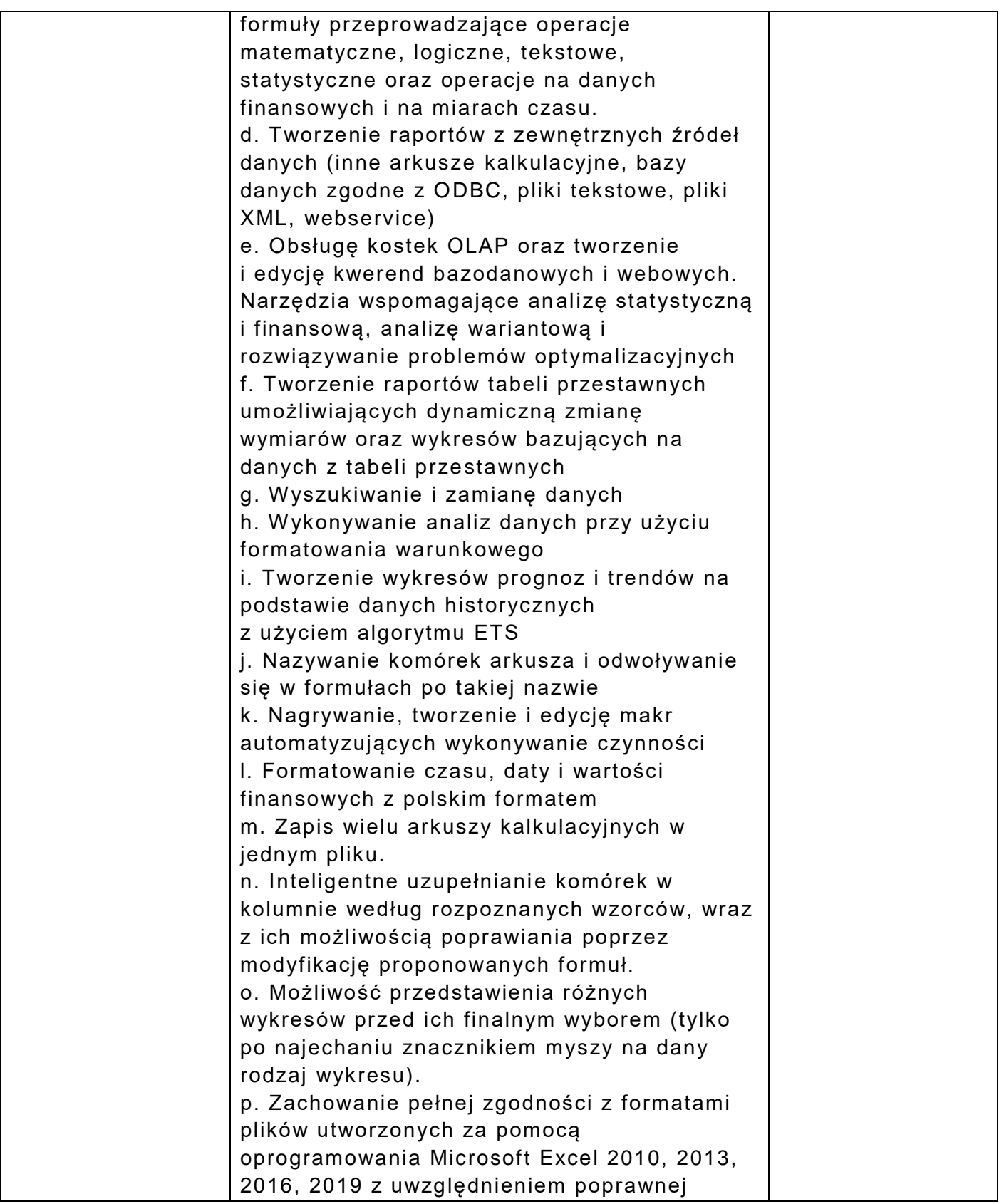

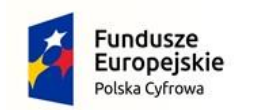

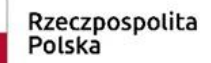

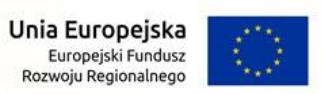

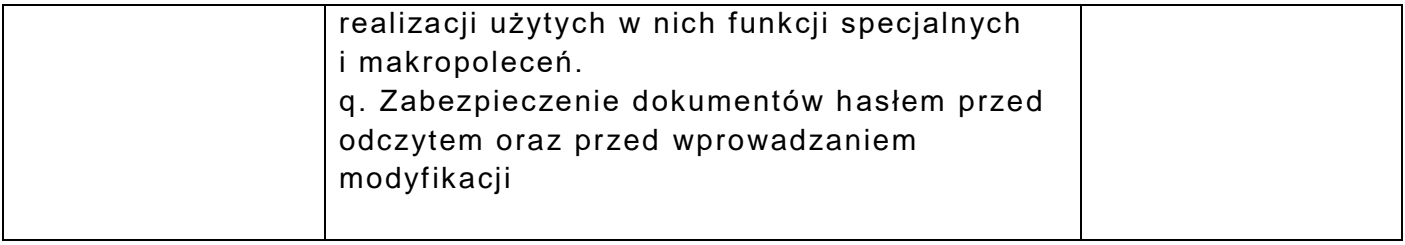

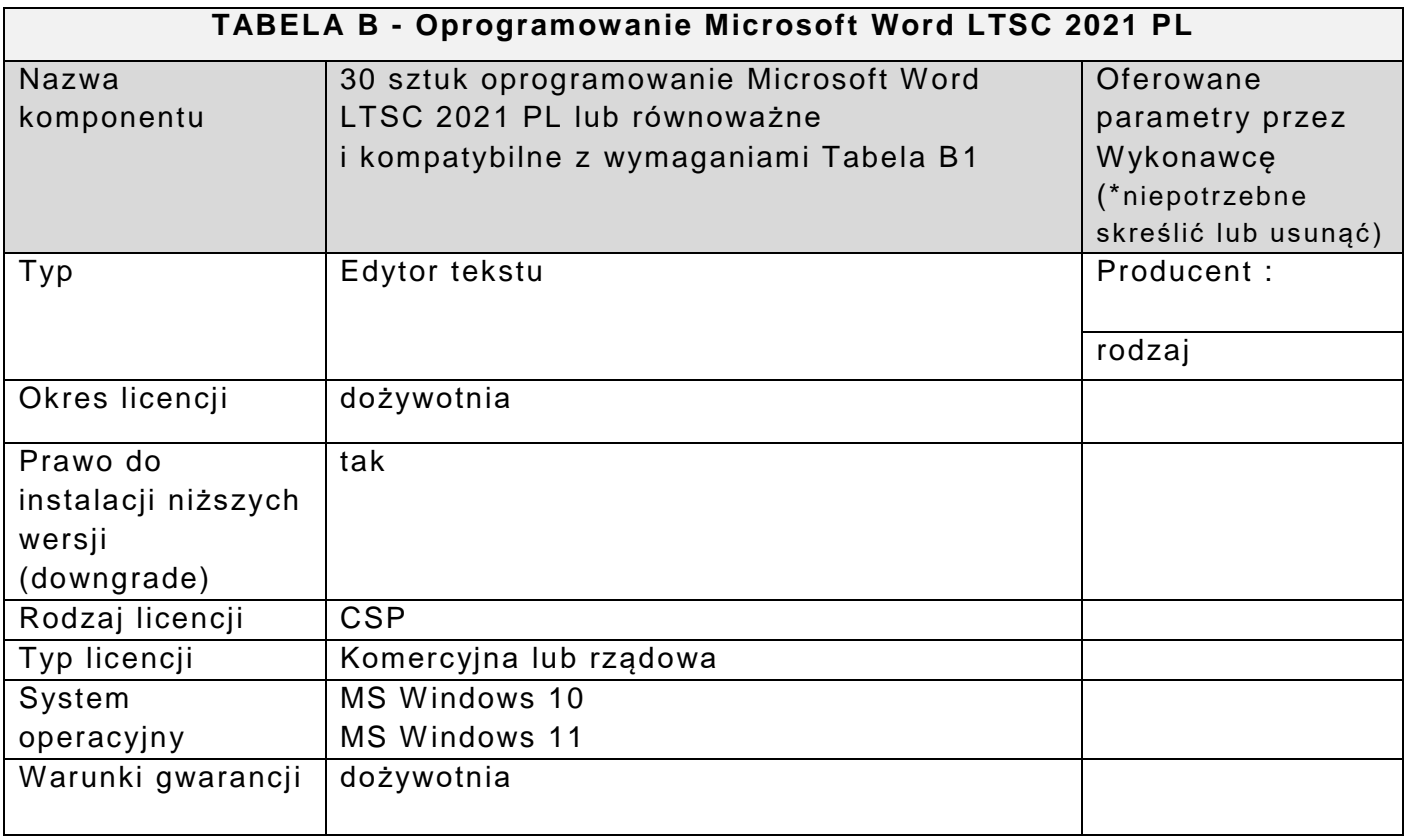

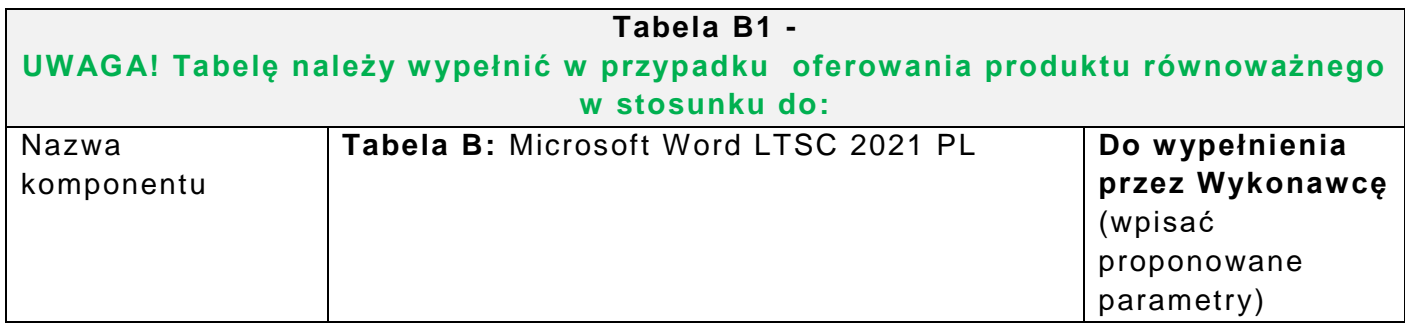

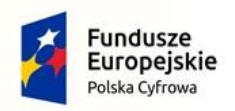

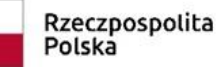

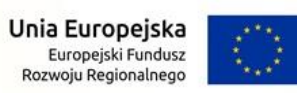

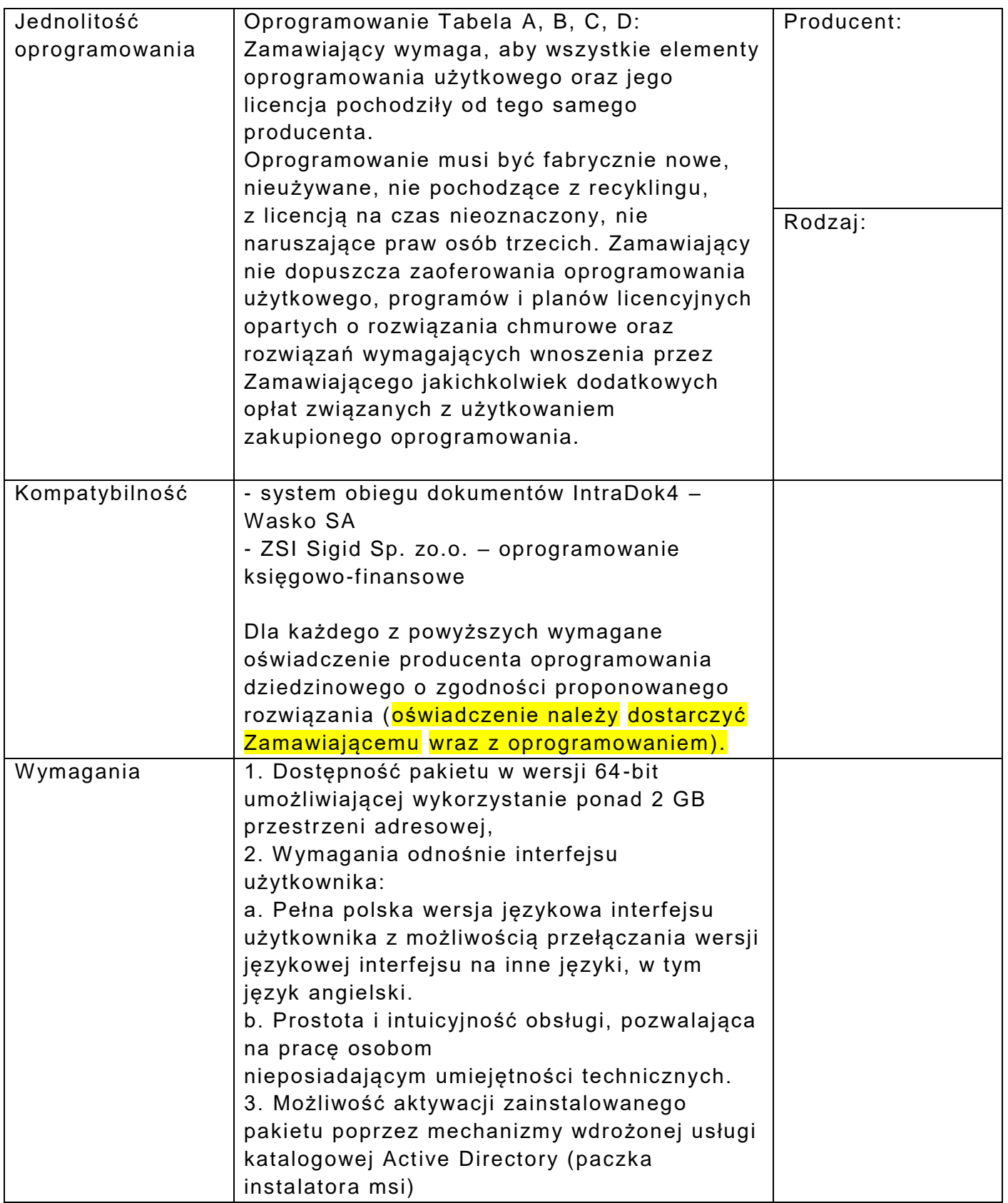

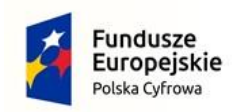

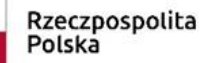

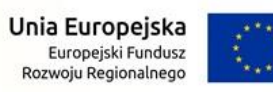

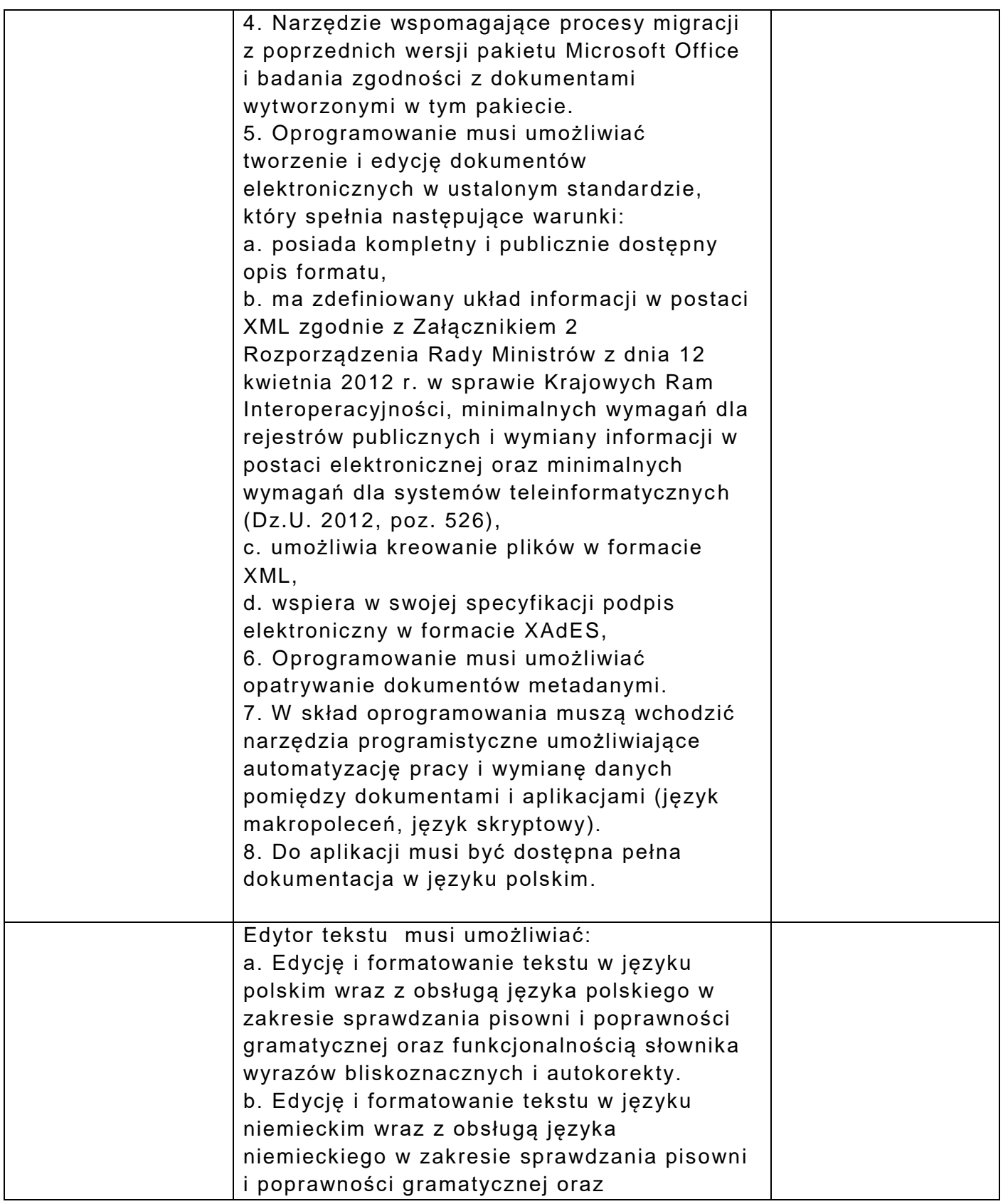

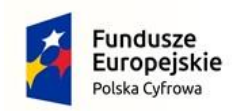

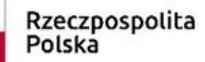

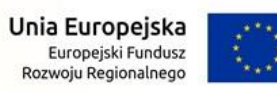

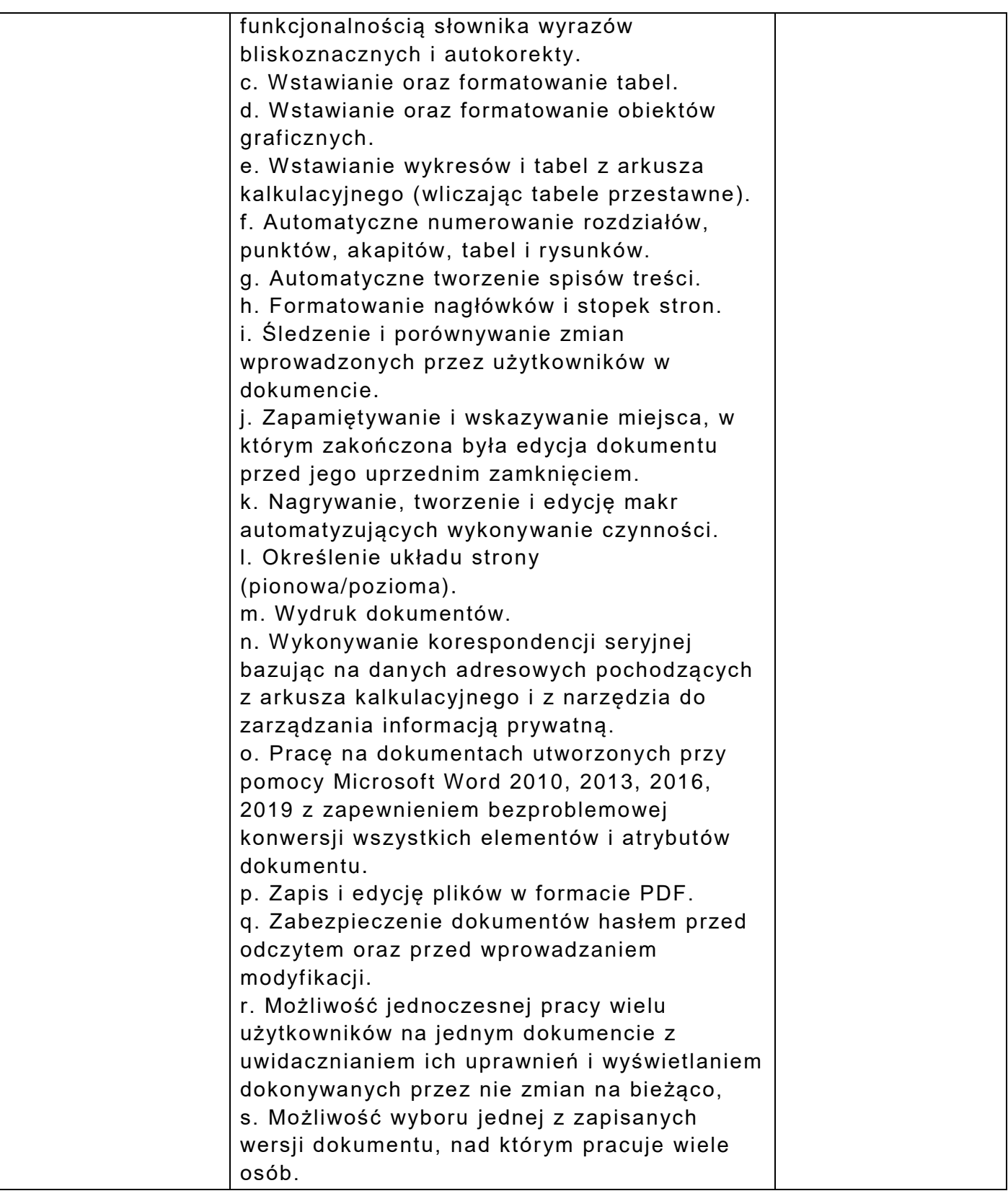

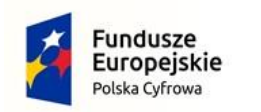

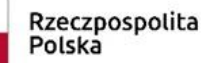

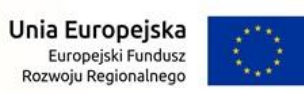

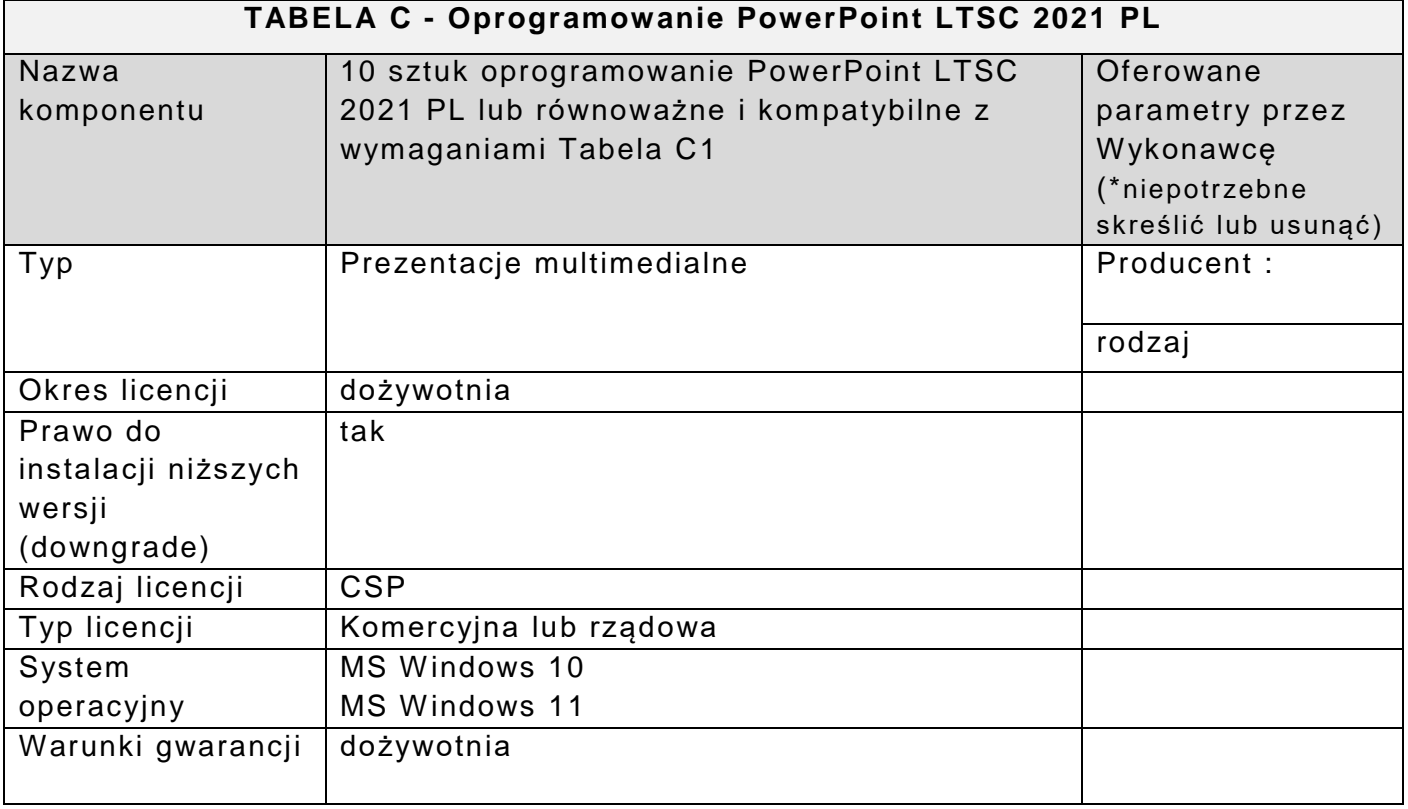

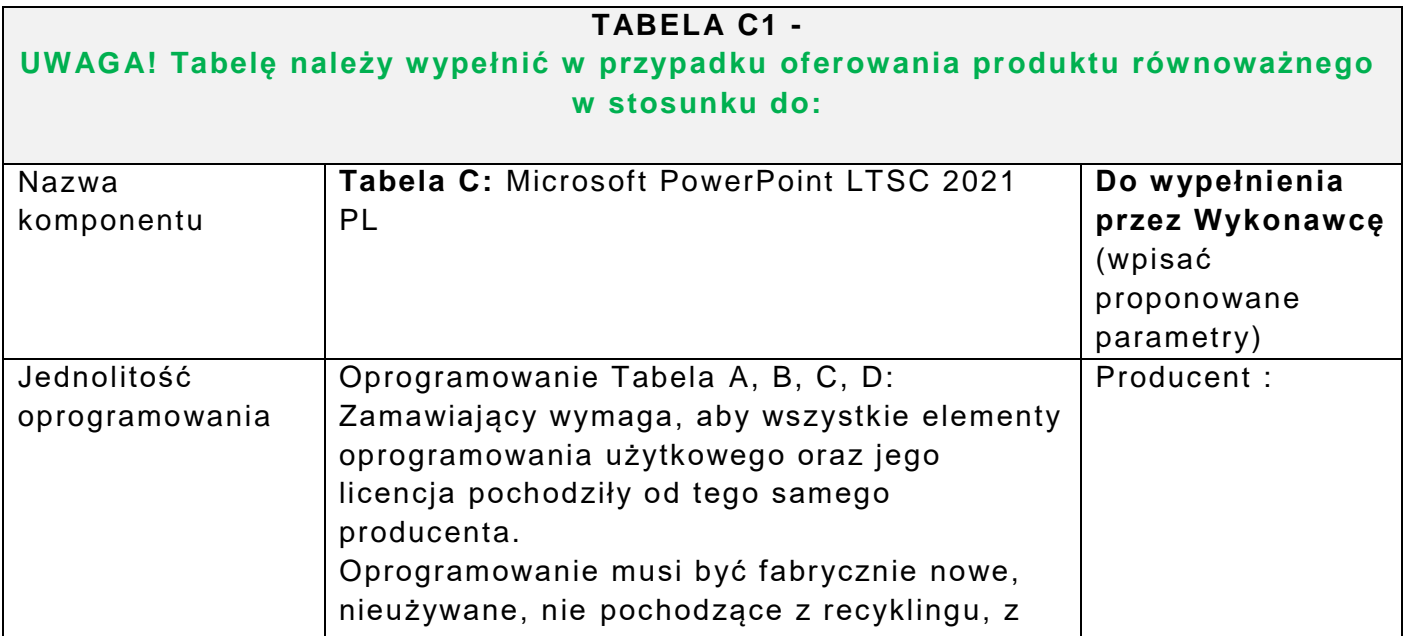

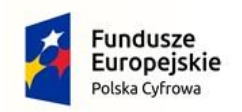

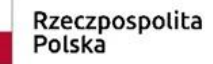

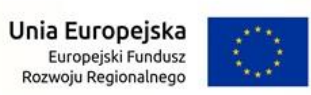

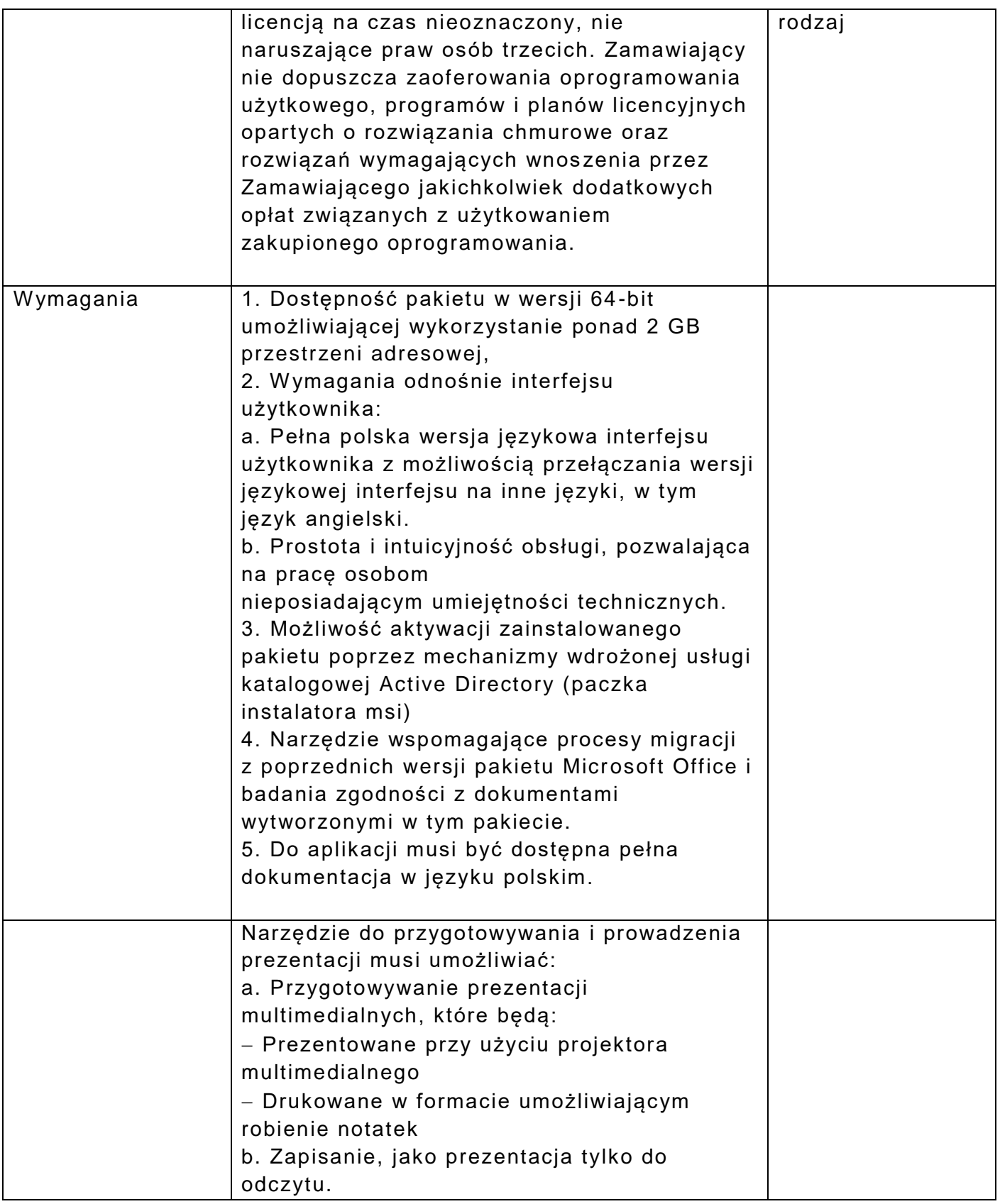

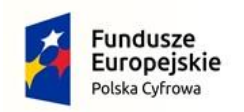

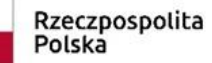

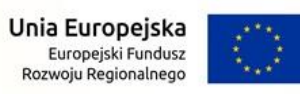

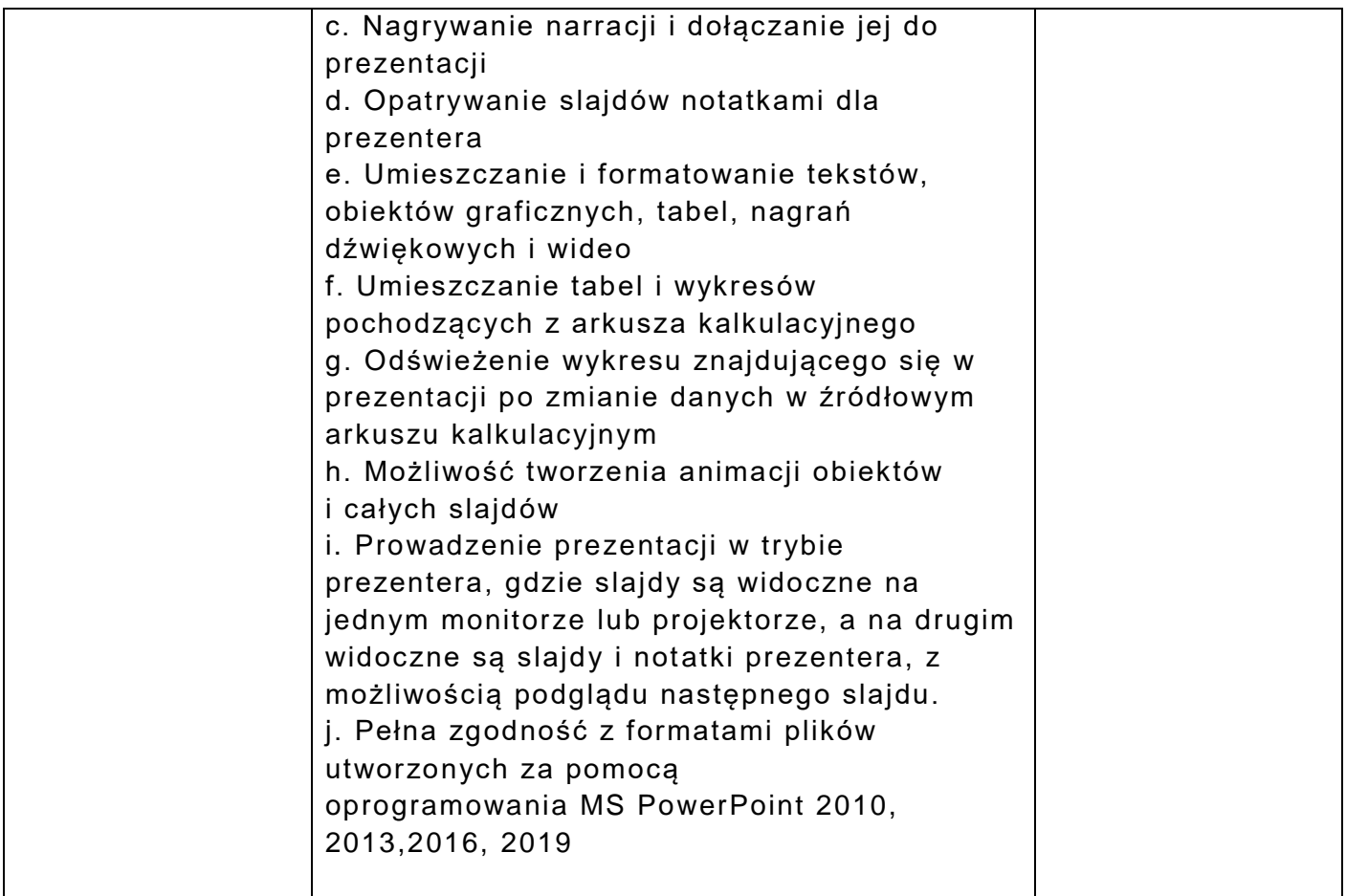

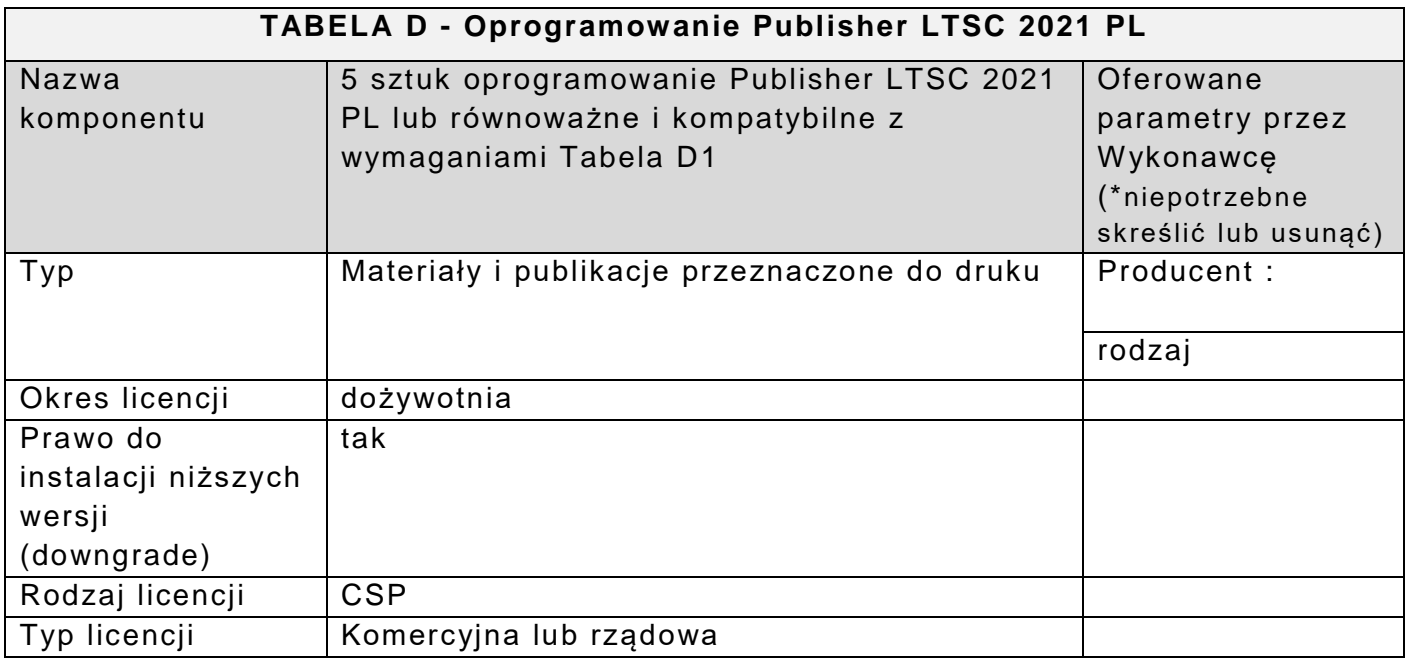

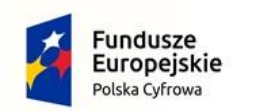

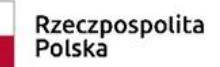

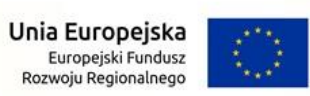

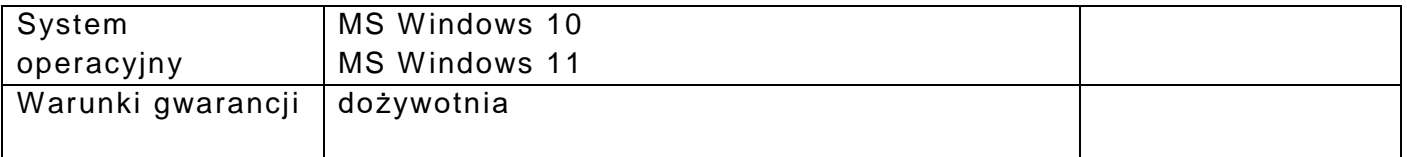

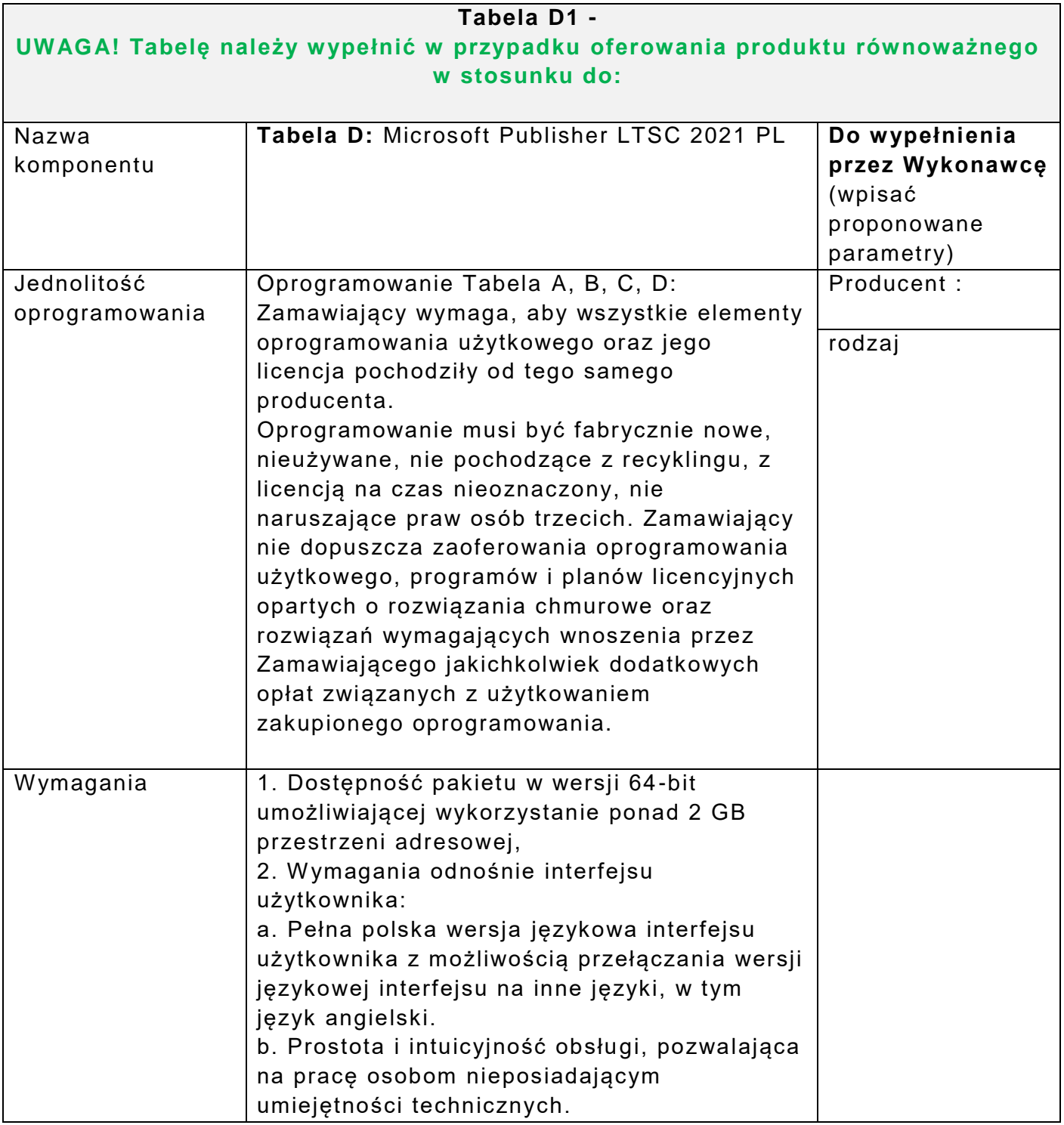

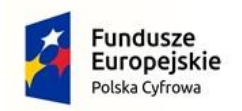

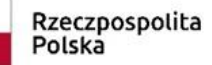

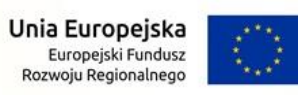

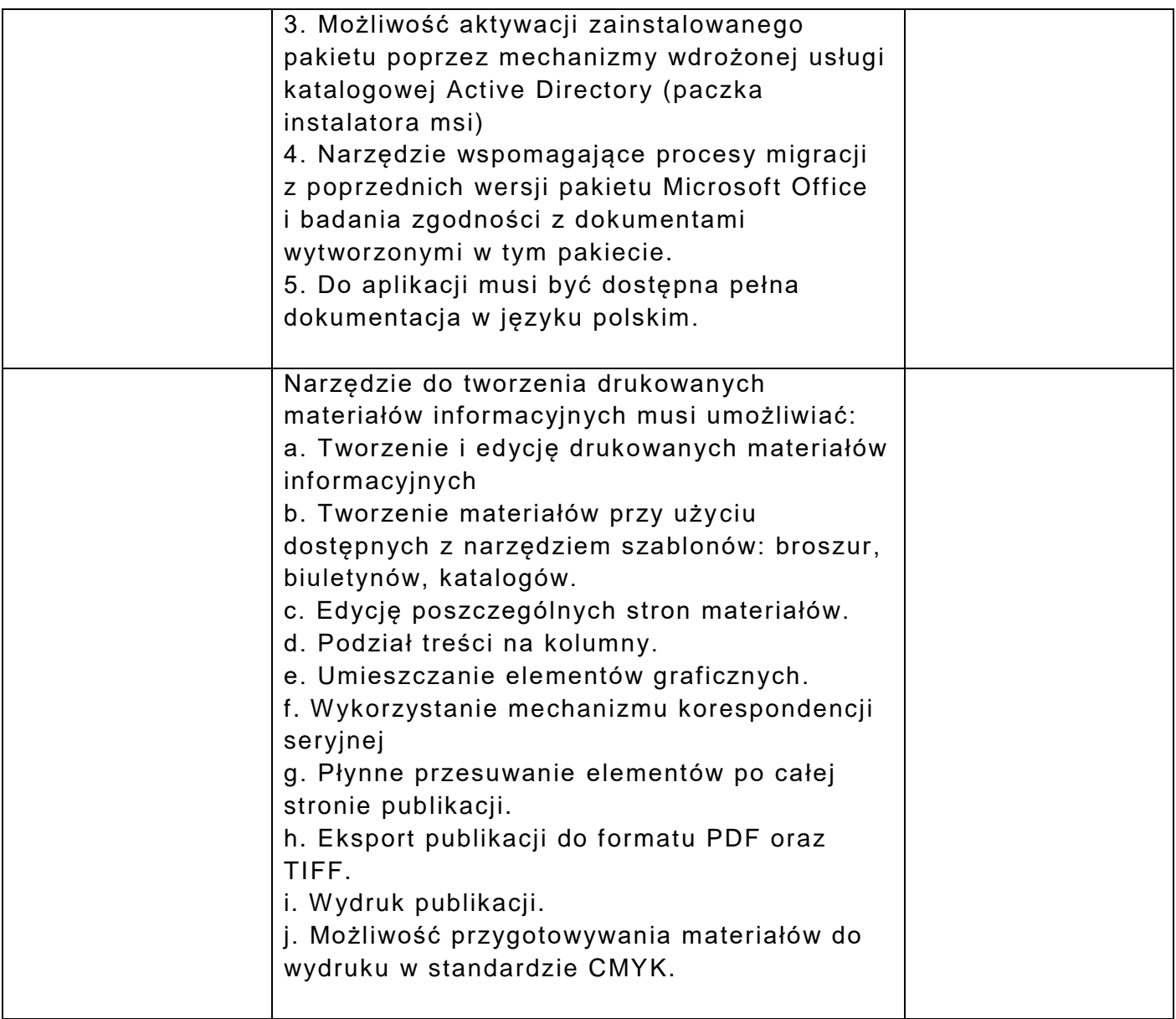

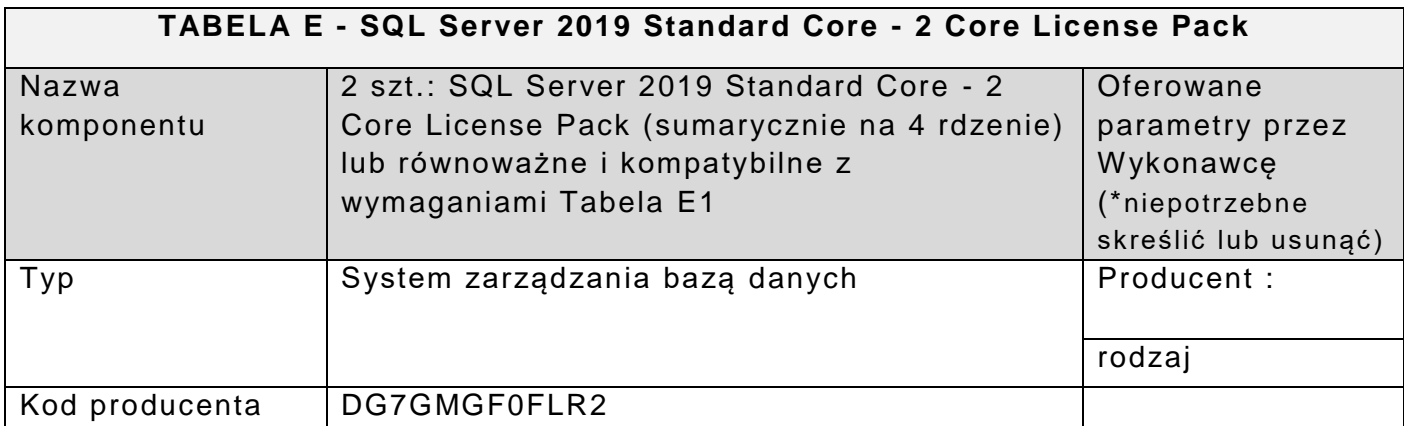
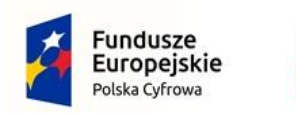

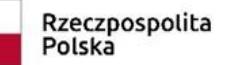

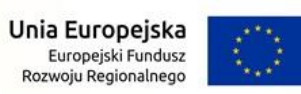

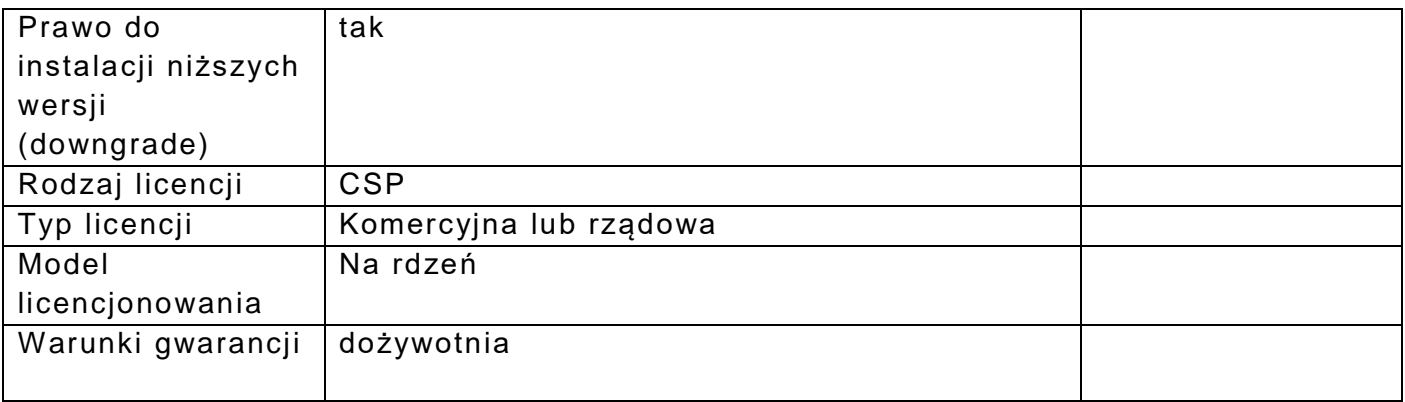

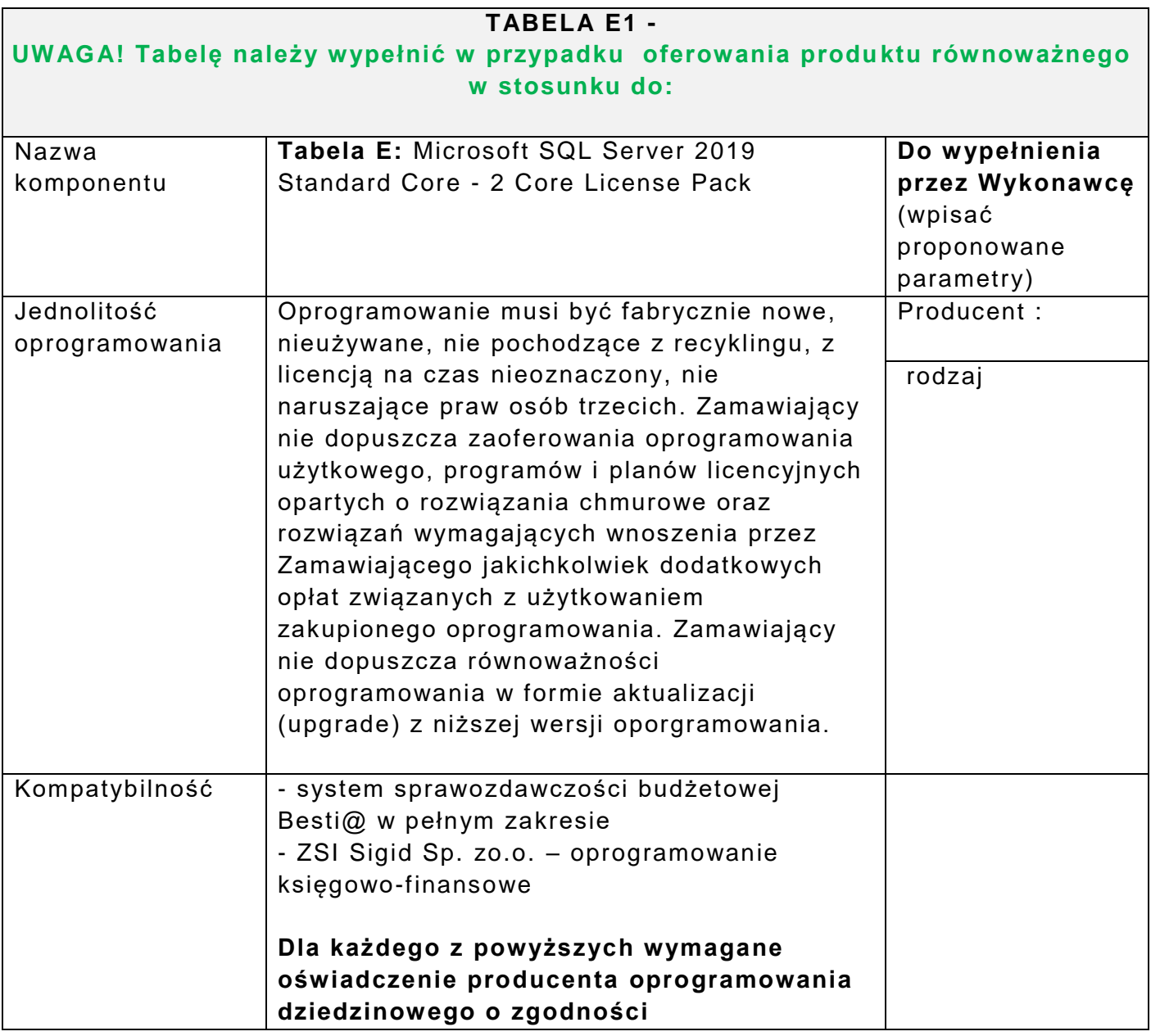

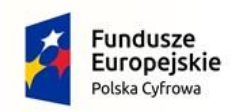

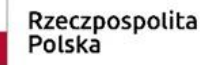

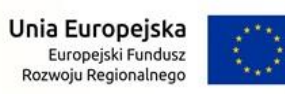

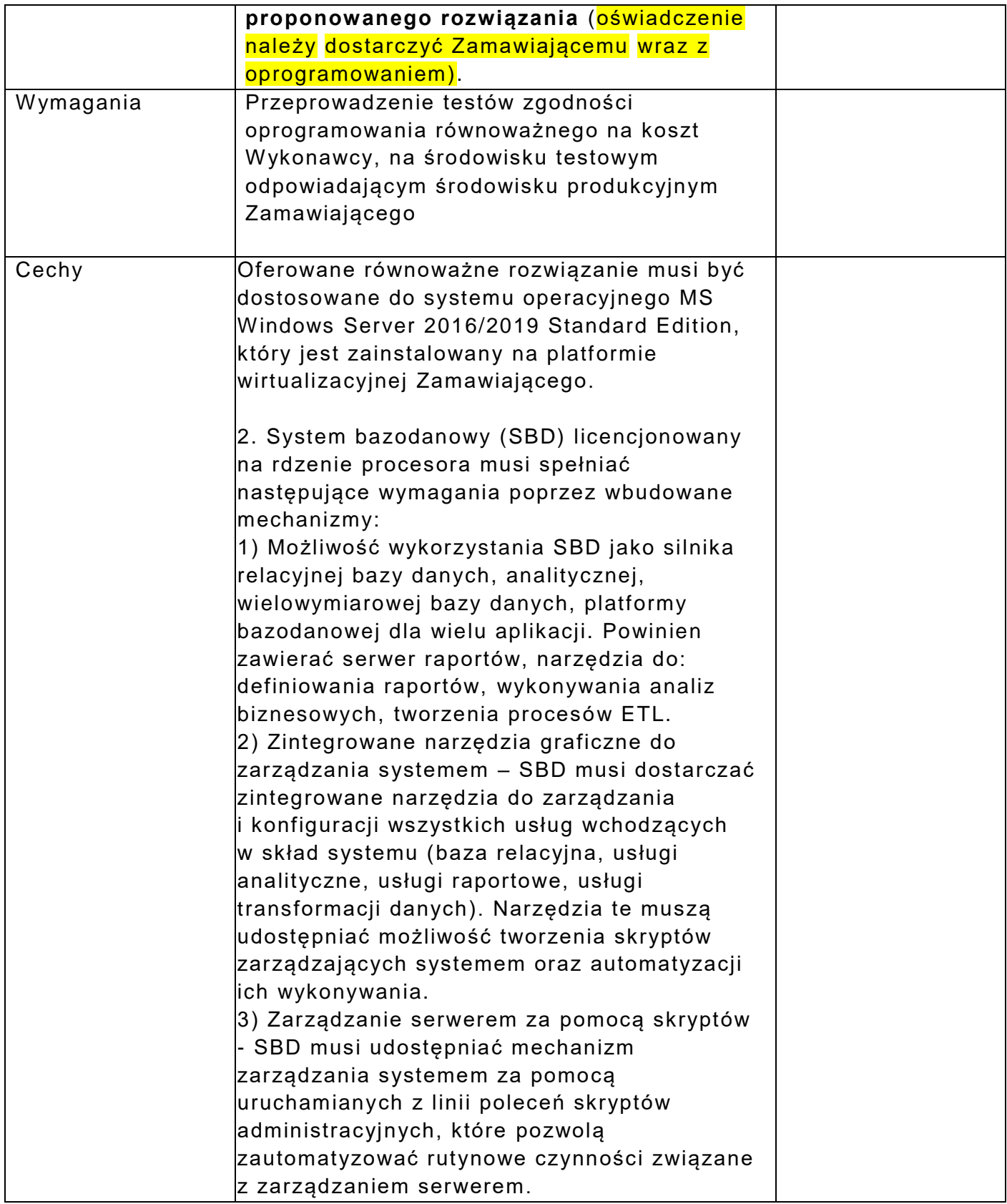

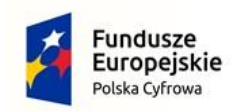

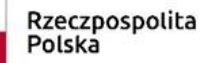

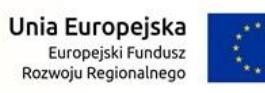

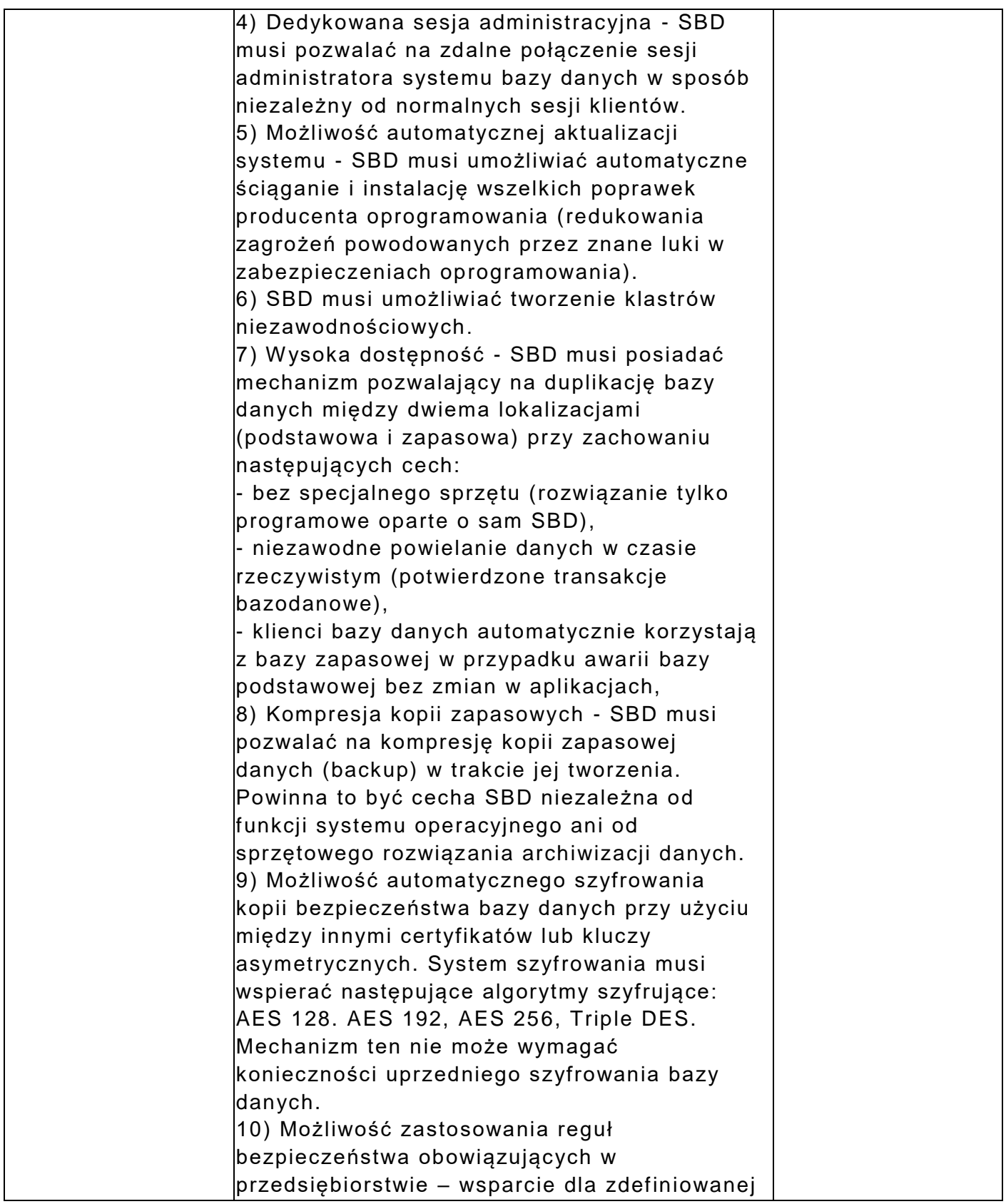

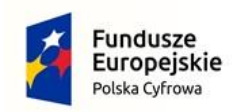

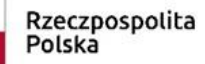

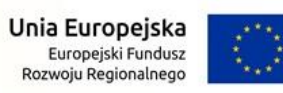

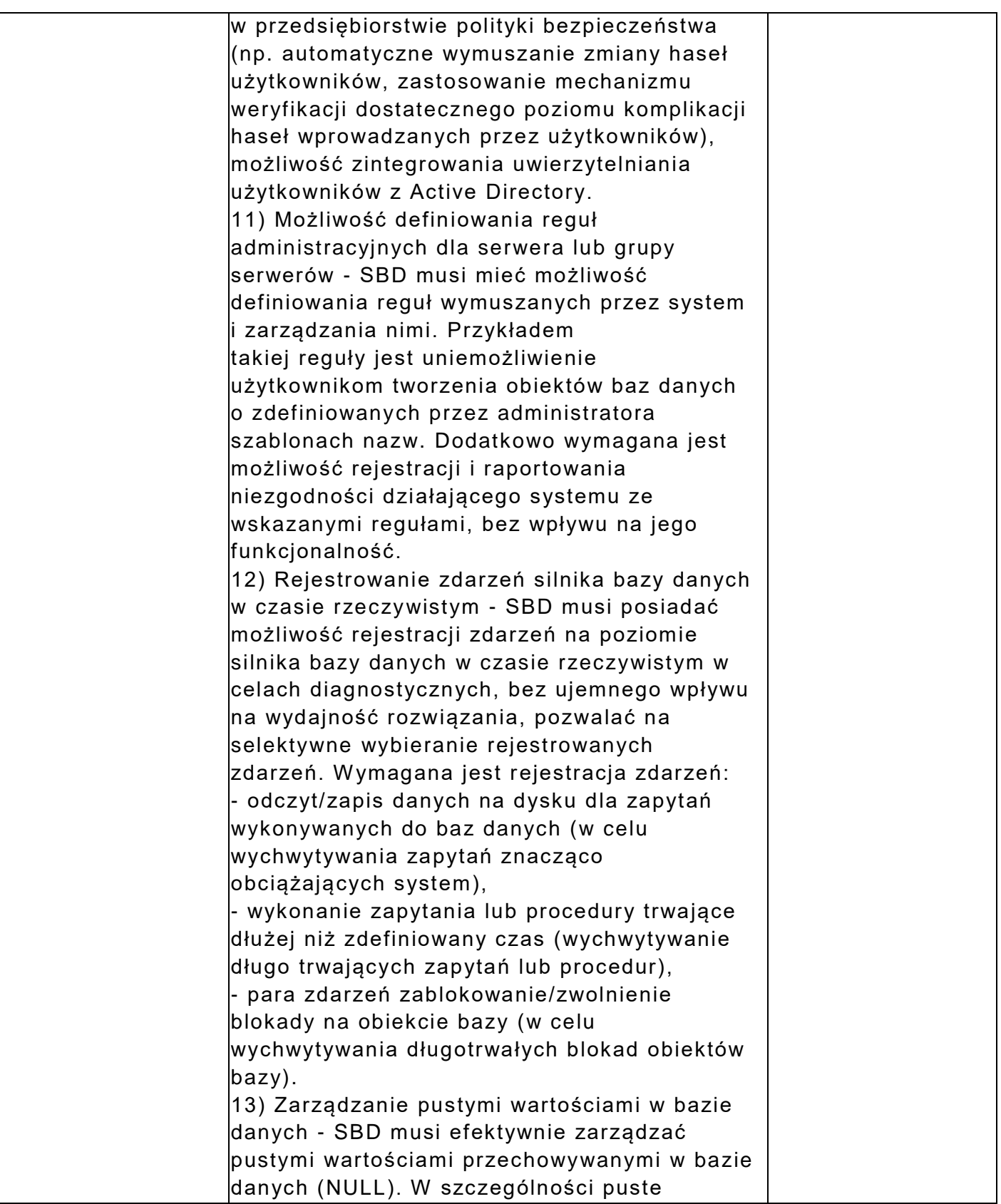

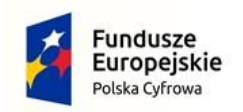

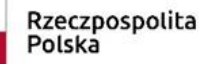

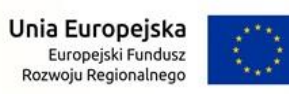

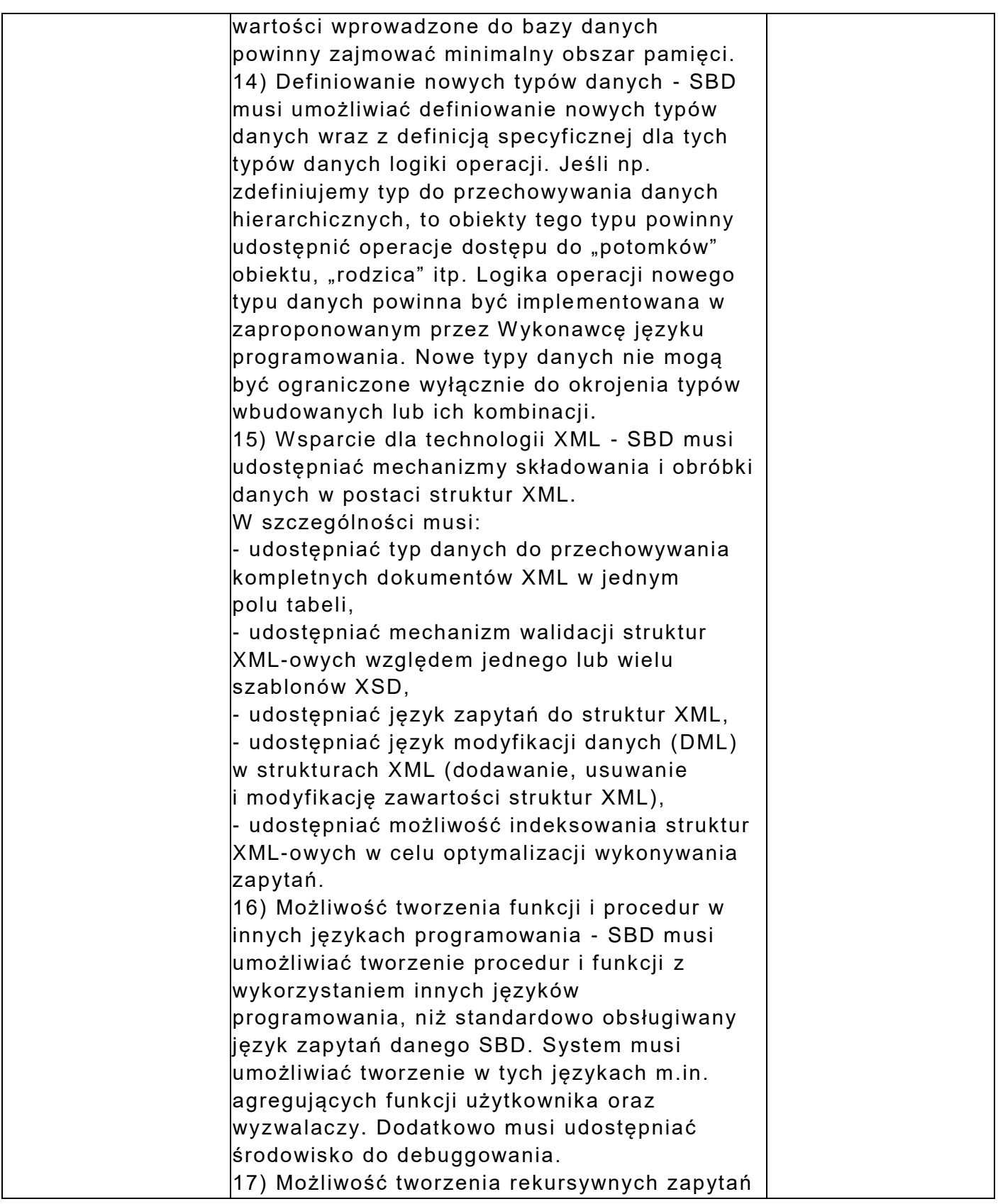

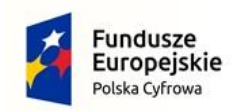

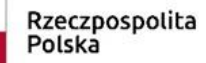

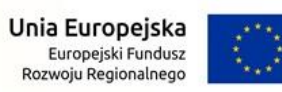

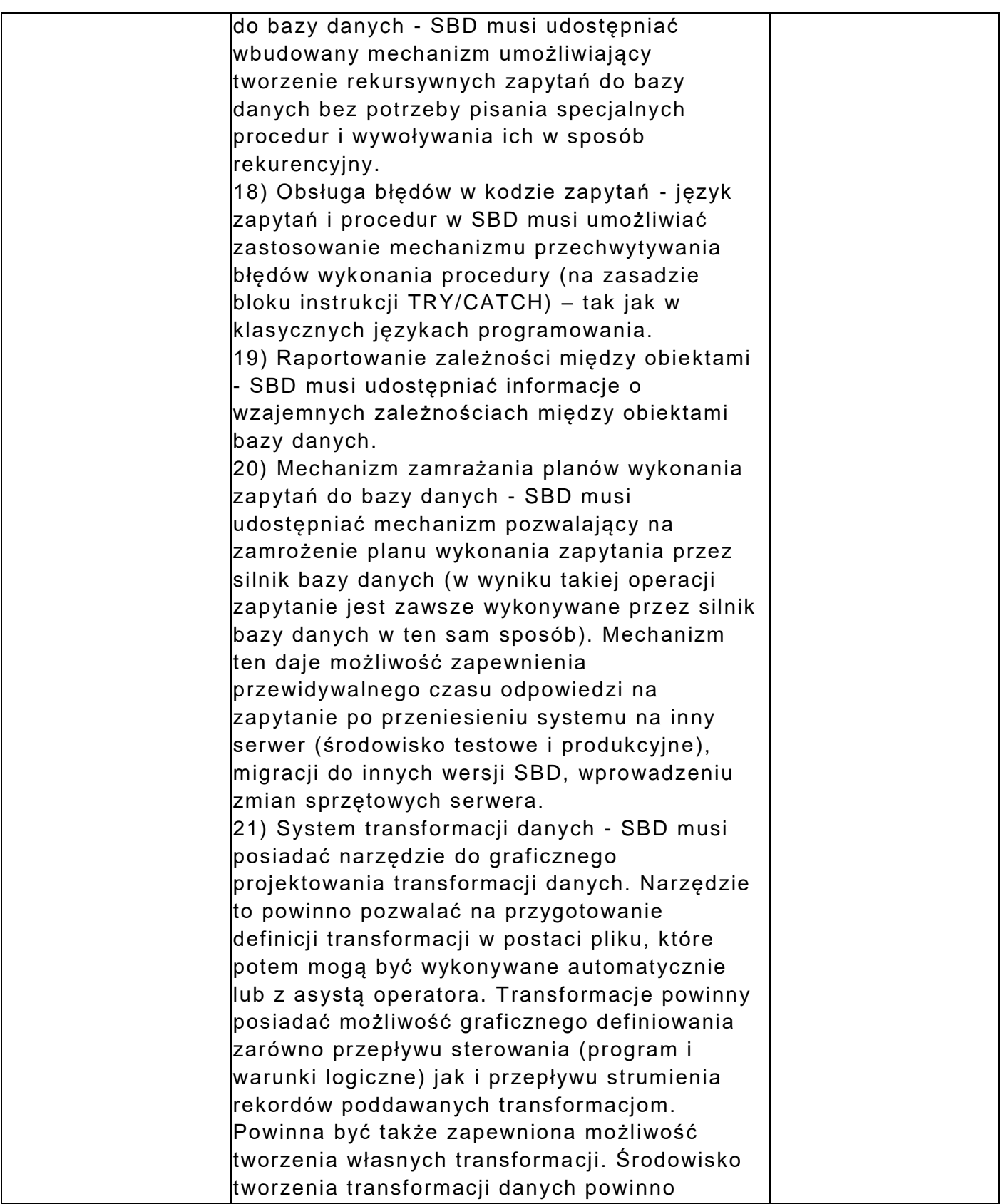

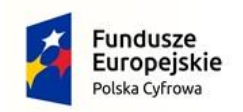

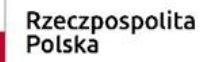

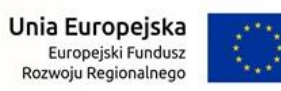

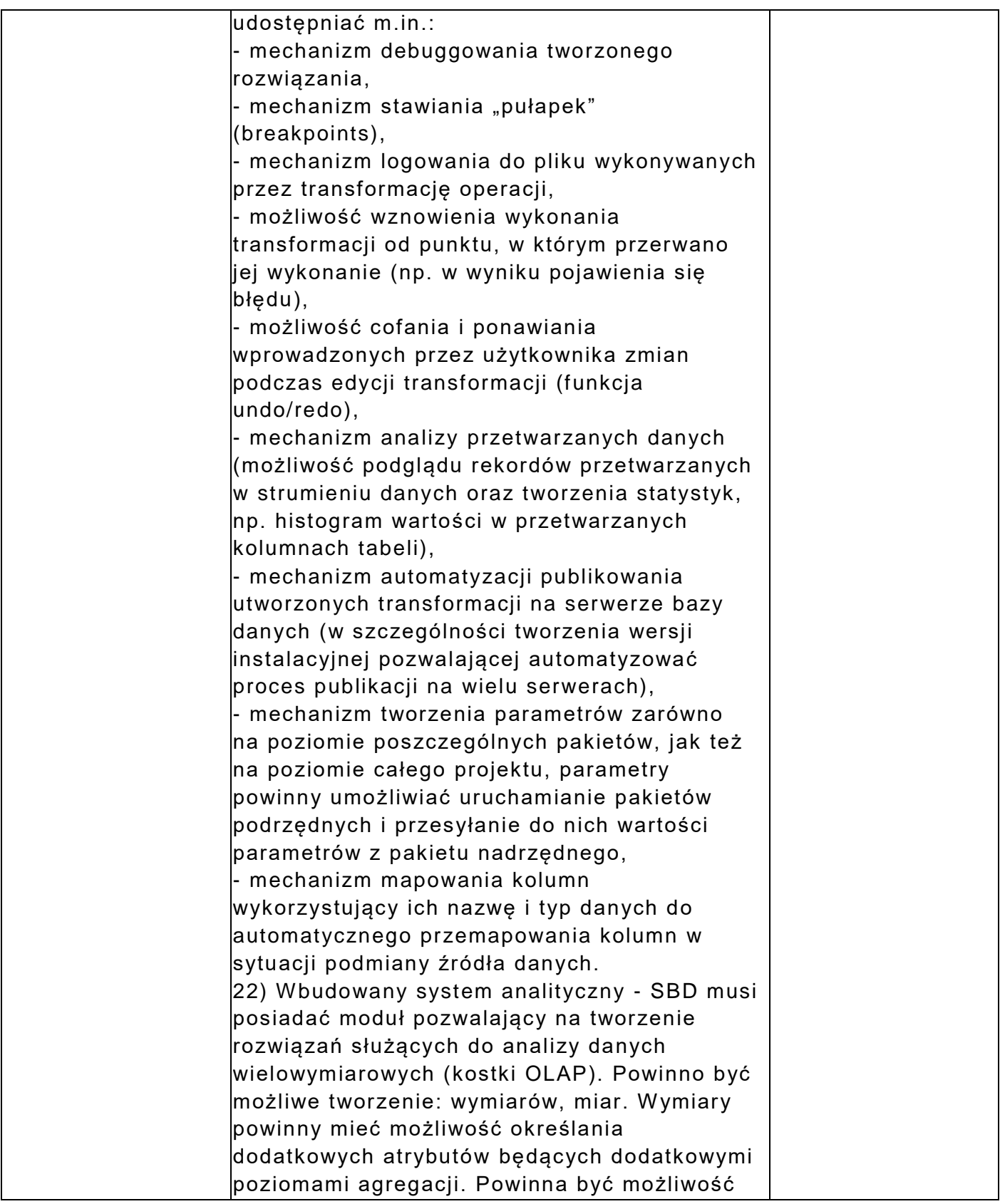

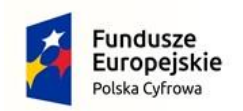

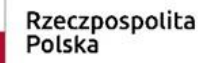

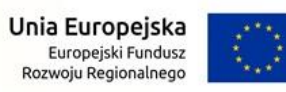

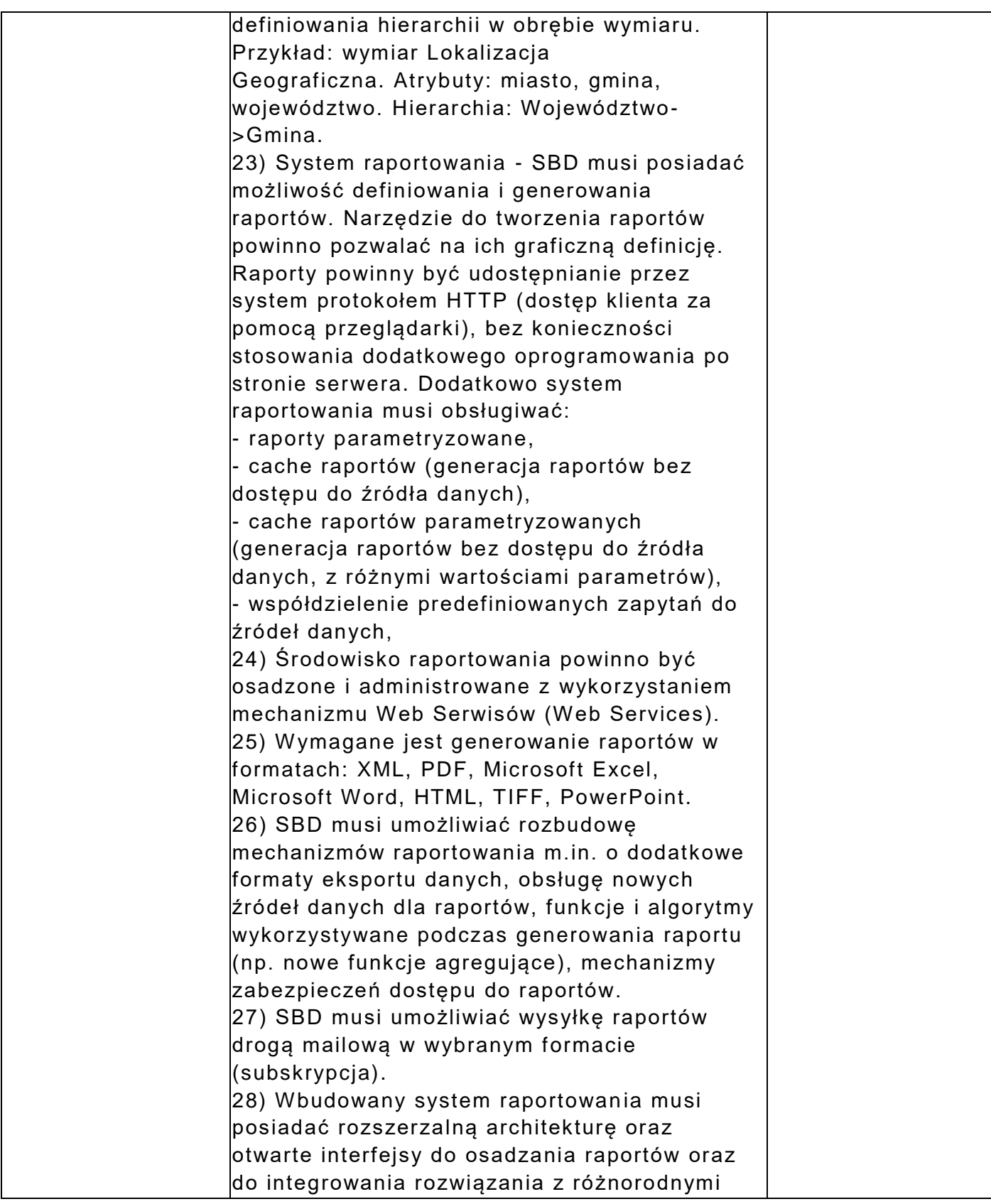

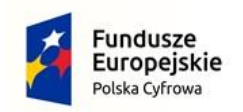

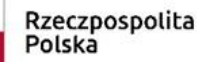

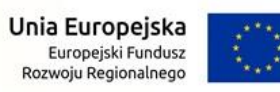

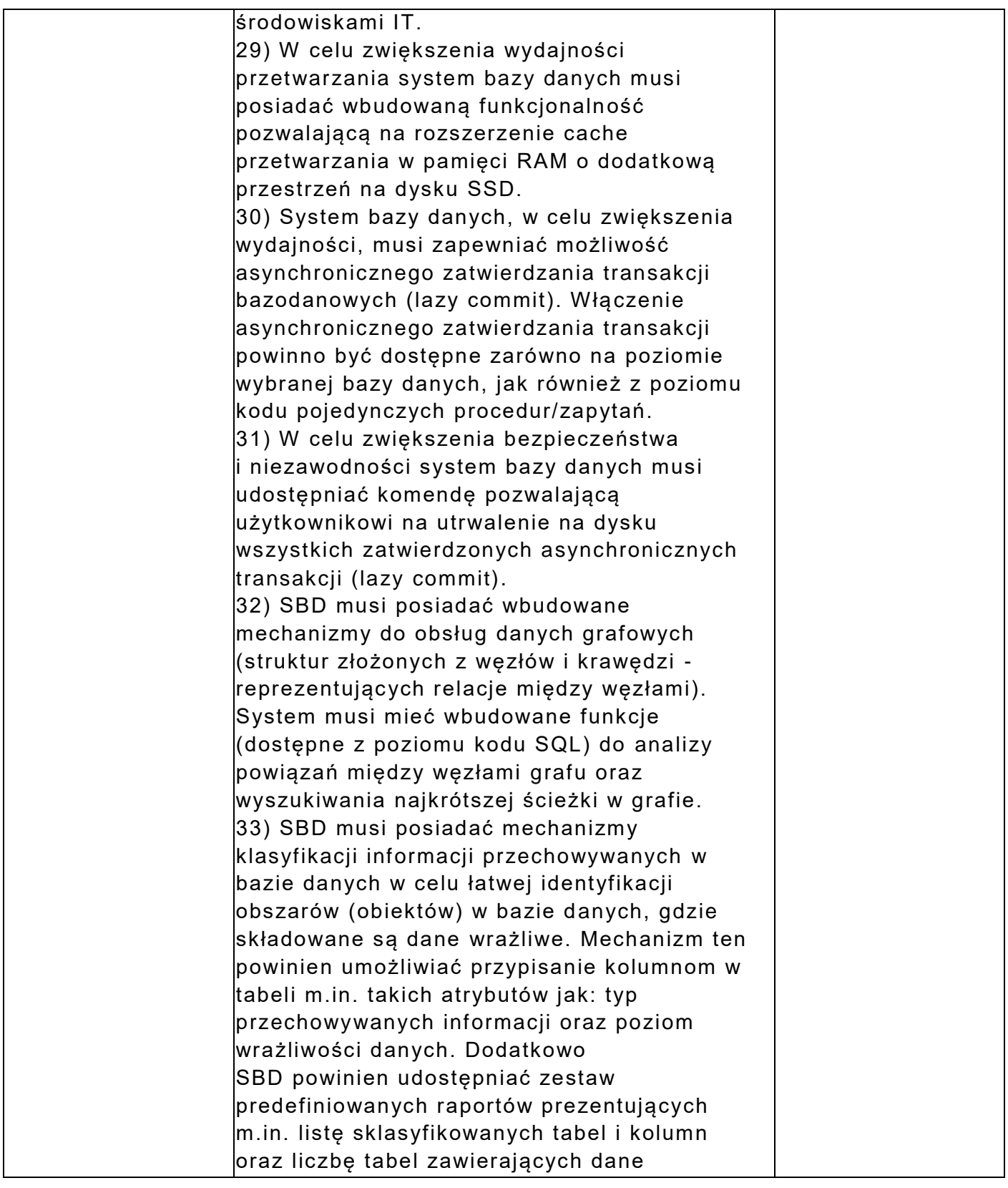

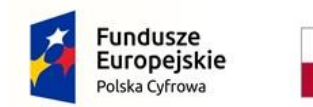

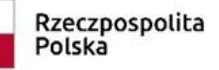

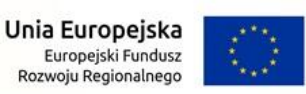

**\* kolumna Nr 3 w każdej tabeli - do wypełnienia przez Wykonawcę. Wykonawca może zaoferować parametry wyższe od minimalnych wymaganych przez Zamawiającego (kolumna nr 2) lub równoważne, nie gorsze niż określone przez Zamawiającego;**  Uwaga: zapisy w postaci: "tak", "zgodnie", "spełnia", "jak obok" **będą akceptowane.**

**Oświadczenie stanowi przedmiotowy środek dowodowy.**

**Niniejszy dokument należy opatrzyć kwalifikowanym podpisem elektronicznym lub podpisem zaufanym lub podpisem osobistym. Uwaga! Nanoszenie jakichkolwiek zmian w treści dokumentu po opatrzeniu ww. podpisem może skutkować naruszeniem integralności podpisu, a w konsekwencji skutkować odrzuceniem oferty.**

Zamawiający zaleca przed podpisaniem, zapisanie dokumentu w formacie .pdf